UNIVERSIDAD NACIONAL AUTONOMA DE MEXICO

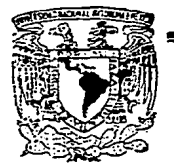

ESCUELA NACIONAL DE ESTUDIOS PROFESIONALES

 $(4RRAGON)$ 

## DESARROLLO AUTOMATICO DE **MICROCONTROLADORES**

## TESIS PROFESIONAL

Que para obtener el Titulo de:

INGENIERO EN COMPUTACIÓN

Presenta:

### MIGUEL ANGEL LERA LOPEZ

TESIS CON<br>FALLA DE ORIGEN 1994

México, D. F.

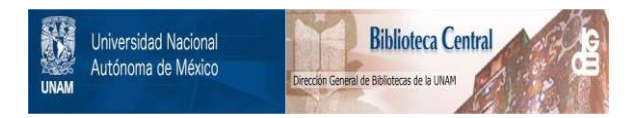

## **UNAM – Dirección General de Bibliotecas Tesis Digitales Restricciones de uso**

## **DERECHOS RESERVADOS © PROHIBIDA SU REPRODUCCIÓN TOTAL O PARCIAL**

Todo el material contenido en esta tesis está protegido por la Ley Federal del Derecho de Autor (LFDA) de los Estados Unidos Mexicanos (México).

El uso de imágenes, fragmentos de videos, y demás material que sea objeto de protección de los derechos de autor, será exclusivamente para fines educativos e informativos y deberá citar la fuente donde la obtuvo mencionando el autor o autores. Cualquier uso distinto como el lucro, reproducción, edición o modificación, será perseguido y sancionado por el respectivo titular de los Derechos de Autor.

A mis padres, la esencia y origen de todo lo que soy, es gracias a ellos. A mis hermanos, por ayudarme a cumplir mis objetivos. A mis maestros, por la experiencia transmitida en sus enseñanzas. A mis amigos, por compartir conmigo el sendero de nuestro destino.

> Dodos ustedes han contribuído a formar en mi más que a un buen alumno a un ser humano con una visión completamente especial del complejo mundo que habitamos

de lo maravilloso que puede llegar a ser.

### **AGRADECIMIENTOS**

Al Ing. DONACIANO JIMÉNEZ VÁZQUEZ, diRECTOR de MI TESÍS DOR SU INADRECIAblE ayuda, y por la paciencia y confianza depositada en mi.

A cada uno de los revisores de esta tesis, por sus valiosos comentarios y SUGERENCIAS, TENDIENTES A MEJORAR SU CONTENIDO.

Ing. Juan Gastaldi Pérez

ING. FORIUNATO CERECEDO HERNÁNDEZ

Ing. David Moisés Terán Pérez

ING. ANTONIO NIETO TORRES

Al futuro ingeniero Juan Salazar Alayón por su ayuda en la implementación física de los diagramas lógicos incluidos en este trabajo.

### INDICE

j

PAG.

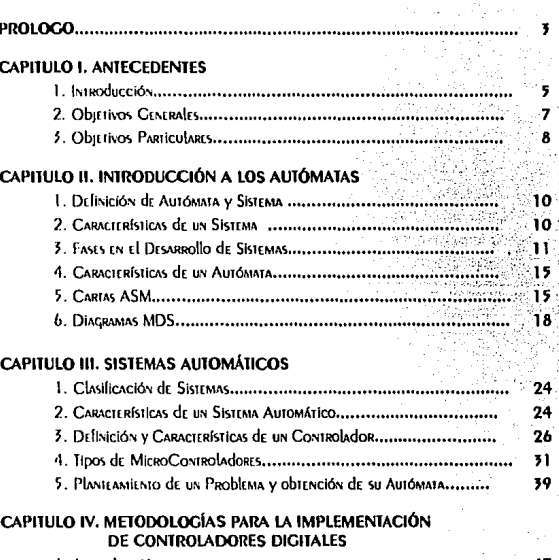

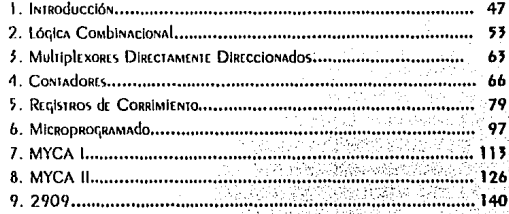

# CAPITULO V. DISEÑO DE UN SISTEMA AUTOMÁTICO PARA<br>DESARROLLO DE MICROCONTROLADORES

í

 $\overline{1}$ 

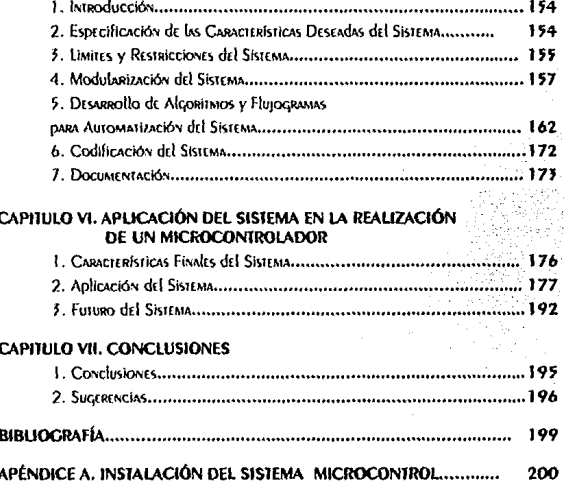

#### PRÓl,OGO

A través de los siglos el hombre ha buscado insistente el conocimiento y lo ha clasificado bajo diversas ciencias. Estas han crecido enormemente, día a día se suman a ellas nuevas teorías y resuhados de investigaciones que rechazan ó confirman lo existente y desarrollan lo que hace tan sólo unas décadas pareciera imposible. La infonnacióo acumulada como consecuencia del pensanúento es tan extensa que no existe persona alguna capaz de leerla y menos aún de comprenderla. La informática tiene por objetivo sistematizar los procesos de recolección, depuración, clasificación y recuperación de datos. así como su procesamiento en la generación de información. Una de las herramientas de mayor impacto inventada por el hombre ha sido la computadora, su rapidez para ejecutar operaciones lógicas y aritméticas la ha situado como elemento indispensable en casi todas las áreas del quehacer humano en que se requiera el procesamiento de datos, obtención de información, control de procesos, etc.

Unos cuantos años atrás se mencionaba que la computación marcaría la Era del Futuro, hoy la computación es una realidad, su uso se ha extendido fonnidablemente, la persona común se ha visto en la necesidad de aprender una tenninología diferente, y adquirir nuevos conocimientos. Al mismo tiempo mucha gente se ha sentido desplazada por la computadora, siente que ésta le anebata su trabajo, es decir, su modo de subsistencia. Esta actitud deberá cambiar, la computadora deberá verse como una valiosa herranüenta que aprendiendo a usarla nos permitirá simplificar procesos mediante su sistematización, liberándonos del trabajo tedioso, para guiar nuestros pensamientos hacia estructuras del conocimiento más elevadas.

# Capítulo Uno

# Anteredentes

1.1. Introducción

1.2. Objetitos Generales

1.3. Objetitius Particulares

#### 1.1. INTRODUCCIÓN

Prácticamente no existe hogar u oficina que carezca de algún dispositivo electrónico, desde un simple reloj de pulsera hasta un sofisticado equipo de cómputo, todos ellos funcionan gracias a la magia de la electrónica, el sólo mencionar artículos electrónicos nos llevaría varias páginas, lo cual nos demuestra que un articulo electrónico ha pasado de ser un objeto de lujo a una necesidad, el mundo seria completamente diferente si de repente careciéramos de equipos tan comunes como los radiorreceptores o los televisores.

La electrónica ha evolucionado y consecuentemente Jos equipos que la utilizan, es una tendencia actual sustituir elementos analógicos por elementos digitales, el uso de circuitos integrados se ha generalizado permitiendo que los equipos electrónicos reduzcan significativamente su costo y tamaño.

Los avances en Efectrónica han constituido la base sustancial para el auge expansivo de las computadoras. La computadora digital se diferencia de cualquier otro aparato electrónico en que no constituye un equipo tenninal. Todo equipo terminal tiene una función específica para la cual fue creado; por ejemplo un reloj digital nos sirve para medir el tiempo, un sintetizador para tocar una melodía, un radiorreceptor para recibir mensajes emitidos en puntos distantes al que estamos, etc. Ahora bien, seria usted capaz de nombrar la función asignada a una computadora ? Tal vez piense que una computadora tiene varias funciones ó que la función que se le confiere es demasiado amplia, ambos raciocinios son correctos, si nos inclinamos por lo primero listariamos las actividades en que se hace uso de ella, presuponiendo que éstas fueron las funciones previstas en su diseño. La segunda respuesta nos conduciría a reconocer que la funcionalidad de la computadora ha sobrepasado las expectativas originales de su invención. Tomando ambas referencias, resulta que la computadora puede concebirse como un instrumento de propósito general que pennite abordar problemas tan disímiles entre sí, que sólo poseen una característica común: todos ellos requieren una solución.

La propuesta de esta tesis es propiciar el desarrollo en cadena, es decir, aquel que se basa en generar elementos secundarios puniendo de los primariamente establecidos, hecho ésto los elementos resultantes contribuirán al desarrollo de sus antecesores, lo cual en síntesis enriquece al conocimiento. En

forma análoga si a panir de la electróolca ha evolucionado la computación, lo inverso puede ser factible. Gracias a las características no terminales de la **computadora podemos crear soluciones a problemas concernientes a la**  electrónica digital. Este trabajo está destinado al estudio y sistematización de **MicroControladores. buscando coutnbuir por medio de la computación al**  desarrollo de esta área tan importante del conocimiento humano.

#### 1.2. ORIETIVOS GENERALES

- Mostrar como la computadora puede ser empleada en la **sistematización de procesos de todo tipo, incrementando la**  eficiencia y facilitando el trabajo a los diseñadores de sistemas.
	- Contribuir por medio de la computación al desarrollo de la **Electrónica Digital, específicamente en el área de MjcroControladores.**

### 1.3. OBJETIVOS PARTICULARES

- Discutir diversas metodologías utilizadas en el diseño de MicroControladores, analizarlas y sistematizarlas.
- $\mathcal{L}_{\mathcal{A}}$ Realizar una aplicación software que pennita al usuario obtener la implementación lógica de un Microcontrolador can el método deseado y requiriendo únicamente el autómata correspondiente al diseño.

# Capítulo Bos

**Introducción** a los Autómatas

2.1. Definición de Autónuta y Sistema 2.2. Características de un Sistema 2.3. Auses en el Desarrollo de un Sistema 2.4. Características de un Autónuta 2.5. Cartas ASA

2.6. Biagramus ADS

#### 2.1. DEFINICIÓN DE AUTÓMATA Y SISTEMA

Antes de que el lector especule respecto al tema a tratar en este capítulo, he creído prudente especificar lo que debemos entender por autómata. Seguramente para muchos de nosotros el concepto autómata generará en nuestra mente imágenes relacionadas con procesos industriales realizados por dispositivos mecánicos que simulan acciones ejercidas comúnmente por el cuetpo humano. Aunque este es el término más generalizado y conocido, existe otra acepción que es la que utilizaremos. A lo largo del presente libro definiremos a un autómata de la forms siguiente:

*Autómata:* Tipo de esquema que utilizando una simbología fija permite establecer y posteriormente entender el comportamiento preciso de un sistema.

Ahora bien, en nuestra definición previa ha surgido un concepto nuevo: *Sistema.* Prácticamente no existe disciplina que no utilice esta palabra, además de poseer muy diversas definiciones, cada una de ellas intenta apegarse a su objeto de estudio. En general por sistema se entiende a un conjunto de elementos que interactúan individualmente entre si, y como un todo con el medio que lo rodea.

Como puede observarse el término sistema es aplicable a un extenso caudal de fonnas y conceptos, de esta manera es posible encontrar diversos tipos de sistemas. El tipo de sistema estará dado por la naturaleza de sus componentes, por su funcionamiento {forma en que se relacionan sus componentes), y por su función (relación entre sistema y entorno circundante).

#### 2.2. CARACTERÍSTICAS DE UN SISTEMA

Para comprender a un sistema se deben estudiar sus características, existen algunas que le son intrínsecas por naturaleza y otras de aspecto panicular. Nos preocuparemos en mencionar brevemente las primeras.

Por definición enunciamos que todo sistema se encuentra fonnado por un conjunto de elementos, éstos reciben la denominación *subsistema,*  fisicamente se distinguen porque son pane del sistema, operacionalmente porque realizan una función específica dentro del mismo. De manera general todo sistema resulta ser un subsistema y viceversa, un ejemplo clásico y evidente es el ser humano. se encuentra compuesto de una serie de sistemas (nervioso, muscular, óseo, etc.). Cada uno de estos sistemas cumple con los requerimientos para serlo, pero a su vez son subsistemas respecto al ser humano. A su vez, el ser humano es un subsistema del sistema seres vivos. Además un sistema puede pertenecer a varios tipos de sistema simultáneamente. Por ejemplo un trenpodría ser englobado dentro de los sistemas mecánicos (por la naturaleza de sus componentes o como elemento del sistema de transporte (por su función).

En concreto, basta con fijar nuestra vista o pensamiento en un objeto o situación y habremos encontrado un sistema, si deseamos saber cuáles son sus subsistemas, simplemente observemos de que está formado (física o estructuralmente), si deseamos saber respecto a qué es un subsistema, bastará observar de qué forma parte.

#### 2.3. FASES EN EL DESARROLLO DE SISTEMAS

Así como existen múltiples definiciones para el concepto sistema, también existe una gran cantidad de metodologías para desarrollo de sistemas. cualquiera de ellas comúnmente tiende a una de las posturas siguientes o a una mezcla de tas mismas.

- *a)* Vlrualiza al sistema como un todo, en esta forma el diseñador observa a su problema tal como fue planteado.
- *6)* Visualiza al sistema en subsistemas aislados, el diseñador divide al sistema en subsistemas y busca soluciones individuales a cada uno de ellos, pensando así en solucionar al sistema total.
- e) Visualir.a al sistema como parte integrante de un todo, aqul el objetivo es ubicar al sistema por desarrollar dentro del ambiente en que se desea actúe.

La teoría moderna denominada enfoque de sistemas y la experiencia indican que el acoplamiento de todas las posturas anteriores desemboca en un desarrollo óptimo, el cual no carecerá de ningún punto relevante. El secreto

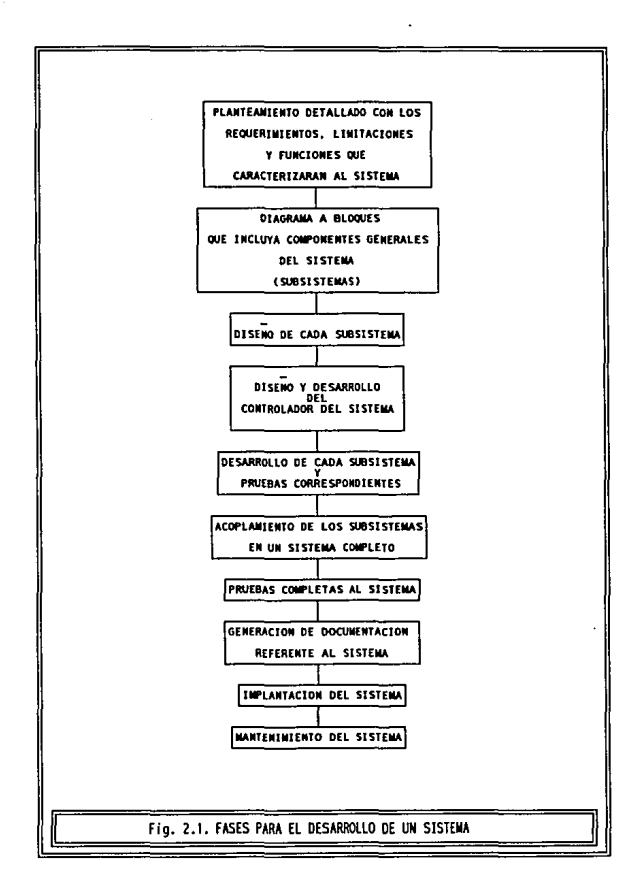

de este enfoque es visualizar a1 sistema de la forma apropiada en cada una de las fases de su desarrollo. Por ejemplo, en su inicio lo mejor es panir de acuerdo al inciso *a,* con movimiento al inciso *e,* esto de manera cíclica hasta lograr la conjunción y comprensión en ambos marcos de referencia. Una vez que el sistema se encuentra completamente claro, se busca apoyo en el fuciso *h* con ciena variación, en Jugar de observar aislados a Jos subsistemas, se busca la forma en que se comunican recurriendo al inciso *a.* El inciso b en conjunción con el *e* resulta útil al planear la solución para cada subsistema, su implementación se basará exclusivamente en el inciso b, y el acoplamiento de todos los subsistemas en uno solo requerirá del uso de todos los incisos.

Tal vez el enfoque anterior suene un poco complicado, más aún cuando se nos ha enseñado a ser metódicos siguiendo una secuencia de pasos en busca de soluciones. Si este fuera su caso le aconsejo considerar el esquema de Ja figura 2.1. donde he incluido las fases más comunes que usted pudiera encontrar en una metodología cualquiera para el desarrollo de sistemas. Aunque cada fase se muestra en forma secuencial su seguimiento rara vez será en la fonna indicada, al ubicarse en una fase, pudiera requerir retroceder a un punto previo o incluso saltar a uno más avanzado en busca de respuestas a sus expectativas actuales. *A* continuación presento algunas sugerencias que le serán de utilidad en cada fase de su desarrollo.

Planteamiento. En esta fase el diseñador debe familiarizarse con el problema. entender perfectamente las limitaciones y requerimientos del sistema. Debe preguntarse cuál y qué es su sistema ?, qué debe hacer ?, cómo lo debe hacer?, dónde funcionará? y cuándo se requerirá su utilización?.

Diagrama a Bloques. Indique de fonna gráfica a Jos subsistemas que visualiza como integrantes de su sistema, no hoy reglas para comenzar, simplemente inicie el proceso, esquematice todo aquello que surja en su mente. El diagrama planteado originalmente dificilmente será el decisivo, continuamente requerirá de cambios en su estructura hasta que ésta se apegue completamente a lo que deseamos. El diagrama debe incluir también la relación entre sistema y su entorno operativo.

Diseño. En esta fase detalle cuidadosamente cada bloque dibujado en el diagrama previo. Si un bloque le parece complejo tal yez deba subdividirlo en pequeños bloques.

Desarrollo. Cuando cada bloque ha sido comprendido en su funcionamiento proceda a su desarrollo. Ubique su atención en cada subsistema sólo basta que esté consciente de su relación dentro del sistema.

Pruebas porciales. Cada subsistema desarrollado debe ser sometido a prueba antes de integrarlo al sistema, esto le evitará efectuar rastreo innecesario en busca de errores.

Integración. Si está seguro de la funcionalidad de cada bloque por separado, es tiempo de integrarlos. Le sugiero -siempre que sea posible- realizar integración bloque a bloque y pruebas parciales a los módulos resultantes.

Pruebas finales. Al completar su sistema, somételo a todo tipo de pruebas, considere principalmente las condiciones a que estará sujeto cotidianamente y no pase por a1to aquellas que *diflci/mente* pudieran presentarse.

Documentación. El que funcione el sistema no significa que lo haya concluido, siempre debe documentarlo, por su bien y por el de los demás. Recuerde realizar un manual dirigido al usuario final del sistema, en el cual le indique su objetivo, función, operación en detalle y como solucionar cualquier problema que pudiera ocurrir. La documentación no sólo es para el usuario, debe existir siempre un manual técnico dirigido a usted mismo o a futuras personas que tengan la necesidad de analizar en detalle el sistema realizado, éste segundo manual deberá incluir toda infonnación concerniente al sistema. Siempre tenga en mente que un sistema bien documentado será más fácilmente analizarlo, operarlo, corregirlo en caso necesario e incluso mejorarlo.

Implantación. El siguiente paso es aquél que el diseñador ansía desde el momento en que emprende la realización de un sistema. Es aquí donde el sistema es ubicado en su espacio de acción y se le realizan sus últimas pruebas.

Mantenimiento. Ningún sistema realizado es peñecto, una vez que se ha implantado y se labora con él, se descubren carencias en ciertos aspectos ó bien se plantean nuevas sugerencias, ambos puntos requieren modificaciones después de la implementación, a esta etapa se le conoce como mantenimiento. Prácticamente el mantenimiento del sistema es una etapa que se extiende durante toda su vida útil, ya que continuamente surgen nuevos elementos a incluir en él, cuando los requerimientos sobrepasan considerablemente a lo existente se ha llegado ya al deceso del sistema, es tiempo de cambiar y por tanto, el desarrollo de un nuevo sistema deberá iniciarse.

#### 2.4. CARACTERÍSTICAS DE UN AUTÓMATA

Un autómata tal cual lo definimos debe poseer algunas caracteristicas.

Simbología. Para cada elemento debe poseer un símbolo distinto que evite ambigüedades y al mismo tiempo sea flexible, pennitiendo mediante su combinación la implementación de diversos tipos de operaciones de control.

Precisión. El autómata debe ser detallado en cuanto a las operaciones a realizar, se especificará claramente el comportamiento que asumirá el sistema bajo cualquier condición.

Nemónicos. Además de una simbología el autómata requiere el uso de nemónicos, los cuales son simplemente abreviaturas que representan señales, situaciones o instrucciones a fin de compactar el esquema realizado.

Documentación. Si bien el uso de nemónicos evita esquemas demasiado voluminosos, puede provocar ilegibilidad en los mismos, para aquellas personas que no hayan intervenido en el diseño. Por tal motivo es necesario documentar al autómata, explicando por escrito el significado de cada nemónico empleado.

Independencia. Al especificar un autómata, éste será independiente del hardware a utilizar. Es decir, el diseñador no debe preocuparse de la circuiteña a utilizar hasta que el autómata se ha concluido. Si la metodología empleada posteriormente impone algún tipo de restricción, existirán procedimientos para ajustarse a ellas.

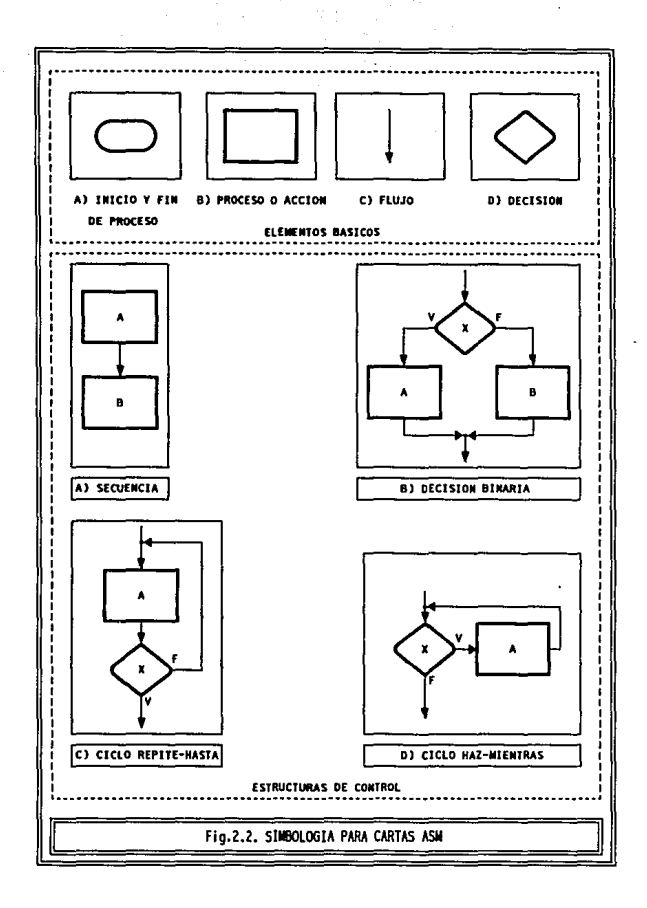

#### 2.5. CARTAS ASM

La simbología conespondiente a este tipo de autómata se muestra en la fig.2.2. Existen cuatro elementos básicos que a continuación describiremos:

Inicio/Fin de Proceso: Especie de elipse horizontal. Tiene como función marcar el inicio del proceso del controlador así como el final del mismo, en el primer caso se coloca la palabra INICIO en el interior de la elipse, en el segundo caso la palabra a colocar será FIN. Existen muchos casos en que el inicio y final de un proceso corresponden a wi mismo punto, es decir las condiciones al fmalizar et proceso se restablecen a como estaban en su inicio, lo cual permitirá reaoudar nuevamente el proceso. Si este fuera el caso, el bloque de Inicio/Fin aparecerá una sola vez y se marcará como l/f.

Proceso o Acción: Indica una acción o proceso a realizarse, la cual deberá ser escrita en el interior del rectángulo.

flujo: Este símbolo siempre se encontrará uniendo a dos elementos. Tiene como función indicar el siguiente símbolo a procesar (al que apunta ta flecha) a partir del símbolo actual (oñgen de la flecha).

Decisión: Cuando en la secuencia de operaciones del controlador se requiere tomar una decisión respecto al flujo del proceso, este será direccionado en base a una pregunta respecto al estado actual del sistema. La pregunta se coloca en et interior del rombo.

Combinando los cuatro elementos básicos es posible describir el flujo de operaciones que serán realizadas por un sistema, existe una serie de combinaciones denominadas *Estructuras de Control.* 

Secuencia: Esta estructura es la más simple de todas, pues no incluye decisión alguna, simplemente se realiza una acción al término de otra. En la figura el controlador ejecuta la acción A y al finalizar procede con la B.

Decisión Binaria: Esta estructura es ampliamente utilizada, el proceso al encontrar el símbolo de decisión realiza una pregunta. Si la respuesta es afinnativa el flujo se dirige por la rama indicada con una V (verdadera), en caso contraño (respuesta negativa) el flujo se irá por la rama marcada con F (falso) y ejecutará el proceso B.

Ciclo Repite-Hasta: La estructura realiza la acción A, a continuación efectúa una pregunta, cuya respuesta en todo buen diseño debe depender de la acción A, para evitar que el controlador permanezca indefinidamente en este punto. La ejecución de A se realizará cíclicamente mientras la respuesta de la pregunta se'a negativa.

Ciclo Haz-Mientras: Es una variación de la estructura anterior, aquí la decisión se realiza previa a la acción, la cual se ejecutará sólo y mientras la respuesta sea afirmativa. Cuando ya no lo sea, el control pasa al siguiente símbolo. !

#### 2.6. DIAGRAMAS MDS

Otro tipo de autómata es el llamado diagrama MDS, el cual nermite descnñir el funcionamiento de un controlador en forma bastante clara. la 1 simbología<sup>i</sup> utilizada en su realización se encuentra especificada en la fig. 2.3. segmentada en elementos básicos y estructuras de control.

#### Elementos Básicos.

Estado: Fig. A. Define una situación particular del autómata. En su interior se coloca un nemónico que identifique al estado y al mismo tiempo lo distinga de los demás.

Flujo: Figs. B y C. Siempre se encuentra uniendo a dos estados. El estado señalado por la flecha se denomina *Estado Siguiente*, el estado origen será referenciado como *Estado Presente*. Tiene como función indicar el comportamiento del sistema a través de la transición de estados. El flujo podrá ser incondicional o condicional, en el primer caso la flecha aparecerá sola, lo 1 cual indica que la transición del estado presente al estado siguiente ocurrirá automáticamente en el siguiente instante, sin depender de las condiciones externas al sistema. Si el flujo es condicional se deberá marcar por un nemónico, correspondiente a una señal que es recibida por el controlador. Así, la transición al estado siguiente sólo ocurrirá si en el estado actual el controlador recibe la señal adecuada.

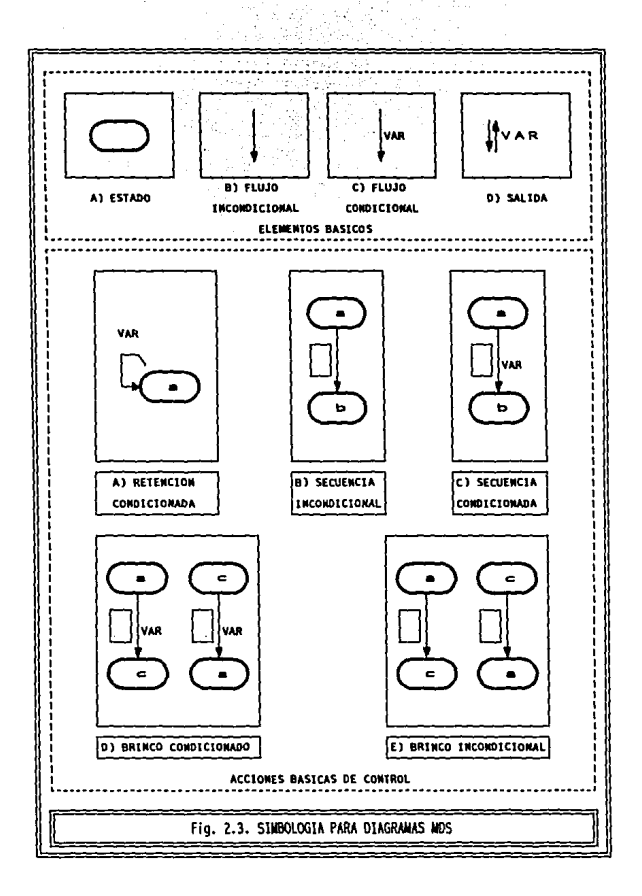

Salida: Fig. D. Se indica por un par de flechas verticales con sentido contrario, con un nemónico asociado, el cual identifica una señal de salida generada nor el controlador.

El símbolo se coloca junto al estado en que debe generarse la salida, así mismo un estado puede poseer varias salidas. La ausencia del símbolo en un estado indica la no generación de salidas.

Con esta breve simbología es posible la creación de diversas estructuras. Todas ellas pertenecerán o se formarán mediante la combinación de tres acciones bÍsicas de control ilustradas en la fig. 2.3.

Un cOntrolador siempre efectuará una de dos operaciones, puede permanecer en! un estado o bien cambiar a otro, según convenga. La permanencia o *retención* en un estado siempre deberá ser condicionada, es decir dependiente de una señal externa, de lo contrario el controlador permanecerá indefinidamente en un estado, lo cual obviamente no resultaria útil. Cuando el controlador cambia de estado, se dice que ocurre una transición, esta a diferencia de la retención puede o no depender de una señal externa.

1 La transición se clasifica como secuencia o brinco, las figuras B y C muestran la estructura de una secuencia, incondicional y condicional respectivamente, el estado b debe ser continuo respecto al estado a, es decir deben ser colaterales en un marco de referencia específico. Más adelante detallaremos eo profundidad el concepto de continuidad.

Si existen estados intermedios entre el estado presente y el siguiente no habiendo secuencia entre ambos, la transición se realiza por medio de un brinco, tal cual se ilustra en las figuras  $D \vee E$ .

Observe que al lado izquierdo del símbolo correspondiente al flujo en cada operación¡ de transición se ha dibujado un recuadro vacío, el cual está destinado a coritener un nemónico que indique el tipo de acción requerido. Su especificación no se ha realizado en razón a que cada metodología tiene la opción para definir sus propios nemónicos de acuerdo al conjunto de instrucciones que posee. Sin embargo, cualquiera que sea la instrucción, será posible su implementación a partir de las acciones básicas de control ya mencionadas. 1

Todas las estructuras de control presentadas para las cartas *M».* pueden ser esquematizadas mediante slmbolos *MDS* (ver fig. 2.4.), debido a esta **característica cuando se desea plantear la solución a un problema existe la**  opción de trazar una cana Aw. y posteriormente trazar el diagrama *MDS*  **correspondiente, o bien cuando se tiene práctica suficiente diüujar directamente**  el diagrama MDS.

En general todo autómata por medio de su simbología puede **representar el funcionamiento de un controlador digital, lo único que cambia es la fonna de su representación. En los capítulos siguientes emplearemos**  extensivamente autómatas de tipo MDS en vinud de que pueden ser implementados en forma compacta y eotendfüle. Al diseñar un diagrama MDS **considere los puntos siguientes:** 

- **No se permite que dos estados sean designados bajo un mismo nemónico.**
- **No se pennite retención incondicional.**
- -· . **Un estado presente puede tener más de wi estado siguiente. Para**  cada uno de ellos se utilizará una ruta y un símbolo de flujo, así **como un nemónico de acción.**
- **Un estado presente no puede acceder a más de un estado siguiente en forma incondicional.**
- **Un estado puede generar tantas salidas como se requieran.**

**A panir de la especificación del autómata, el siguiente paso a realizar es**  la elección y posterior aplicación de una metodología de diseño. El capítulo siguiente abarca una serie de métodos, todos ellos panen inicialmente del autómata en su forma MDS. Hasta ahora sólo hemos explicado los conceptos **generales a todos los diagramas MDS, sólo resta mencionar que cada metodología**  realiza sobre el diagrama un proceso adicional llamado *Asignación de Nemónicos de Acción*, los códigos utilizados dependerán de la metodología y **los mencionaremos en su momento. El proceso consiste en definir acciones a partir de los dos tipos de transición que hemos mencionado.** 

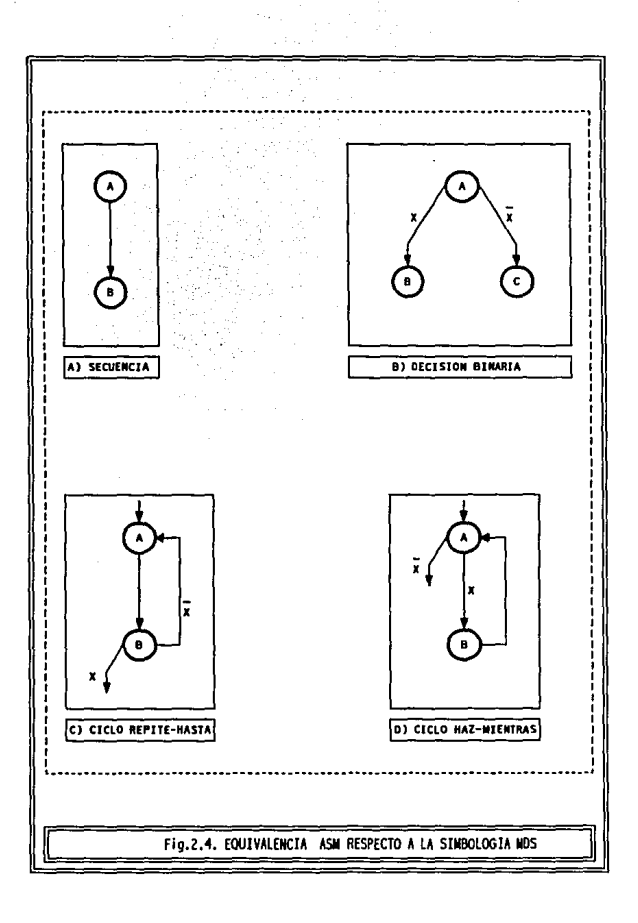

# Capítulo Tres

## Sistemas Automáticos

3.1. Clasificación de Sistemas

3.2. Características de un Sistema Automático

3.3. Definición y Características de un Controlador

3.4 Tipos de Controladores

3.5 Planteamiento de un Problema

y Obtención de su Autónata

#### 3.1. CLASIFICACIÓN DE SISIEMAS

Con el paso del tiempo el hombre ha desarrollado y utilizado diversos tipos de sistemas, el surgimiento de ellos ha sido en respuesta a los problemas y necesidades que han aquejado al ser humano a través de su existencia. Cuando esto ha ocurrido, se ha tenido que modificar a los sistemas existentes, o crear sistemas nuevos. Generalmente la mayoría de los sistemas que dan solución completa a una necesidad no utilizan un solo tipo de componentes, y si una mezcla de ellos.

Las características presentadas por un sistema hacen posible su clasificación. Tal cual se menciono, un sistema al ser clasificado puede quedar incluido en más de un conjunto de sistemas. Para nuestro uso sólo nos interesa ubicar a un sistema bajo dos aspectos, primero de acuerdo al tipo de componentes que lo conforman y segundo por el grado de control que presenta. El inciso A) de la figura 3.1. muestra solo a tres tipos de componentes, son los más comunes más no los únicos. Nuestro campo de acción se encuentra enmarcado por un recuadro punteado y lo definimos a continuación.

*Sistema Electrónico Digital.* Conjunto de dispositivos electrónicos que en forma individual realizan funciones digitales y que interconectados procesan información codificada eo fonna discreta.

Los primeros sistemas desarrollados fueron manuales, su principal característica es la intervención del ser humano para llevar a cabo un proceso, él es quien controla la fonna de su operación. Un sistema semi automático distribuye su control externa e internamente, el primero corresponde al hombre, el segundo al mismo sistema. Un sistema automático es aquél en que no interviene la mano del hombre para desarrollar el proceso al cual fue destinado.

#### 3.2. CARACTERÍSTICAS DE UN SISTEMA AUTOMÁTICO

- *a)* La realización del proceso ejecutado por el sistema no requiere en absoluto la intervención del ser humano.
- 6) Su comportamiento está basado en un ciclo retroalimentado, es decir, la fonna de operación actual determina su operación siguiente.

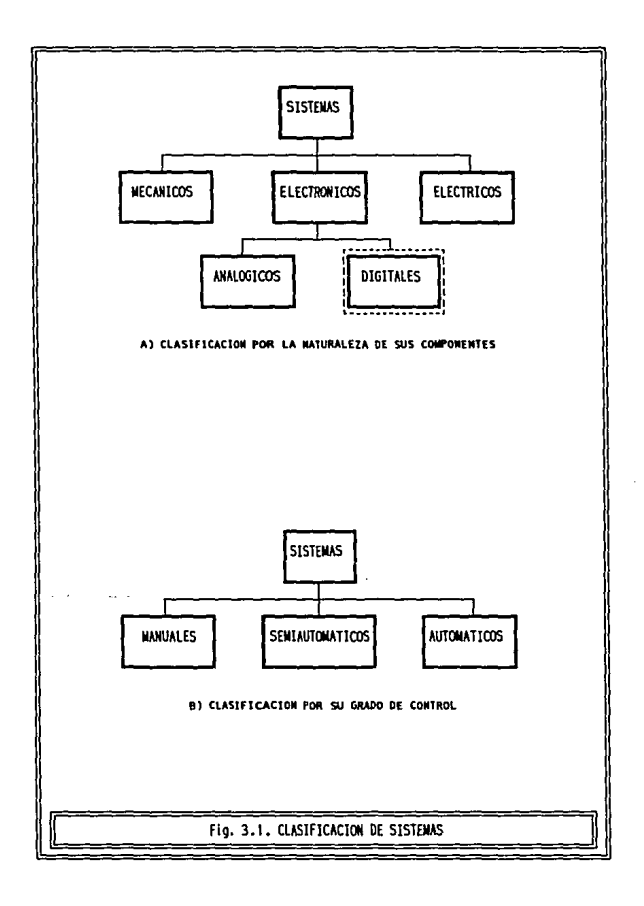

*e)* Posee a) menos un subsistema que ejerce control sobre los demás denominado *Co11trolador del Sistema.* 

#### 3.3 DEFINICIÓN Y CARACTERÍSTICAS DE UN CONTROLADOR

 $\ddot{\phantom{a}}$ 

*Controlador.* Conjunto de dispositivos integrantes de un subsistema que dirige et comportamiento general del sistema al cual pertenece.

El controlador posee características que lo diferencian de los demás subsistemas:

- *a)* Un subsistema realiza una o varias acciones como respuesta a uno o varios estímulos ejercidos sobre él. Para una misma serie de estímulos siempre responderá de la misma forma. Un controlador ante un mismo estímulo puede generar diferentes respuestas, las cuales estarán en función de su comportamiento pasado.
- 6) Un subsistema por definición interactúa con los demás subsistemas, directa o indirectamente. En ta forma directa no existe un control explícito en la acción ejercida por un subsistema sobre otro. En la fonna indirecta, el control es quien decide como afecta la acción de un subsistema a otro.

Supongamos que el subsistema A es un interruptor de encendido y el subsistema B corresponde a un subsistema de riego para un jardín. En la acción directa el jardín será regado cada vez que el intenuptor sea accionado. En la acción indirecta se podría intercalar un controlador que decida en base a la humedad de la tierra si es conveniente regar el jardín, lo cual evitará encharcamientos y deterioro del mismo. En este sencillo ejemplo, el subsistema A no ejerce la acción simplemente infonna al controlador la situación o estado en que se encuentra y éste es quien decide la acción a ejercer.

> *e)* El controlador debe saber como está operando cada subsistema, por medio de la señales recibidas, y así determinar como operará a continuación, por medio de la señales emitidas.

Para que un sistema opere adecuadamente requiere que su subsistema de control cumpla con varios requisitos:

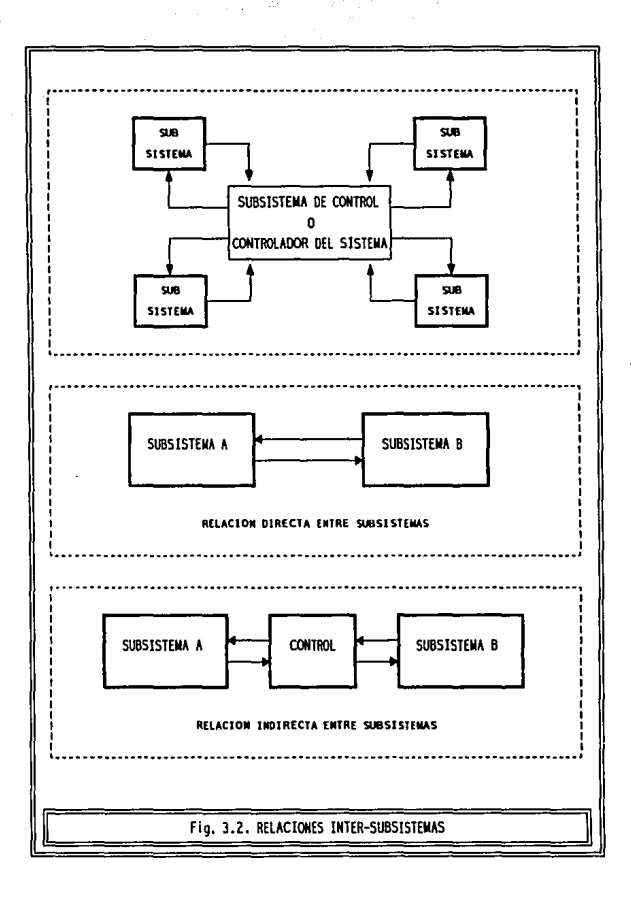

Confiabilidad: el controlador debe ser capaz de decidir en todo momento la acción que tomará cada uno de los subsistemas para que en conjunto operen adecuadamente.

Rapidez: debe tomar decisiones rápidas para que el sistema opere eficientemente.

Estabilidad: el sistema debe operar correctamente bajo una diversidad de ambientes diferentes o específicamente al que haya sido destinado.

Precisión: sus acciones deben estar en perfecta sincronía a fin de evitar ejecuciones a destiempo.

Los sistemas digitales son los que mejor cubren estos requisitos, motivo por el cual son los más utilizados. En la actualidad aunque los sistemas utilizan todo tipo de componentes existe la tendencia a diseñar el controlador mediante elementos electrónicos digitales.

De este punto en adelante concentraremos nuestra atención exclusivamente en los controladores digitales. Obviamente como su nombre lo indica, sus componentes y modo de operación tiene sus bases en la teoría de electrónica digital.

El desarrollo de un sistema dependiendo de su complejidad es un proceso bastante extenso, cada una de sus fases exige Ja dedicación y esfuerzo de una buena cantidad de personal y tiempo. Indudablemente todas las fases son importantes, sin embargo, y sin menospreciar a ninguna, el diseño del controlador del sistema es una parte vital, por ser aquí donde se decide la forma precisa en que operará todo el sistema, si este diseño se realiza inadecuadamente el sistema será inutilizable, podríamos decir que el controlador es al sistema como el cerebro al cuerpo humano. La fase de diseño y desarrollo del controlador exige también una serie de procedimientos. La estructura presentada en la fig.3.3. es general para todos los casos. Uno de los procedimientos se refiere a la elección de la metodologia deseada para el diseño del controlador, esto es porque existe una amplia variedad de controladores, caracterizados por los elementos que los componen.

Además un subsistema de control puede clasificarse como microcontrolador, controlador o macrocootrolador, tomando en cuenta et

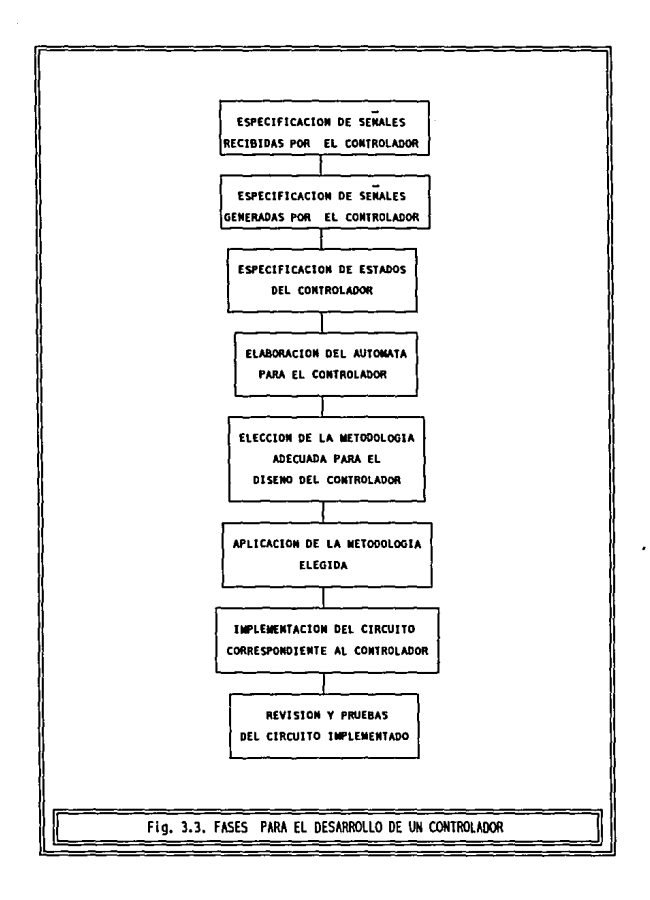

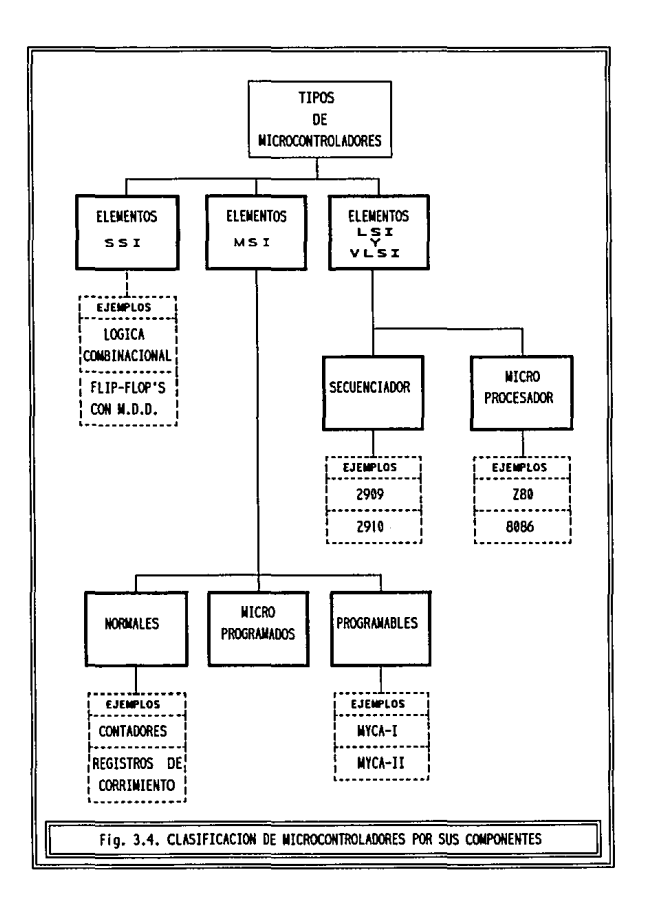

**número de estados que puede adoptar. Aunque en su aspecto básico la esencia de tos controladores es la misma. enfocaremos nuestro estudio a microconuoladores digitales, entendiendo como tal a un conjunto de elementos**  electrónicos digitales interconectados, que tienen por función dirigir el **comportamiento de un sistema en todo momento, mediante la adopción de una**  serie de estados. Esta serie de estados será petfectamente definida y limitada **atendiendo a su carácter de microcontrolador.** 

#### 3.4. TIPOS DE MICROCONTROLADORES

A un microconuolador lo podemos clasificar de acuerdo al tipo de integración de sus componentes en SSI (Integración en Pequeña Escala), MSI (Integración a Mediana Escala) ó !SI (Integración a gran Esala). El esquema de la figura 3.4. nos proporciona por medio de un organigrama los tipos de **microcontroladores que podemos encontrar. Los recuadros punteados indican**  algunos ejemplos para cada tipo.

**Por ahora describiremos a grandes rasgos las características de cada arquitectura de acuerdo a sus elementos, para posteriormente en el capítulo cuatro, ejemplificarlas mediante metodologías representativas.** 

#### 3.4.1. MICROCONTROLADORES SSI

**Para ta implementación de estos controladores se puede emplear única**  y exclusivamente elementos SS! o bien una combinación de SSI con MSI. Su **clasificación bajo esta categoría se fundamenta en que su elemento de memoria está constituido por flip--flops, los cuales son capaces de almacenar una condición o estado y turnar a otro de manera síncrona a partir del actual.** 

En la fig.3.5. los decodificadores de entrada y de estados deben ser implementados mediante el uso exclusivo de compuertas, este será un controlador totalmente SSI. Una implementación alterna la constituye la fig 3.6. donde estos bloques son reemplazados por un conjunto de multiplexores a la entrada y un decodificador MSI a la salida. Aqul se requiere un bloque adicional, denominado Lógica Reducida que incluye el uso de compuertas para dirigir a los

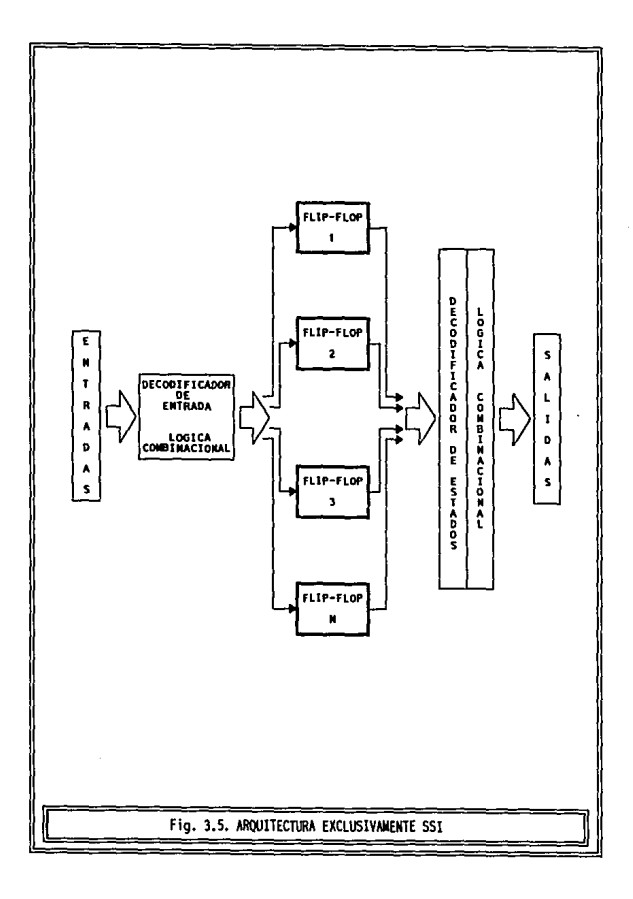
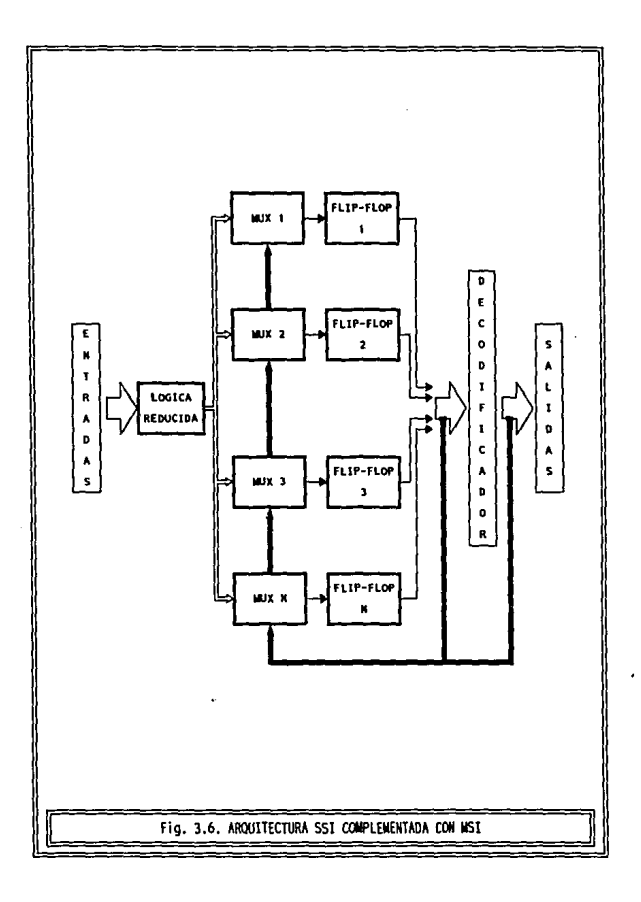

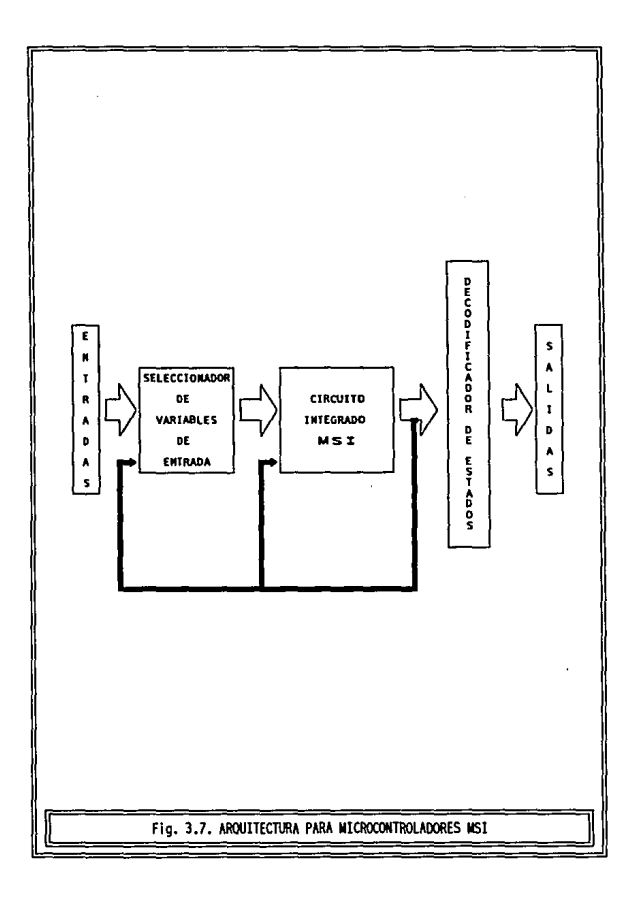

multiplexores los ténninos apropiados. La funcionalidad de ambos tipos de microcontroladores es similar, la diferencia radica en su implementación.

# 3.4.2. MICROCONTROLADORES MSI NORMALES

Su elemento principal es una pastilla MSI (un contador, un registro de corrimiento. etc.). El elemento utilizado le proporciona al controlador una serie de características simulables de instrucciones que controlan el flujo entre un estado y otro. En tomo al elemento principal se colocan circuitos periféñcos que sirven de interfaz para la recepción y generación de señales.

La fig. 3.7. muestra la arquitectura general para estos controladores. cada circuito MSJ da lugar a una arquitectura panicular, su discusión se realizará en el capítulo siguiente.

#### 3.4.3. MICROCONTROLADORES PROCRAMADOS

Un controlador microprogramado es aquel en que el diseñador puede programar las operaciones de un dispositivo mediante el llenado de una tabla de memoria o mediante un lenguaje de máquina a panir de un diagrama MDS.

a) COMDONENTES

- Una memoria *PJM* o Rll\I que pennita el almacenamiento de instrucciones de operación básica y códigos de salida.
- · Un contador de programa o un registro direccionador de memoria utilizado para seleccionar o direccionar las instrucciones almacenadas.

# **6)** CARACIERÍSTICAS

- · Habilidad para iniciar el proceso mediante la ejecución de la instrucción almacenada en una localidad arbitraria de memoria.
- · Proceso secuencial de manera condicional o incondicional de las instrucciones almacenadas en localidades contiguas de memoña.
- Capacidad de procesamiento de la instrucción siguiente o del direccionamiento a otra localidad para la ejecución de la instrucción almacenada en ella.
- e} OpERAcióN

La operación de estos controladores se basa en la ejecución de instrucciones almacenadas en una memoria. Para el adecuado funcionamiento del controlador se debe especificar la estructura con que serán almacenados los datos de la memoria, a este esquema se le denomina *Formato de Control*. Existen diversos tipos de formatos válidos. su estructura dependerá de sus elementos. De acuerdo a lo anterior, el esquema correspondiente a la arquitectura general para un controlador microprogramado se muestra en la fig. 3.8.

# 3.4.4. CONTROLADORES PROGRAMABLES CON CONJUNTO FIJO DE **INSTRUCCIONES**

Existen algunas diferencias entre este tipo de controlador programable con el mencionado previamente:

1) Antes de la realización del controlador se debe crear un módulo decodificador de instrucciones.

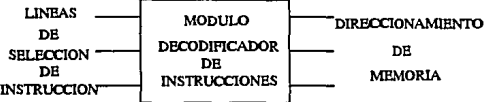

Los elementos que contenga el módulo así como sus conexiones dependerán de las instrucciones que quieran ser implementadas, las cuales pueden ser tan simples o complejas como uno quiera.

Una vez hecho este modulo existe wia metodología general aplicable a su implantación dentro de un controlador.

*Z}* Cada instrucción del controlador tiene asociado un código fijo, el cual se conoce comúnmente como código de operación u Of'CODE.

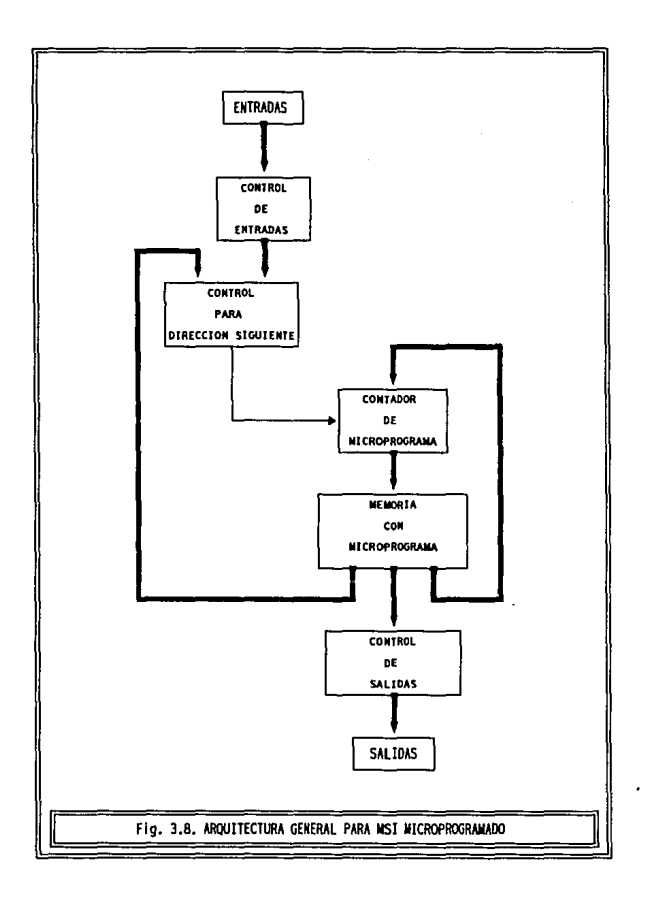

Como ya se habrá dado cuenta el uso de estos controladores implica un doble trabajo:

- a) Primeramente se debe diseñar el módulo decodificador de **instrucciones.**
- **5) y una vez hecho esto, diseñar el controlador deseado.**

**Este proceso es análogo a la creación de software para computadora. Anteriormente Ja creación de un programa se realizaba directamente en lenguaje de máquina o bien en lenguaje ensamblador, posteriormente se han desarrollado**  lenguajes de alto nivel que facilitan la escritura de programas poniendo a disposición del diseñador de software, un conjunto fijo de instrucciones que serán decodificadas por medio de un módulo especial llamado compilador.

**Lo mismo ocurre en diseño de controladores de este tipo, el módulo**  decodificador deseado se diseña una sola vez y posteriormente solo se le utiliza, facilitando considerablemente el proceso de diseño.

**Ahora bien, al igual que en el desarrolJo de software existe una multitud de lenguajes de programación, cada uno de ellos con un conjwito fijo de instrucciones, en el desarrollo de controladores existen también múltiples diseiios ya elaborados que nos proporcionan características diferentes.** 

En el siguiente capitulo estudiaremos dos tipos de decodificadores de **instrucciones conocidos como MVCA-1 y MVCMI, se verá su configuración interna y**  su uso en el desarrollo de controladores.

# 3.4.5. MICROCONTROLADORES ISI

Su elemento principal es un circuito ISI, el cual proporciona a su **arquitectura todos los elementos necesarios para implementación de una gran**  variedad de instrucciones. Su uso debiera ser exclusivo para aquellos casos cuya **naturaleza no puede ser desarrollada o no es adecuada para arquitecturas SSI o MSI, en este trabajo solamente abordaremos un ejemplo con esta configuración**  basado en el circuito integrado MC2909.

**La razón para no adentramos con estos elementos, es Ja intención de**  presentar formas alternativas al uso de microprocesadores, ya que no toda aplicación requiere su empleo, el cual elevaría de manera innecesaria los costos del diseño.

# 3.5. PLANTEAMIENTO DE UN PROBLEMA Y ORTENCIÓN DE SU **AUTÓMATA**

En esta sección escribiremos el planteamiento y solución a un problema. La intención principal es mostrar la metodología general explicada previamente para Ja generación de sistemas. No se pretende de ningún modo examinar exhaustivamente el planteamiento del problema, sólo se desea tomar de él sus características básicas que permitan la implementación didáctica de un autómata. Se debe tomar en cuenta que la resolución de un problema mediante controladores puede ser tan completa y compleja como se requiera o se desee, lo cual se verá reflejado en el número de estados e interconexiones en nuestro autómata. El problema que se presenta tiene por objetivo servir como ejemplo de utilización de diversas metodologías en el desarrollo de controladores.

# 3.5.1. PROBLEMA

Un banco desea implementar una serie de cajeros automáticos que proporcionen servicio a sus clientes 1as 24 horas del día. Cada cajero deberá tener las siguientes caracteristicas:

- Funcionará con Ja introducción de una tarjeta especialmente magnetizada que le será entregada a cada cliente.
- · Poseerá un teclado para que el usuario elija la operación deseada e introduzca las cantidades requeridas por el cajero.
- Los requerimientos del cajero serán presentados mediante un monilor.
- Aceptará tres tipos de operación: depósitos, retiros y fin de sesión.
- El depósito se hará mediante la introducción de un sobre con el dinero y los datos del cliente anotados en su exterior.

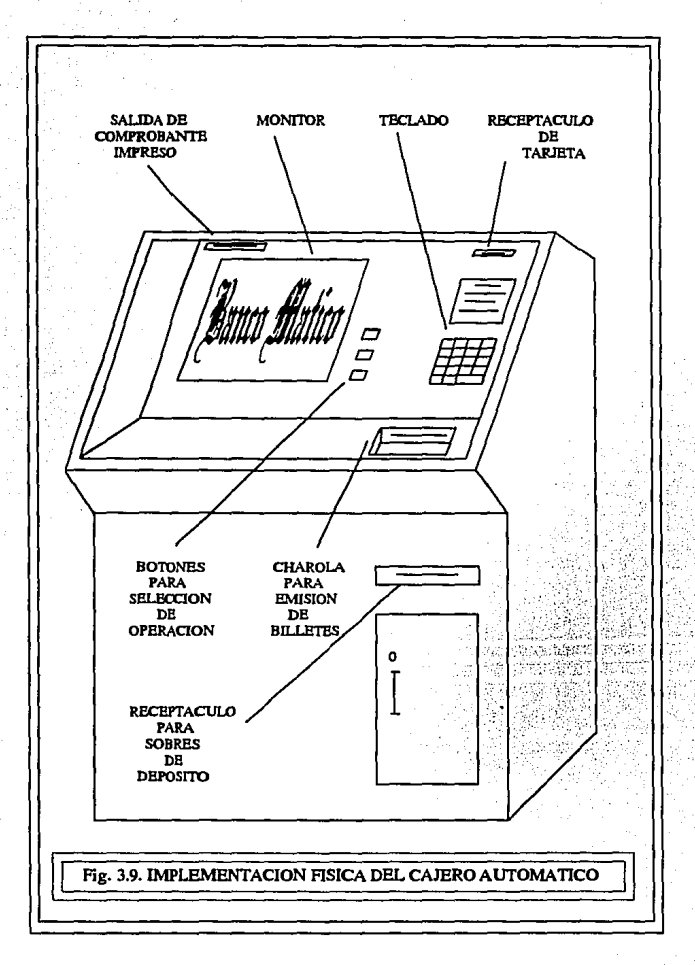

- Para retiros se verificará que la cantidad requerida por el usuario tenga fondos disponibles.
- Los retiros se harán en billetes de una sola denominación que serán expulsados por el cajero hacia Wia charola.
- Al finalizar las operaciones el cajero entregará al usuario su tarjeta y un comprobante impreso de las operaciones realizadas.

Como se mencionó, el planteamiento para este diseño no incluye la totalidad de fwiciones deseables. Por ejemplo no se han incluido opciones de validación con fines de scguñdad, que una aplicación real debe considerar pero que para fines explicativos hemos omitido.

#### 3.5.2. ALGORITMO

Habiendo sido descrito el funcionamiento del problema procedemos a estructurar el diagrama a bloques del sistema. La fig. 3.10. nos muestra la interacción entre controlador y subsistemas del cajero. El diagrama muestra entradas y salidas referentes al controlador, para saber el orden en que ocurrirán se especifica el siguiente algoritmo.

- *a)* El controlador solicita tarjeta.
- $6)$  Si la tarjeta es introducida  $(fAR)$  el receptáculo informa al controlador,
- *e)* El controlodor solicita tipo de operación {STO) al usuario a través del monitor.
- d) El usuario elige operación por medio del teclado.
- *e)* Si elige retiro (RED
- El control solicita cantidad (SIC) que se desea retirar.
- $\cdot$  El usuario teclea la cantidad, si ocurre un error ( $f(RR)$  por fondos insuficientes se solicita nuevamente la cantidad.

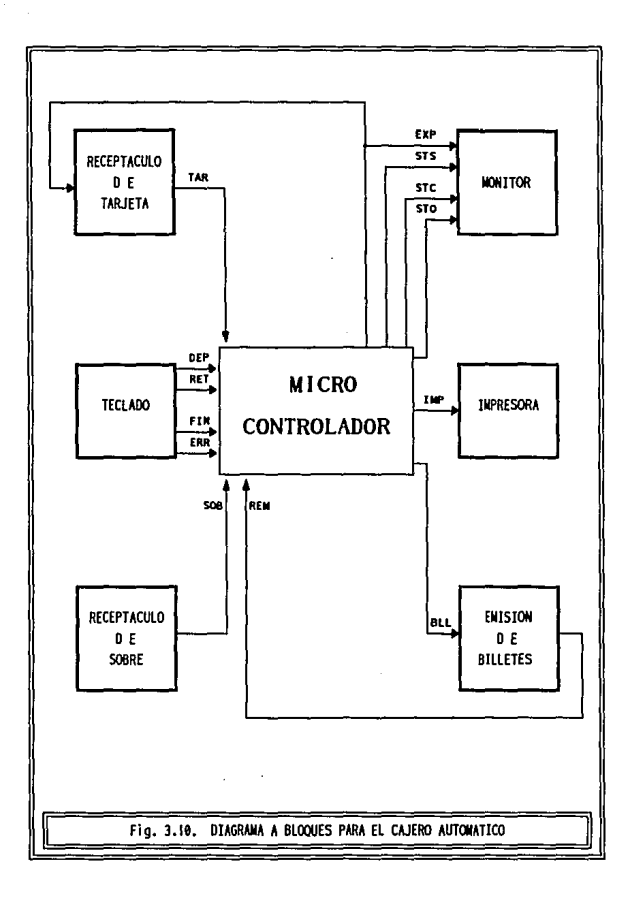

- El control manda un pulso (BW por cada billete que debe expulsar el subsistema de emisión de billetes hasta que la cantidad requerida sea igual a la cantidad emitida (RfM).
- **Finaliza operación y solicita otra.**
- *f*) Si elige deposito (OfF)
- El control solicita sobre.
- El usuario debe depositar el sobre (SOB) con los datos y dinero **correspondientes en el receptáculo de sobres.**
- **Finaliz.a operación y solicita otra.**
- $a$ ) Si elige fin de sesión
- $\bullet$ El control indica al receptaculo de tarjetas que la expulse  $\langle E \rangle$  y **avisa al usuario con un mensaje en pantaUa que retire su tarjeta.**
- **Imprime comprobante de operaciones realizadas y lo entrega aJ usuario.**

**Todo este proceso escrito permite la realización de} autómata, la carta**  ASM correspondiente se muestra en la fig. 3.11. y el diagrama MDS en la fig. 3.12. Ambos autómatas se implementan directamente a partir del algoritmo y son equivalentes.

El diagrama MIS resultante servirá como ejemplo para el capítulo **siguiente, en e) cual le ap1icaremos una serie de metodologías, todas ellas tienen en común su requerimiento inicial: el planteamiento del autómata.** 

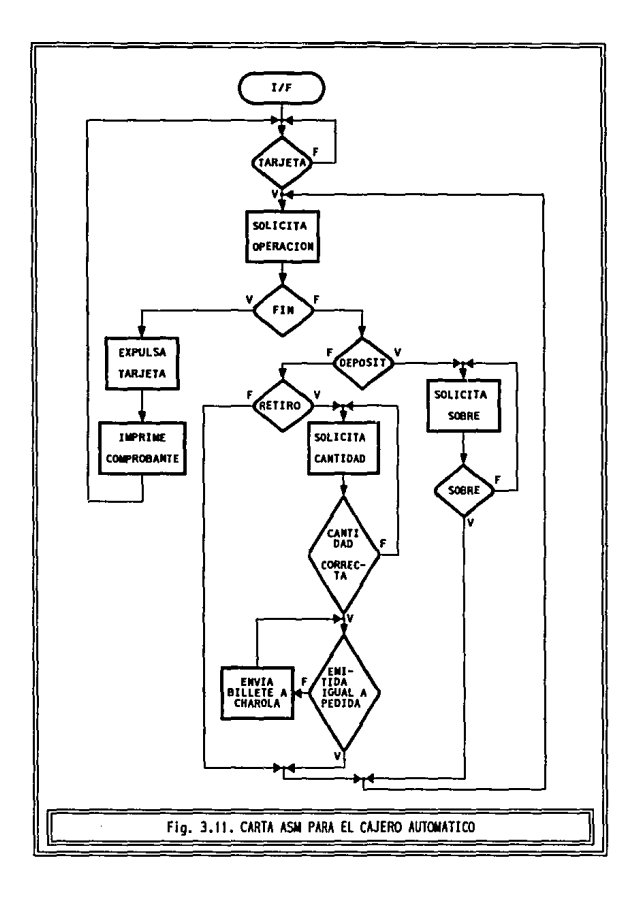

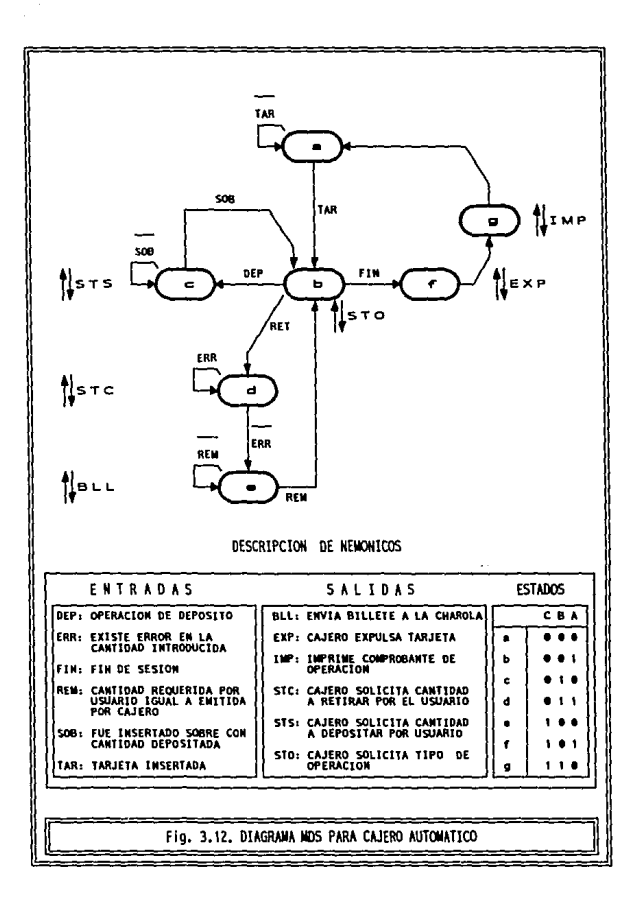

# Capítulo Cuatro

# Metodologías para la Implementación de Controladores Bigitales

4.1. Tiónica Clombinacional

4.2. Multiplexores Directamente Direccionados

4.3. Contabores

4.4. Registros de Corrimiento

4.5. Aicroprogramado

1.6. Myr.a-1

4.7. Mutn-2

4.8. 组组2909

# 4.1. INTRODUCCIÓN

Este capítulo se integra por una serie de metodologías para el desarrollo de microcontroladores. Para cada una de ellas se han especificado las características, elementos requeridos, arquitectura y proceso detallado para su estructuración. Algunos de estos procesos son similares o idénticos en varias metodologías, motivo por el cual y para evitar repeticiones innecesarias previamente serán explicados en esta introducción y posteriormente sólo serán referenciados en las secciones adecuadas.

#### 4.1.1. ASIGNACIÓN DE ESTADOS

Este proceso es común a toda metodología. Consiste en asignar un código binario por medio de un nemónico a cada estado del autómata. Generalmente se utilizan letras minúsculas individualmente para representar un código binario. Cada código binario utiliza un número fijo de posiciones que está en función del número de estados, el número de posiciones será aquél que sea suficiente para representar secuencialmente al número de estados. Por ejemplo, si nuestro autómata posee ocho estados, tendríamos una tabla como la siguiente:

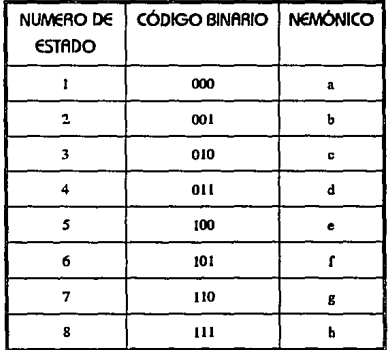

TABLA 4.1. ASIGNACION DE NEMONICOS PARA UN AUTOMATA DE OCHO ESTADOS

Se observa que requerimos tres bits para representar al código binario. A mayor número de estados corresponderá un mayor número de bits, Jo cual se verá reflejado en un proceso más complejo y en mayor número de elementos al implementar a1 microcontrolador.

La tabla muestra códigos binarios en secuencia, cuando un número es secuencial a otro se dice que es *Continuo por Secuencia*, en la tabla el estado *e* (010) es continuo secuencialmente respecto al estado *b* (001) y discontinuo respecto al estado *a* (000).

Existe otro tipo de continuidad. Un número es *Continuo por Co"imiento* respecto a otro, si puede obtenerse este último mediante la inserción de un O o un l al código original; si la inserción *se* realiza por la izquierda todos los dígitos binarios se recorren una posición a la derecha eliminando el dígito extremo derecho, análogamente si Ja inserción se realiza por la derecha todos los dígitos se recorren una posición a la izquierda, siendo eliminado el dígito extremo izquierdo. Por ejemplo en la tabla, respecto al estado *e* (010) es continuo el estado *b* (001), el cual se fonna insenando un O por la izquierda al estado original.

Un estado binario sólo puede ser continuo secuencialmente respecto a un sólo estado binario, en cambio ese mismo estado puede ser continuo por corrimiento respecto hasta cuatro estados. Por ejemplo el estado  $d(011)$  es continuo por secuencia respecto a *c* (010) y continuo por corrimiento respecto a los estados b (001),  $f(101)$ , e $(100)$  y h $(111)$ . Tal vez se pudiera pensar que el estado *d* (O 11) también es continuo respecto al estado *e* ( 100) , esto aunque aritméticamente es correcto, técnicamente no Jo es, ambos estados son secuenciales, pero debido a que el estado *e* es ascendente del estado d , es continuo respecto a éste, pero lo contrario no es cierto.

A panir de estos tipos de continuidad obtenemos dos tipos de asignación de estados: por secuencia y por corrimiento. De las metodoJogías a discutir posterionnente, sólo una utilizará la *Asignación por Corrimiento* (el Método Registros de Corrimiento), las restantes harán uso de la *Asignación por Secuencia.* 

**La asignación de estados puede tomar diversas fonnas que culminarán**  en resultados funcionalmente iguales. El diseñador tiene la libertad de asignar **los estados de la fonna que lo desee, por lo que simplemente mencionaremos**  algunos puntos que le ayudarán a simplificar su trabajo.

- No debe asignarse un mismo código a más de un estado.
- Siempre que sea posible deben utilizarse códigos secuenciales para **reducir el número de bits necesarios para representar a un autómata.**
- **Por estándar se acostumbra asignar el nemónico** *a* **correspondiente**  al código binario más bajo, al estado en que inicia el autómata del **controlador. A panir de este estado se continua la asignación de los restantes.**
- Si un estado presente parte a un solo estado futuro, debe asignarse a **éste un código binario** *continuo* **respecto al estado presente. Al evitar discontinuidad entre estados se aprovecha la característica básica que nos proporciona el elemento principal utilizado en la implementación del microcontrolador.**

### 4.1.2. MAPA DE ESTADO PRESENTE

Una vez que los estados del autómata han sido designados con un código binario y un nemónico se elabora un Mapa de Estado Presente, el cual sólo es un mapa de Kamaugh que tiene por objeto tabular al autómata.

**Cada nemónico simplemente se ubica en aquella casilla cuya intersección corresponde a su código binario. Si para un código dado no se específico un nemónico, en Ja casilla se coJoca un asterisco, lo cual significa que**  ese estado no será utilizado por el autómata. El siguiente mapa de Estado Presente corresponde a la Tabla de Estados de la sección anterior.

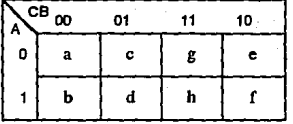

#### 4.1.3. MAPA DE SALIDAS

Mapa análogo al de la figura anterior, se le utiliza para indicar aquellas **sefiafes que serán generadas por el controlador, deben colocarse en la casilla correspondiente al estado en que se desea aparezcan. Si un estado no posee**  salidas su casilla se deja en blanco o se le coloca un asterisco.

# 4.1.4. TABLA DE ACCIÓN

Sirve para indicar la instrucción que detennina el flujo de estados para un autómata dado.

**En la columna EsrAdo se coloca el nemónico correspondiente al estado**  presente y en la columna Acción la instrucción de transición entre el estado presente y el siguiente o siguientes, respetando la sintaxis de la metodología **específica.** 

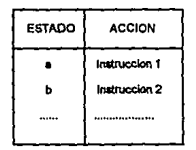

#### TABLA 42, ESTRUCTURA PARA UNA TABLA DE ACCION

#### 4.1.5. ARREGIAS DECISORIOS Y OPERACIÓN COUNNA

Para cambiar de un estado presente hacia un estado futuro, es necesario conocer el arreglo de variables adecuadas que producirán el cambio necesario en los bits que conforman al estado. Para ello se utiliza un *Arreglo Decisorio*, el cual se forma por una serie de renglones y columnas, un renglón por cada estado siguiente y una columna por cada bit de estado, cada renglón poseerá una variable asociada, la que en el autómata se baya marcado como variable condicionante al estado siguiente, cada columna del renglón indicará el dígito correspondiente al estado siguiente.

Implementado el arreglo, la definición del resultado que nos conduzca al estado apropiado de acuerdo al autómata se obtiene por medio de las reglas siguientes:

- RcGIA 1: Si todos los renglones de la columna contienen un cero, el resultado será también un cero.
- RrGIA 2: Si todos los renglones de la columna contienen un uno, el resultado será también un uno.
- REGIA ~: Si en una columna un solo renglón contiene un cero y los demás contienen unos, el resultado será la negación de la variable asociada al renglón que contenga al cero.
- REGIA '1: Si en una columna un solo renglón contiene un uno y los demás contienen ceros, el resultado será la variable asociada al renglón que contenga al cero.
- REGIA 5: Si existe más de un renglón que contenga un cero, y más de un renglón que contenga un uno. El resultado será la suma de todas las variables asociadas a un renglón cuyo valor sea uno, o bien la negación de la suma de todas las variables asociadas a un renglón cuyo valor sea cero.

En cada metodología se indicará si es necesaria la implementación de Arreglos de Decisión, así como sus componentes y la ubicación adecuada de los resultados obtenidos mediante la Operación Columna. A través del capítulo se mostrará extensivamente este proceso por medio de ejemplos, por ahora sólo bastará recordar las reglas presentadas, que serán de gran utilidad y aplicables a . cualquier arreglo.

**Nota: En ocasiones podrá aplicar más de una regla a una situación en**  particular. Todas serán válidas, pero es preferiblo elegir aquella que produzca el **resultado más compacto.** 

# 4.1.6. IMPI EMENTACIÓN

Toda metodologla parte de un autómata y finaliza en el diagrama correspondiente al microcontrolador. Siempre que fue posible se evitó introducir **en los diagramas a circuitos integrados específicos, en su lugar se prefirió mostrar el tipo genérico del elemento y las características que debe poseer, esto**  le da mayor libertad al diseñador que no se verá limitado a la adquisición de **cienos componentes, teniendo la oportunidad de utilizar elementos que cumplan con las características mencionadas.** 

# **4.2. LÓGICA COMBINACIONAL**

#### 4.2.1. FLEMENTOS

Utiliza como elementos exclusivamente a componentes MSL

- · Flip Flops: Serán utilizados como elementos principales de memoria. Se requiere un flip-flop por cada bit de estado.
- · Lócico Combinacional: Requerida para el diseño del decodificador de señales de entrada y para el decodificador de estados para la obtención de señales de salida.

# 4.2.2. METODOLOGÍA

al Asignación de Estados

A partir del autómata asignar estados por secuencia y asignar el nemónico correspondiente.

6) Mapa de Estado Siguiente

Elaborarlo a partir del inciso anterior.

c) MADA de Estado Futuro

Este mapa es similar en su forma al Mapa de Estado Presente y contiene un mismo número de casillas. Cada estado presente deriva en uno o más estados siguientes, la transición a estos estados puede ser condicionada o incondicional. Si uno de los estados siguientes es igual al estado presente -efecto de Retención- no será tabulado a menos que existan tres o más estados siguientes. Las diferentes situaciones que pueden presentarse se ilustran a continuación

IER. CASO: Un estado presente da origen a un estado siguiente de manera incondicional. Eiemplo: el estado presente  $a$  da origen al estado  $b$ .

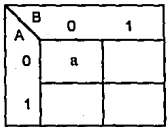

MAPA DE ESTADO PRESENTE

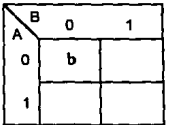

MAPA DE ESTADO SIGUIENTE

2do. CASO: Un estado presente da oñgen a un estado siguiente de manera condicional Ejemplo: el estado presente *a* da oñgen al estado *b* por medio de la variableVAR.

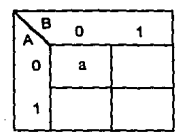

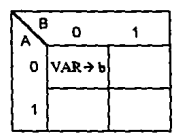

MAPA DE ESTADO PRESENTE MAPA DE ESTADO SIGUIENTE

<sup>~</sup>ER. CASO: **Un estado presente da origen a más de un esto.do siguiente de**  manera condicional. Cada estado siguiente es indicado en la misma casilla. Ejemplo: el estado presente *a* da oñgen al estado *b* por medio de la vañable Vl y al estado *e* por medio de la variable V2.

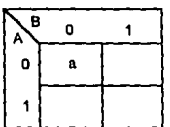

MAPA DE ESTADO PRESENTE MAPA DE ESTADO SICUIENTE

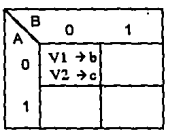

4to. CASO' Un casilla del mapa de estado presente no es utilizada, contiene el símbolo no impona (asterisco), la casilla del mapa de estado siguiente tampoco importará.

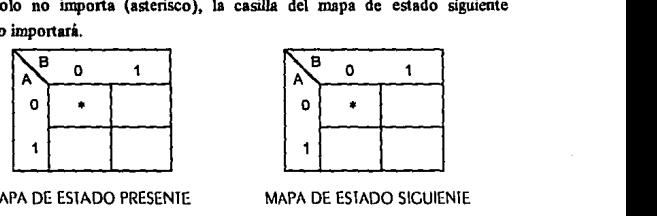

MAPA DE ESTADO PRESENTE

*á*) Elaborar Mapa de Salidas

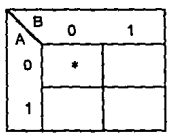

MAPA DE ESTADO SIGUIENTE

el Madas de Entrada a Flio Floos

Por cada bit de estado requeriremos un flip-flop y llenar su mapa correspondiente. Sin importar el número de bits de estado el proceso siempre es similar. Para ejemplificar utilizaremos tres bits de estado referenciados como L. 8 v Å donde Å es el bit menos significativo. Las anotaciones en cada mana de flinflop se realizan en la casilla análoga al mapa de estado siguiente.

IER. CASO: Si el estado siguiente posee un estado incondicional, sus bits serán colocados en los mapas de flin-flop respetando la secuencia CBA.

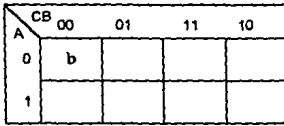

Ejemplo: Si el estado b representa al código 001.

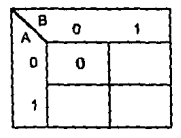

MAPA DE ESTADO SIGUIENTE

| в<br>Α | O |  |
|--------|---|--|
| ٥      | o |  |
|        |   |  |

MAPA DE FLIP FLOP B

MAPA DE FUP FLOP C

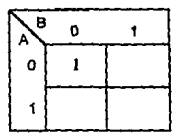

MAPA DE FUP FLOP A

2do. cASO: Si el estado siguiente posee un solo estado condicional, se realiza un Arreglo de Decisión como el siguiente, en un renglón se coloca el estado siguiente si la variable condicionante es afirmada (igual a 1), y en otro rengión el estado siguiente si la variable es negada (igual a cero). Posteriormente se realiza una operación bit a bit por columna respetando las reglas ya vistas.

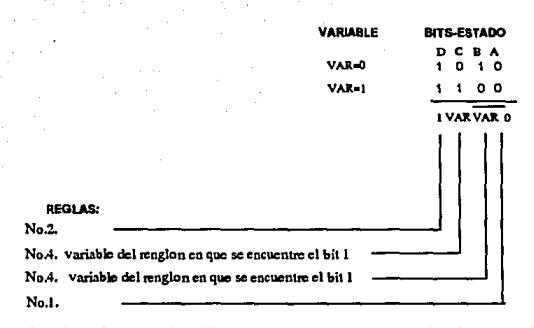

Ejemplo: Si en la localidad 110 tenemos como estado siguiente al nemónico d con código binario 011, tabulamos de la siguiente forma:

> **VARIABLE** VAR=0 VAR=1

CRA  $1<sub>0</sub>$  $1<sub>1</sub>$  $\circ$ VAR I VAR

**BITS-ESTADO** 

| Α | <sup>CB</sup> w | 01 | 11    | 10 |
|---|-----------------|----|-------|----|
| 0 |                 |    | var→d |    |
|   |                 |    |       |    |

MAPA DE ESTADO SIGUIENTE

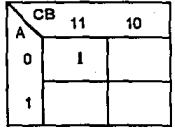

MAPA DE FLIP FLOP B

|   | CB<br>11   | 10 |
|---|------------|----|
| 0 | <b>VAR</b> |    |
|   |            |    |

MAPA DE FUP FLOP C

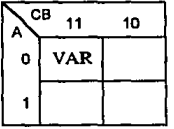

MAPA DE FLIP FLOP A

} ER. CASO' Si el estado siguieote posee dos estados condicionales a diferentes variables, se realiza un arregio similar al caso dos, sustituyendo la variable afumada y negada por las dos variables condicionantes, y realizando **para cada bit de estado una operación columna.** 

Ejemplo: En la casilla se encuentran tres estados siguientes. Con VI se pasa al estado  $f(10)$ ) con V2 al estado h $(111)$  y con V3 al estado g $(110)$ .

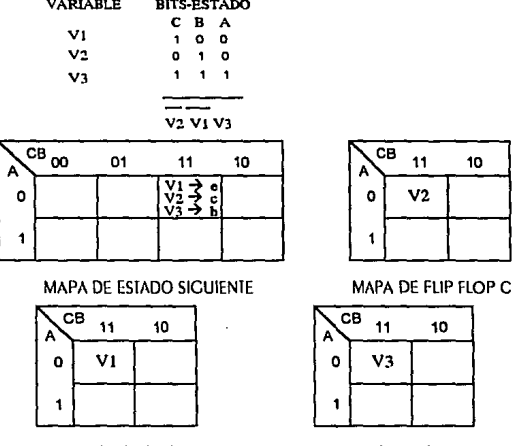

MAPA DE FLIP FLOP B

MAPA DE FLIP FLOP A

**410.** CASO: **Si la casilla es un estado no importa (contiene un asterisco}, las casillas análogas a todos los mapas se llenan con un cero.** 

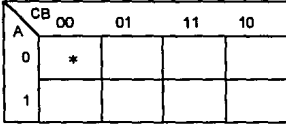

MAPA DE ESTADO SIGUIENTE MAPA DE FLIP FLOP C

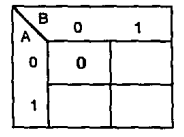

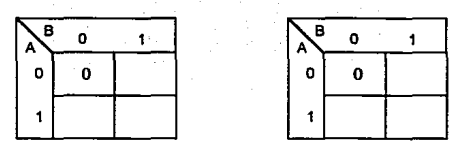

MAPA DE FLIP FLOP B MAPA DE FLIP FLOP A

 $f$  Encontrar la expresión resultante para cada Mapa de flip-flop mediante su resolución.

# a) Implementación

Implementación lógica de nuestro controlador de acuerdo a la arquitectura general Las expresiones obtenidas en el punto anteñor se implementan por medio de compuertas y se dirigen hacia cada uno de los flipflops utilizados. Los estados que se obtienen a la salida de los flip·flops son decodificados también por medio de lógica combinacional de acuerdo al Mapa de Salidas.

# 4.2.3. SOLUCIÓN AL CAJERO ALITOMÁTICO

Las páginas siguientes muestran por incisos la solución al cajero automático mediante Lógica Combinacional Nótese que se incluye en recuadros la obtención de cada estado de los Mapas de Entrada para cada Flip·Flop.

Como se verá más adelante esta metodología implica una señe de desventajas en relación a otras, ya que utiliza un gran número de componentes y su desarrollo es más tedioso.

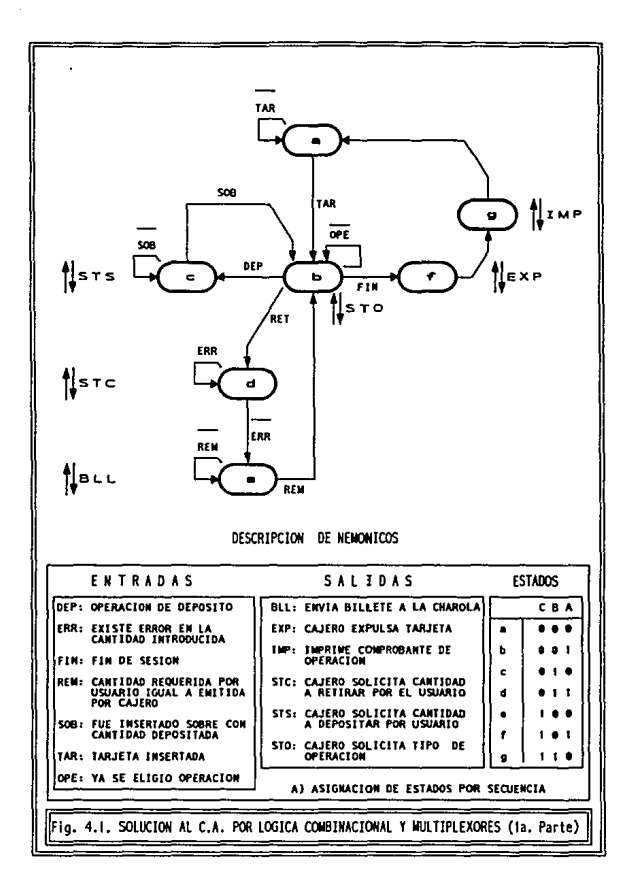

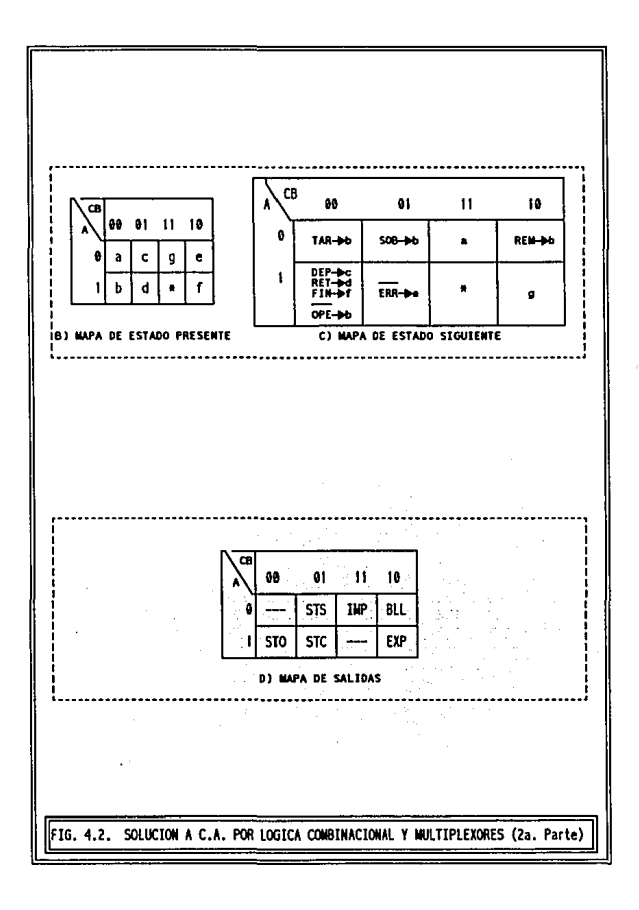

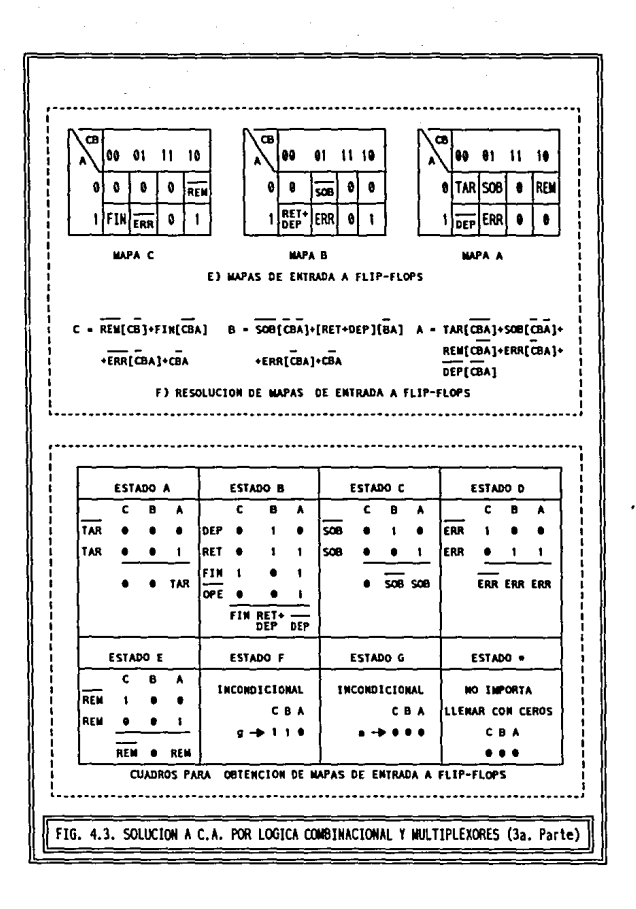

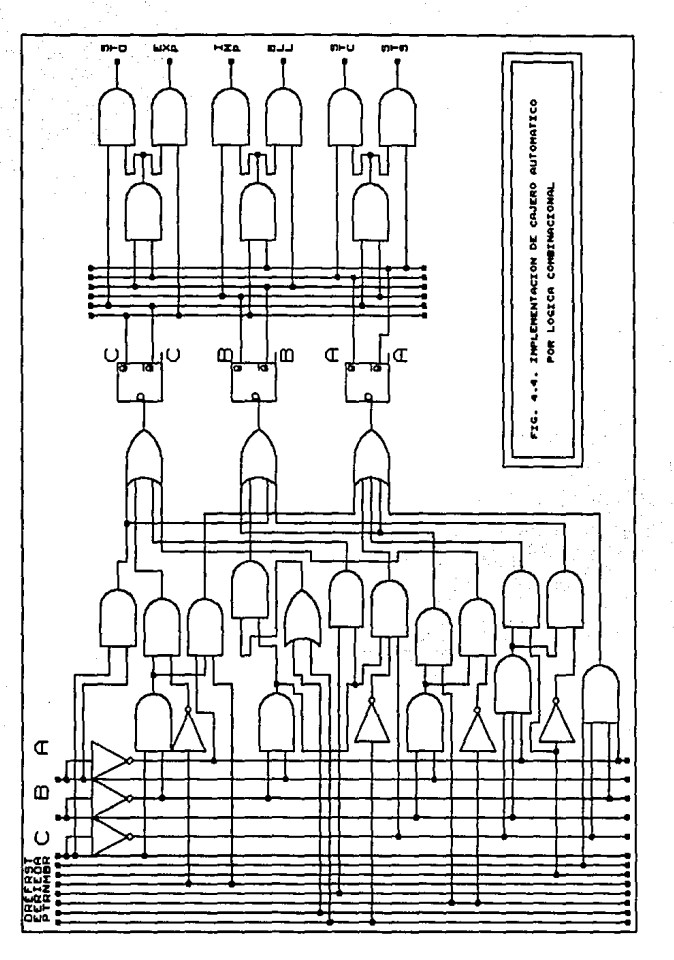

# 4.3. MILTIPLEXORES DIRECCIONADOS

Esta metodología constituye una alternativa más óptima en relación al método de Lógica Combinacional. Sólo mencionaremos los cambios necesarios haciendo referencia a la sección previa.

# 4.3.1. REPARENTOS

- $\cdot$  Flip Flops: Serán utilizados como elementos principales de memoria. Se requiere un flip-flop por cada bit de estado.
- Multiplexoms: Se requiere un multiplexor por cada flip-flop para dirigir hacia él la entrada adecuada.
- · Decodificador: Reemplaza a las compuertas en la decodificación de estados para obtener las señales deseadas.

## 4.3.2. METODOLOGÍA

La metodología empleada es prácticamente la misma que se utilizó en el método anterior. Para su aplicación utilice los incisos a. b, e, d y e.

> a) Asignación de Estados 6) Mapa de Estado Presente *e)* MAPA dE ESJAdo FuwRO d) Elaborar Mapa de Salidas e) Mapas de Entrada a Flip Flops

Las reglas para su aplicación son idénticas a las ya mencionadas. El inciso f)que hace referencia a li resolución de mapas no se requiere, ya que con el uso de multiplexores la tarea se facilita enormemente, en su lugar se ejecuta el paso siguiente:

*j)* Cada mapa obtenido servirá para asociar a wi mux las entradas requeridas. Simplemente se asocia el código binario o variable ubicado en cada casilla a la terminal del multiplexor que posea el mismo número a la intersección en el mapa.

Ejemplo: Si tenemos un mapa de flip-flop como el siguiente, tendremos que aplicar al multiplexor en su terminal 3 ( 11 en binario) la variable V 1, y en su terminal 1 (01 en binario) un bajo voltaje (indicado con O).

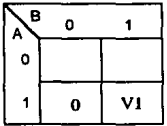

### 9) IMpiEMENIACIÓN

Aplicar todas las entradas requeridas a los multiplexores dirigiendo la salida de cada uno de ellos a su llip-flop correspondiente. Todos los **multiplexores se conectan en paralelo y son direccionados por las salidas de los**  flip-flops. Estas salidas son decodificadas directamente, asociando cada terminal del decodificador de acuerdo a las localidades del Mapa de Salidas.

**Es preciso observar que en algunos casos para la obtención de las**  entradas dirigidas a los multiplexores se requerirá el uso de algunas compuenas, a este conjunto de circuitos SSI se le denomina *Lógica Reducida.* 

#### 4.3.3. SOLUCIÓN AL CAJERO AUTOMÁTICO

**En la página siguiente se muestra Ja implementación para el cajero autómatico, compárela con la solución implementada en la sección anterior, a fin de notar aquellos puntos que se han modificado. Sin duda notará como se ha**  simplificado nuestro trabajo.

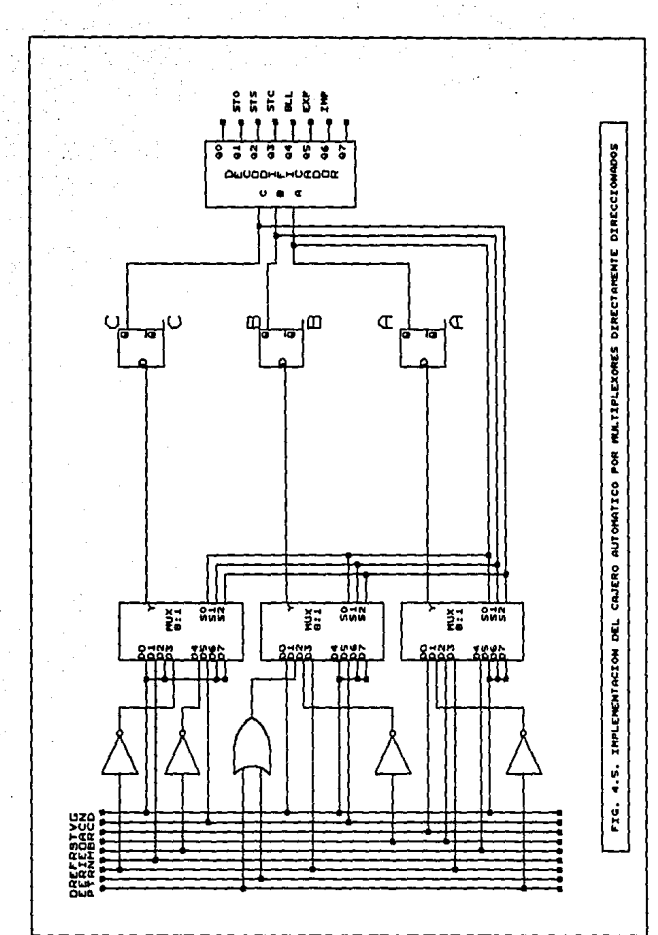

## **4.4. CONTADORES**

# 4.4.1. ELEMENTOS

· Considos: Para la implementación de este tipo de controlador se requiere un contador que nermita carga de bits en naralelo y que posea entradas de habilitación tanto para contar, como para carga de datos. La simple característica de cuenta nos permite emplear acciones de secuencia y la opción de carga de datos en paralelo nos permitirá ejecutar acciones de brinco.

Nuestro contador dependiendo de su tino puede noseer algunas entradas extras de control, las cuales deben ser verificadas en el manual correspondiente. Por ciemplo algunos contadores poseen dos entradas para habilitación de cuenta, en tal caso ambas deben interconectarse o bien una de ellas fiiarse a estado de habilitación permanente.

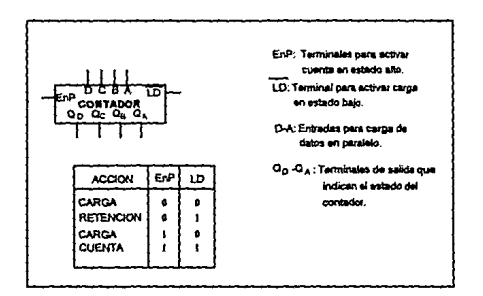

TABLA 4.3, DIAGRAMA LOGICO Y TABLA DE ACCION CORRESPONDIENTE A NUESTRO CONTADOR

· Multiplexones: Se requieren para dirigir las variables de entrada hacia las terminales de control del contador.

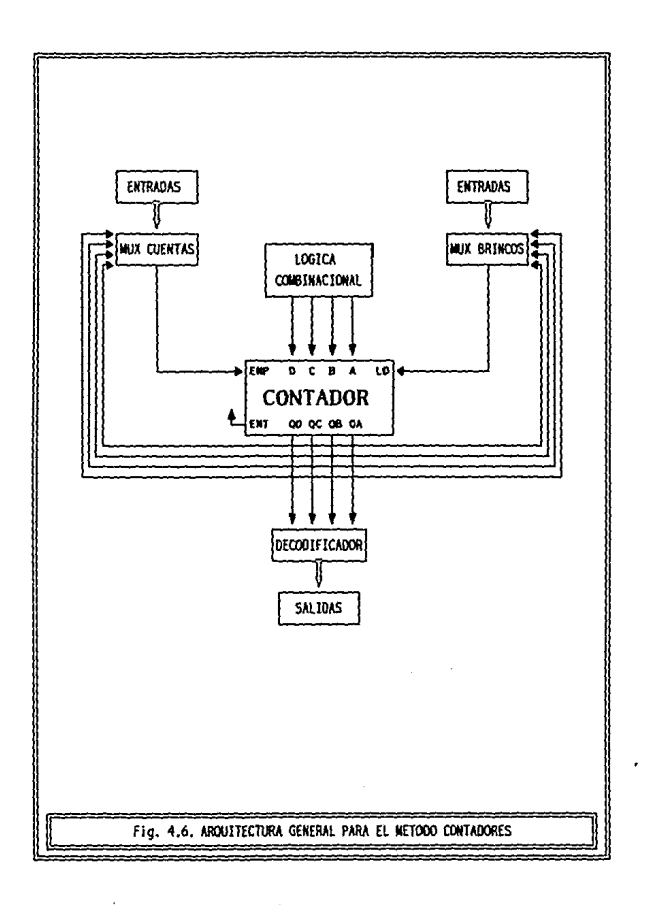

· Decodificadon: Las salidas del contador (estados del controlador) serán decodificadas para obtener las salidas.

# 4.4.2. INSTRUCTIONES

Con las características de nuestro contador es posible implementar el siguiente cuadro de instrucciones o acciones.

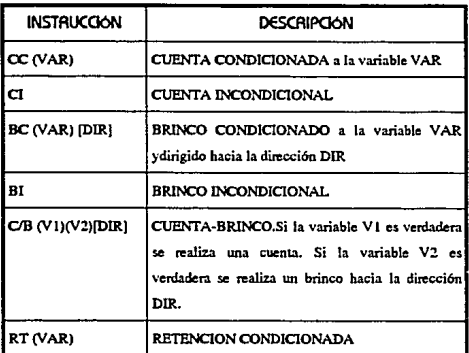

TABLA 4.4. INSTRUCCIONES SOPORTADAS POR NUESTRO CONTADOR

# 4.4.3. METODOLOGIA

a) Asignación de Estados

A partir del autómata asignar estados por secuencia y asignar el nemónico correspondiente.

> 6) MADA de Estado Presente Tabularlo a partir del inciso anterior.
el Asienación de acciones Intep Estados

De acuerdo a los códigos asignados a cada estado se deberá establecer el tipo de acción adecuada para llegar de un estado presente a un estado futuro. La elección se realizará de la forma siguiente:

- · Si el estado siguiente es igual al presente. la acción será Retención  $CD.$
- · Si el estado siguiente es continuo al estado actual y existe una variable entre ambos, la acción será Cuenta Condicional (CC).
- Si el estado siguiente es continuo al estado actual y no existe una  $\ddot{\phantom{a}}$ variable entre ambos, la acción será Cuenta Incondicional (C).
- $\ddot{\phantom{a}}$ Si el estado siguiente no es continuo al estado actual y existe una variable entre ambos, la acción será Brinco Condicional (8C).
- $\ddot{\phantom{0}}$ Si el estado siguiente no es continuo al estado actual y no existe una variable entre ambos, la acción será Brinco Incondicional (81).

Tabular esta información en el Mana de Estados Siguientes. La retención sólo se tabula si para un estado presente existen tres o más estados siguientes.

d'I Elaborar Mada de Salidas

e) HENAR MADAS de CONTROL

Cada mana de control tendrá un número de localidades igual al mapa de estados. Para cada localidad del Mapa de Acciones hacemos lo siguiente:

lse caso. Si la acción es CC tolocamos la variable de transición en la localidad análoga del Mana de Cuenta y un uno en el Mana de Carga.

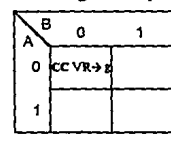

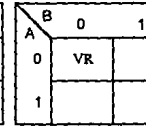

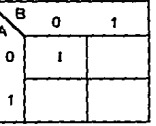

MAPA DE ACCION

MAPA DE CUENTA

MAPA DE CARCA

**2do. CASO: Si la acción es CI colocamos un uno en Ja localidad del Mapa**  de Cuenta y un uno eo el Mapa de Carga.

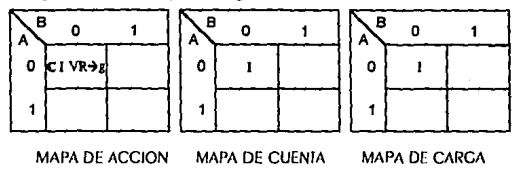

hR. CASO' Si la acción es BC colocamos un cero en la localidad del Mapa de Cuenta y Ja variable negada en el Mapa de Carga.

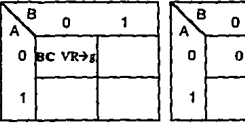

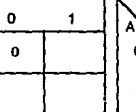

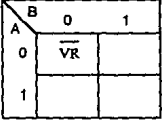

MAPA DE ACCJON MAPA DE CUENTA MAPA DE CARCA

**410. CASO: Si Ja acción es 81 colocamos un cero en el Mapa de Cuenta y**  un cero en el Mapa de Carga.

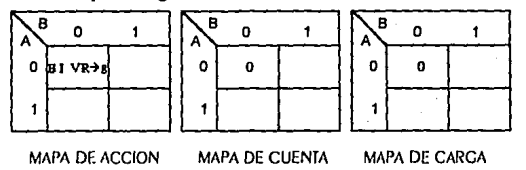

510. CASO: Si existe más de una acción en una sola casilla, se realiza un Arreglo de Decisión y Ja correspondiente operación columna para cada bit de **control.** 

Eiemplo: Si nara una casilla tenemos una cuenta condicionada a la variable VI y un brinco condicionado a la variable VR.

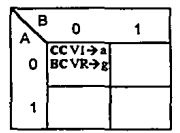

MAPA DE ACCION

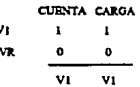

| в<br>Α | 0  |  |
|--------|----|--|
| ٥      | ٧I |  |
|        |    |  |

MAPA DE CUENTA

# R o.  $\mathbf{1}$ vı. ň

MAPA DE CARCA

610, cASO: Si la casilla contiene asteriscos (estado no utilizado), por convención ambos mapas se llenarán con ceros.

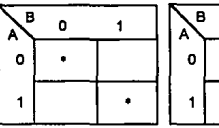

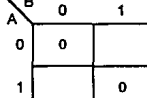

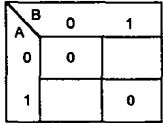

MAPA DE ACCION

MAPA DE CUENTA

**MAPA DE CARCA** 

 $f$ ) Llenar mapas de carga en paralelo

Por cada bit de entrada tendremos un mapa. Para cada estado se realiza el proceso siguiente:

IER. CASO: Si el estado siguiente es una cuenta (condicional o incodicional) se coloca un cero en las localidades análogas de todos los mapas.

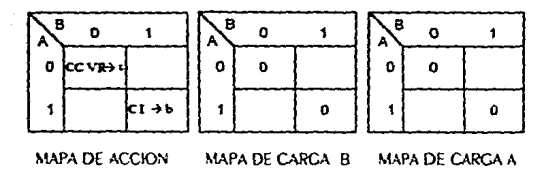

2do, caso. Si la acción entre estado presente y el siguiente es un brinco (condicional o incodicional) se coloca en cada mana el bit correspondiente al estado siguiente.

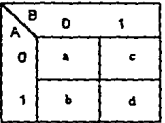

MAPA ESTADO PRESENTE

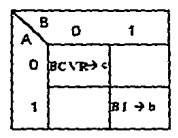

MAPA DE ACCION

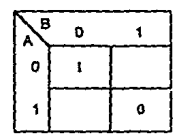

MAPA DE CARCA B

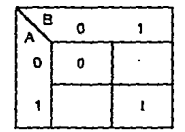

MAPA DE CARCA A

žen caso. Si en una misma casilla hay una cuenta y un brinco, simplemente se toma la acción del brinco.

410. caso: Si en una misma casilla hay más de un brinco, se realiza un arregio de decisión y su operación columna.

Eiemplo: Si  $b$  representa al estado 1010 y  $d$  al estado 1100, tendremos el arregio siguiente:

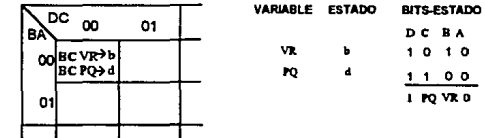

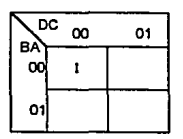

MAPA DE CARCA D

| ВÂ | DC<br>œ | 01 |
|----|---------|----|
| 00 | VR      |    |
| 01 |         |    |

MAPA DE CARCA B

01 MAPA DE CARCA C

 $\infty$ 

01

 $\overline{bc}$ 

BÁ

ool PO.

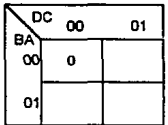

MAPA DE CARCA A

 $\beta$ ) Encontrar la expresión assultante para cada mapa de carga en paralelo.

# fi) Implementación

Implementación lógica de nuestro controlador de acuerdo a la arquitectura general.

# 4.4.4. SOLUCIÓN AL CAJERO ALITOMÁTICO

**Las páginas siguientes muestran por incisos la solución al cajero automático mediante contadores. Nótese que se incluye en recuadros la**  obtención de cada estado de los mapas de carga eu paralelo.

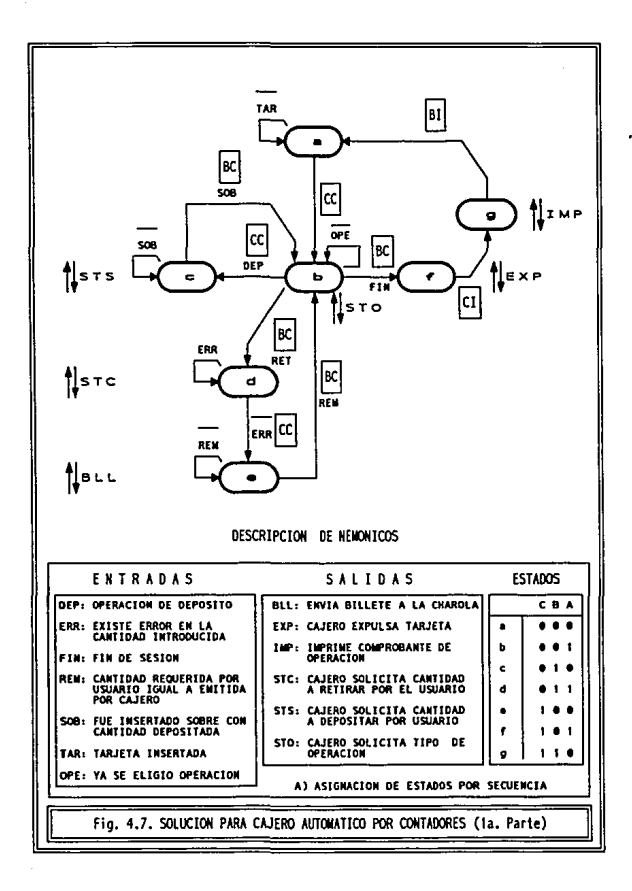

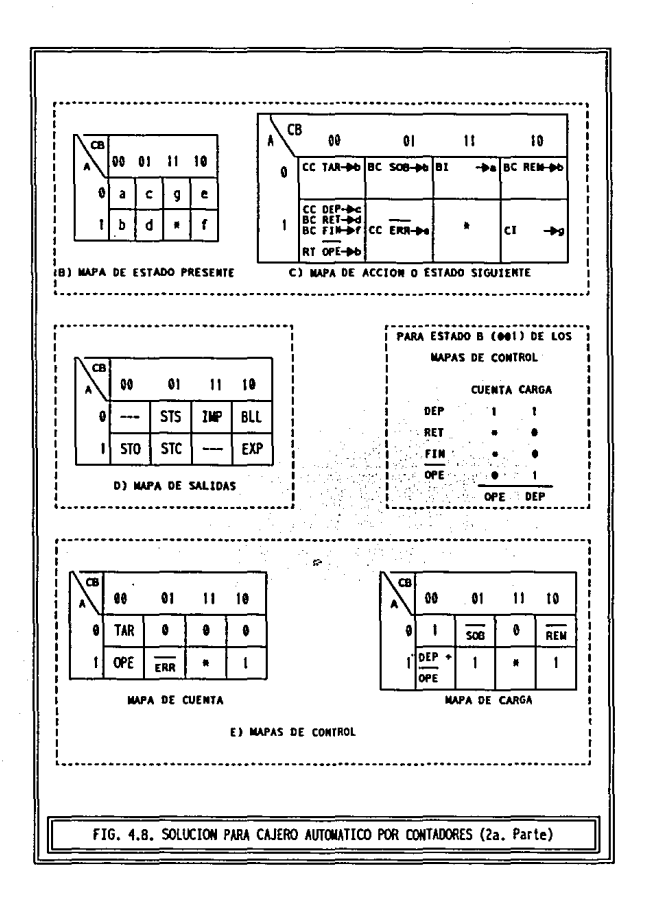

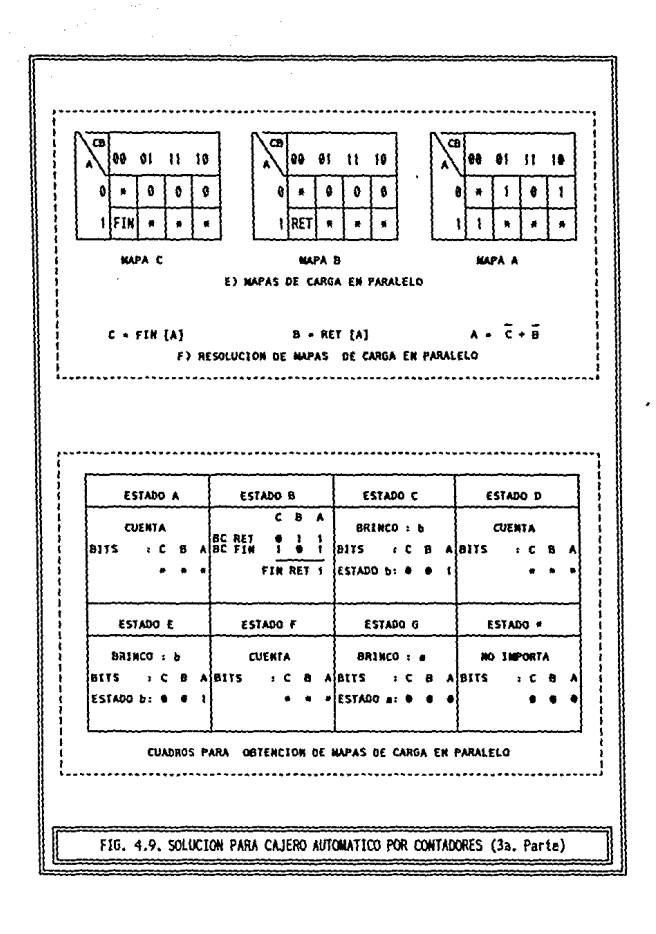

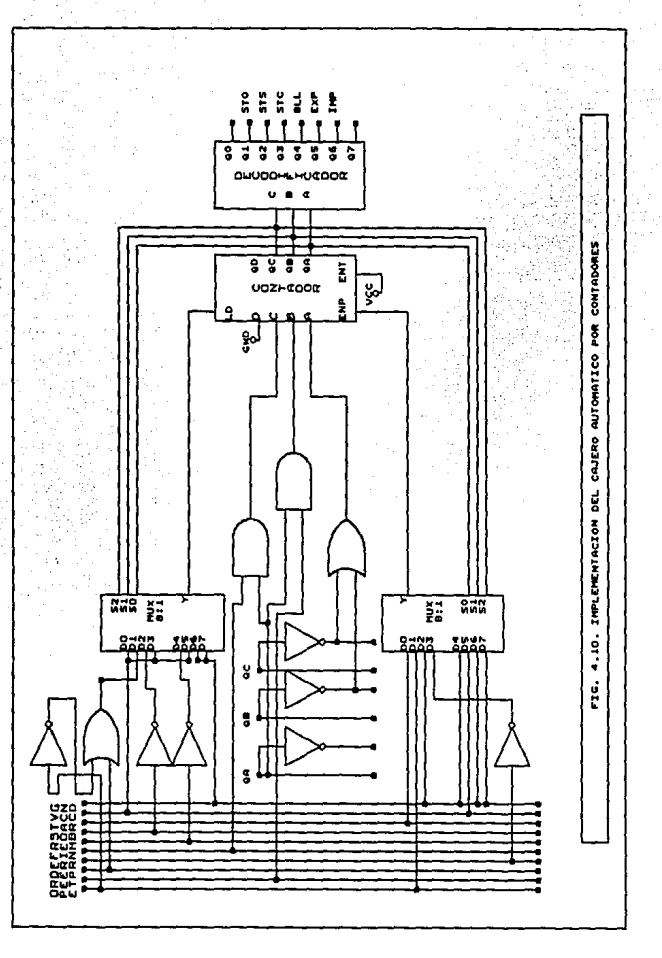

## **4.5. REGISTROS DE CORRIMIENTO**

#### 4.5.1. ELEMENTOS

REGISTRO de CORRIMIENTO: Para la implementación de este tipo de controlador se requiere un dispositivo que permita corrimiento de bits en ambos sentidos, así como su carga en paralelo. Además debe poseer entradas de habilitación para el tino de acción a ejecutar.

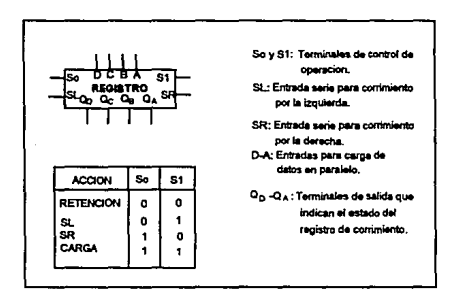

TABLA 4.5, DIAGRAMA LOGICO Y TABLA DE ACCION PARA NUESTRO REGISTRO DE CORRIMENTO

- · Multiplexones: Se requieren para dirigir las variables de entrada hacia las terminales de control So y S1 del registro de corrimiento.
- · Decodificados: Las salidas del contador (estados del controlador) serán decodificadas para obtener las salidas.
- · Lócica Combinacional: Para fijar los bits que serán cargados en serie y en paralelo.

ESTA TESIS NO DEBE<br>SALIR DE LA GISLIOTECA

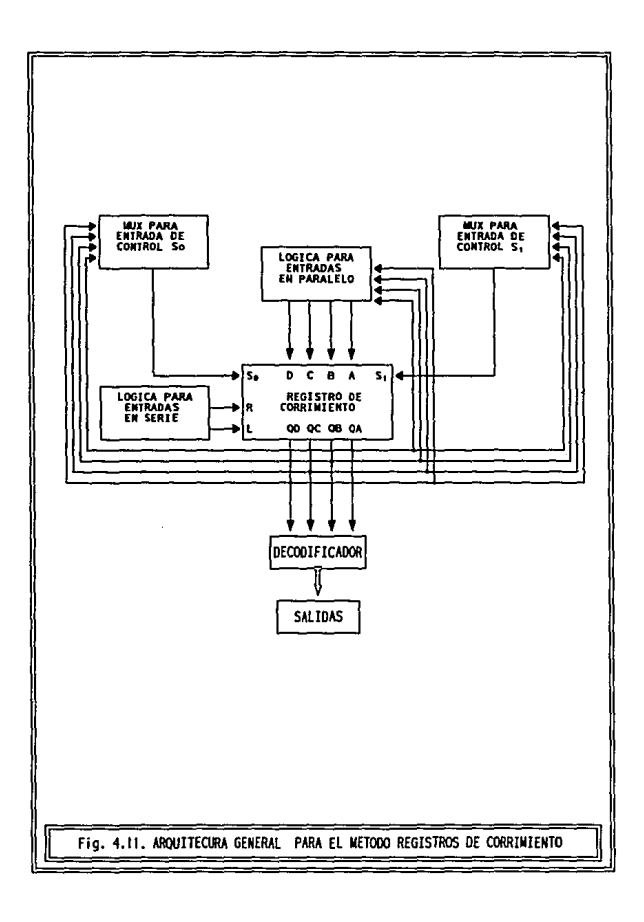

# 4.5.2. INSTRUCTIONES

Con las características de un registro de corrimiento es posible implementar el siguiente cuadro de instrucciones.

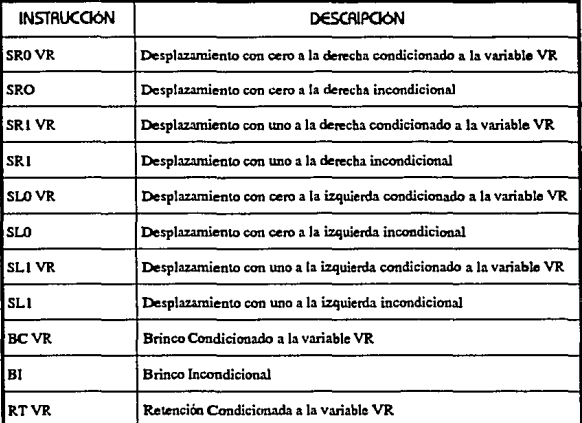

TABLA 4.6, INSTRUCCIONES SOPORTADAS POR UN REGISTRO DE CORRIMENTO

# 4.5.3. METODOLOGÍA

a) Asignación de Estados

A partir del autómata asignar estados por conimiento y sus nemónicos correspondientes.

6) MADA de Estado Presente

Tabularlo a panir del inciso anterior.

 $e$ ) Elaborar Mapa de Salidas

*á)* MApA dE Accl6N

De acuerdo a los códigos asignados a cada estado se deberá establecer el tipo de acción adecuada para llegar de un estado presente a un estado futuro. Las instrucciones seleccionadas así como el estado asociado al que conducen se tabulan en un Mapa de Acción.

Si el estado siguiente es igual al presente, la acción será Retención {RD, la cual sólo se tabulará si el estado presente tiene tres o más estados siguientes.

*e*} *lienar* Mapas de Control

Se requiere la tabulación de dos mapas correspondientes a las tenninales de control So y S l del registro de conimiento. Cada casilla de ambos mapas se llenará de acuerdo a la instrucción ubicada en la casilla análoga del Mapa de Acción.

lcR. CASO: Si la acción es SRO o SR1 condicionada, colocamos la variable de transición en el Mapa So y un cero en el Mapa S1.

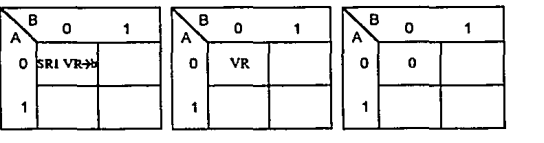

MAPA DE ACCIÓN MAPA So MAPA SI

2do. caso: Si la acción es SRO o SR1 incondicional, colocamos un uno en la localidad del Mapa So y un cero en el Mapa 51.

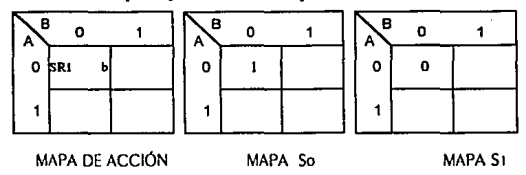

}cR. CASO: Si la acción es SLO o SL 1 condicionada, colocamos un cero en la localidad del Mapa So y la variable en el Mapa S1.

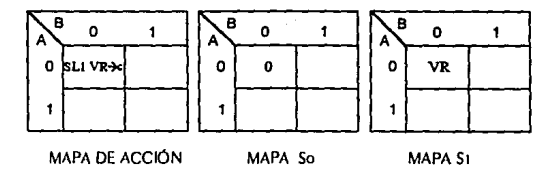

4 ro. cAso: Si la acción es SLO o SLI incondicional, colocamos un cero en el Mapa So y un uno en el Mapa S 1.

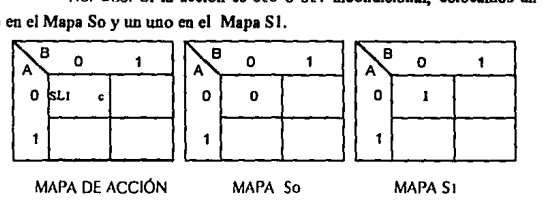

**510. CMO: Si Ja acción es Bl colocamos un uno eo ambos mapas.** 

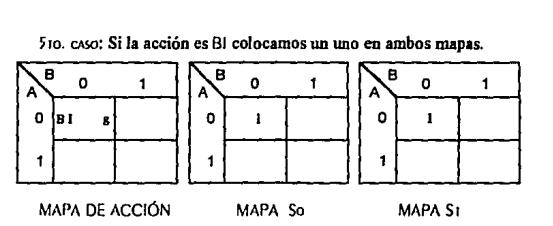

**610. CA.SO! Si la acción es BC colocamos la variable de transición en ambos mapas.** 

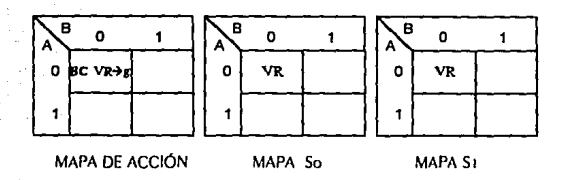

7MO. CASO: Si existe más de una acción en una sola casilla, se realiza un Arregio de Decisión y la correspondiente operación columna para cada bit de control.

Ejemplo: Si para una casilla tenemos dos desplazamientos y un brinco condicionados. Donde a representa al estado 01,  $c$  al estado 10 y  $d$  al estado 11. Resolvemos de la siguiente manera:

| в | o                                 |  |
|---|-----------------------------------|--|
| ٥ | SRI VI II<br>BC V2 + 4<br>Li V39c |  |
|   |                                   |  |

MAPA DE ACCIÓN

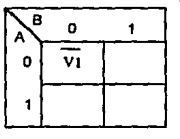

MAPA So

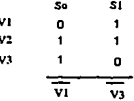

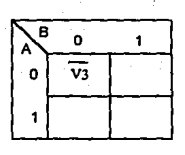

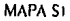

8vo. caso: Si la casilla contiene asteriscos (estados no utilizados), por convención ambos mapas se llenarán con ceros.

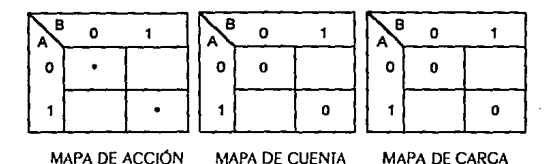

f) LIENAR MADAS DE CARGA EN PARAIEIO

Se requiere un mana por cada bit de estado, su tabulación indica los brincos necesarios por el autómata, cada casilla se llenará de acuerdo al Mapa de Acción.

lta, caso. Si la casilla contiene estados no utilizados o solamente instrucciones de corrimiento, los mapas serán llenados con asteriscos.

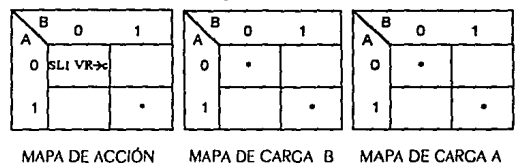

2do. caso. Si la acción entre estado presente y el siguiente es un brinco (condicional o incondicional) se coloca en cada mapa el bit correspondiente al estado siguiente.

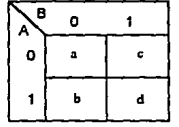

MAPA ESTADO PRESENTE

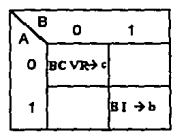

MAPA DE ACCIÓN

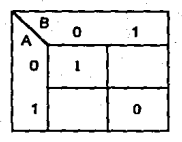

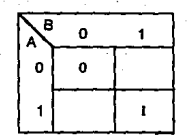

MAPA DE CARCA B

MAPA DE CARCA A

3ER. CASO: Si la casilla contiene brincos y corrimientos, sólo se toman en cuenta los primeros.

410. caso: Si en una misma casilla hay más de un brinco, se realiza un arreglo de decisión y su operación columna.

Ejemplo: Si i representa al estado 1000 y e al estado 0100, tendremos el arreglo siguiente:

| вÀ       | DC        | 00      | 01 |  |
|----------|-----------|---------|----|--|
|          | OOSRIVING | BC V3→e |    |  |
|          | O.        |         |    |  |
|          |           |         |    |  |
| DC<br>ΒĄ |           | œ       | 01 |  |
| 00       |           | ٧ı      |    |  |
| ٥۱       |           |         |    |  |

MAPA DE CARCA D

| BÀ | DC<br>œ | 01 |
|----|---------|----|
| œ  | 0       |    |
| 01 |         |    |

MAPA DE CARCA B

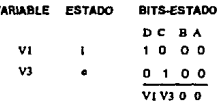

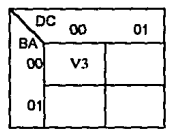

MAPA DE CARCA C

| BA  | DC<br>œ | 01 |
|-----|---------|----|
| col | 0       |    |
| O1  |         |    |

MAPA DE CARCA A

## $d$ ) Madas de Carga en Serie

Para controlar los corrimientos del autómata, se utilizan dos mapas para tabular las entradas requeñdas por las tenninales de control Sl (corñmiento a la izquierda) y SR (corñmiento a la derecha).

1 ER. CA'iO: Si la casilla contiene estados no utilizados o brincos, ambos mapas se llenan con ceros.

2do. caso: Si la instrucción es SLO condicionada o incondicional, se coloca cero en SL y asterisco en SR.

5cR. CA')(): Si la instrucción es Sll condicionada o incondicional,. se coloca uno en Sl y asterisco en SR.

410. CASO: Si la instrucción es SRO condicionada o incondicional, se coloca cero en SR y asterisco en SL.

5to. CMO: Si la instrucción es SRI condicionada o incondicional.. se coloca uno en SR y asterisco en SL.

### $f$ *i*) IMplementación

Implementación lógica de nuestro controlador de acuerdo a la arquitectura general.

#### 4.5.4. SOLUCIÓN AL CAJERO AUTOMÁTICO

Las páginas siguientes muestran por incisos la solución al cajero automático mediante registros de corrimiento. Hemos utilizado dos métodos, en el primer caso utilizamos los cuatro bits del registro de corrimiento, en el segundo caso sólo utilizamos a tres de ellos, dejando libre al bit menos significativo. Es posible la implementación de esta alternativa porque el número de estados del autómata lo permite, su uso nos limita corrimientos en un sólo sentido, pero a cambio obtenemos una simplificación en el proceso al reducir el número de mapas necesarios y su complejidad.

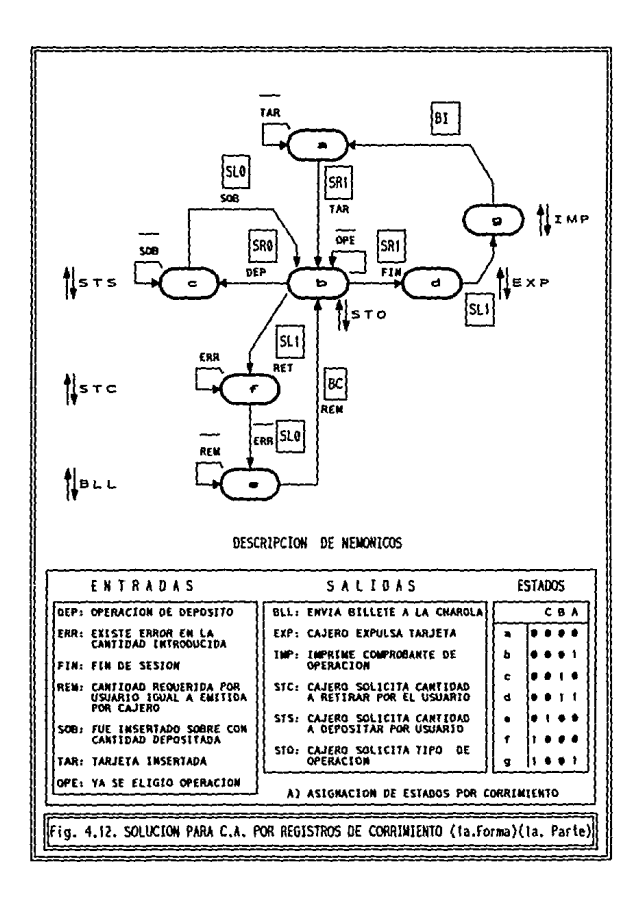

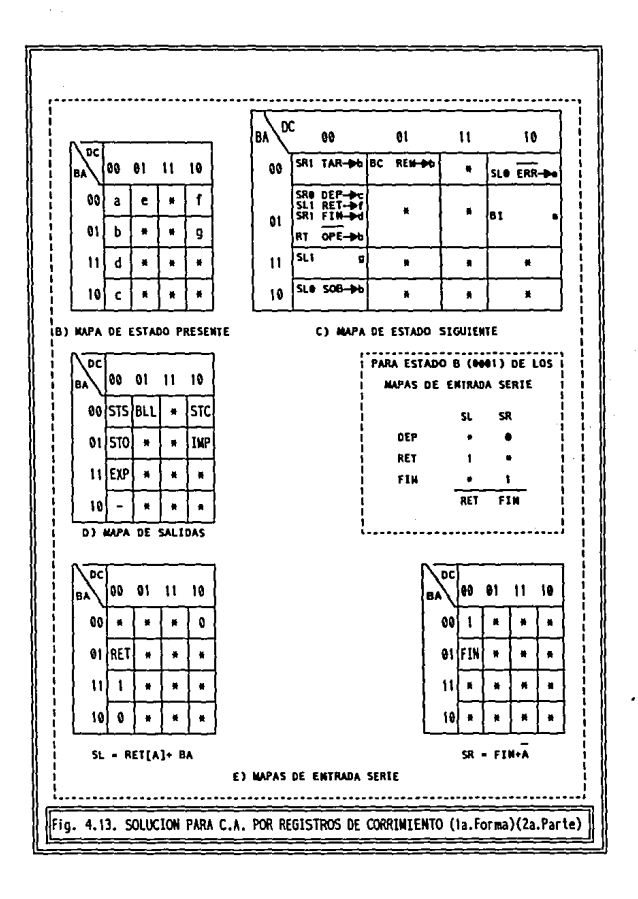

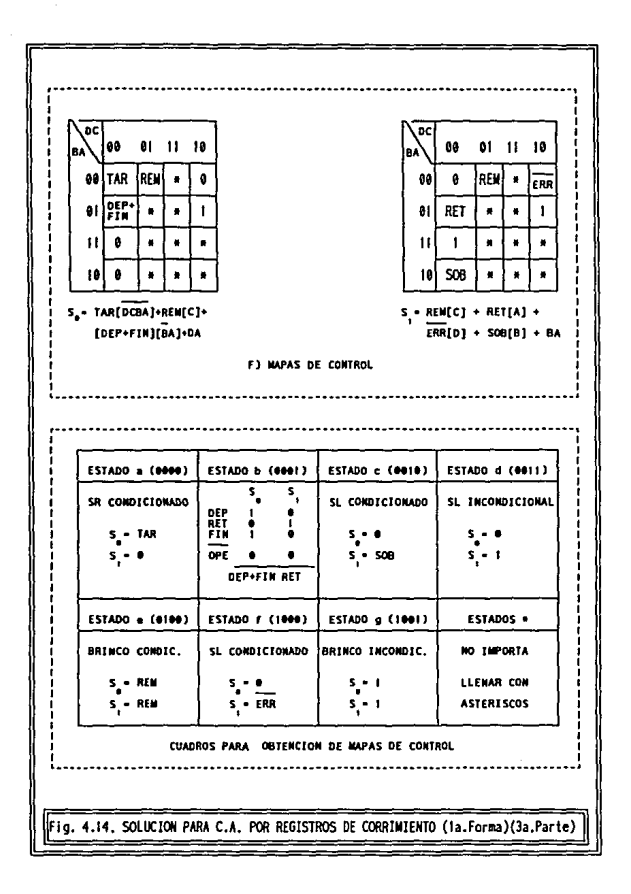

 $Q()$ 

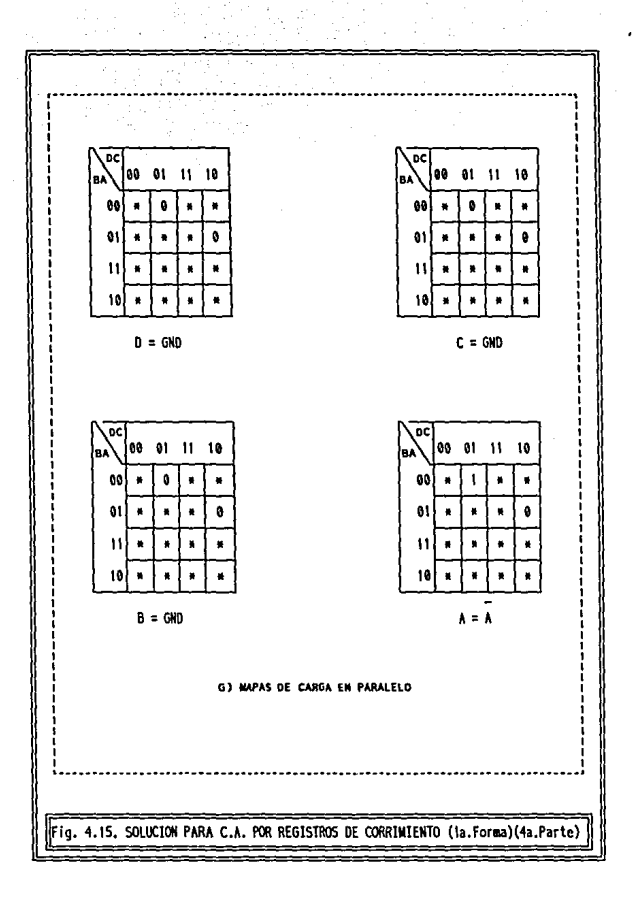

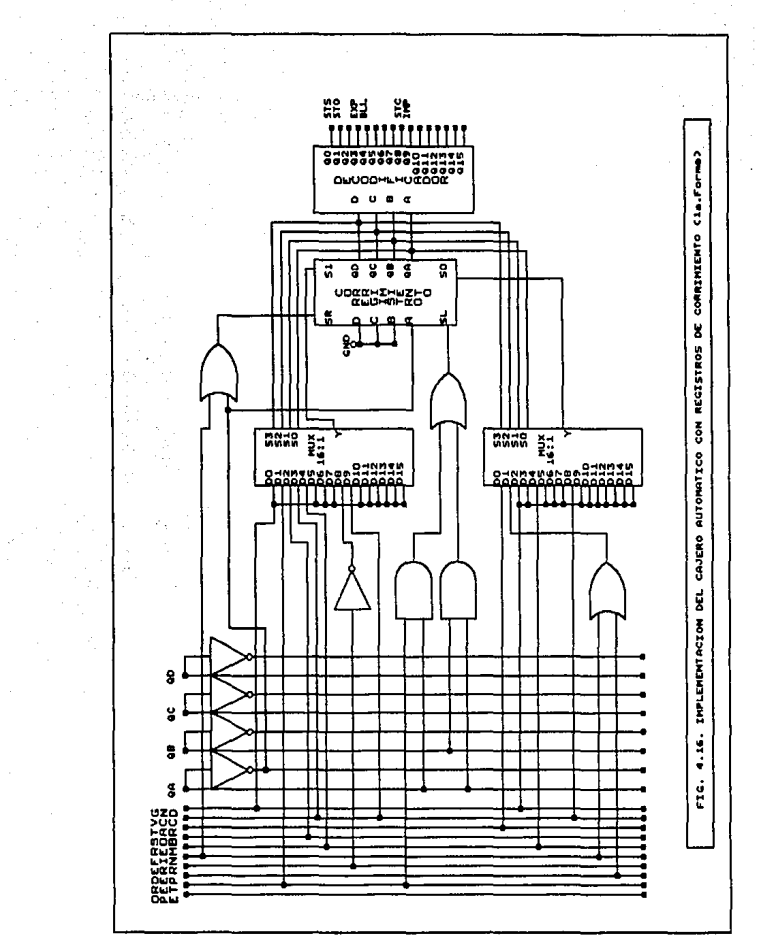

ŀ,

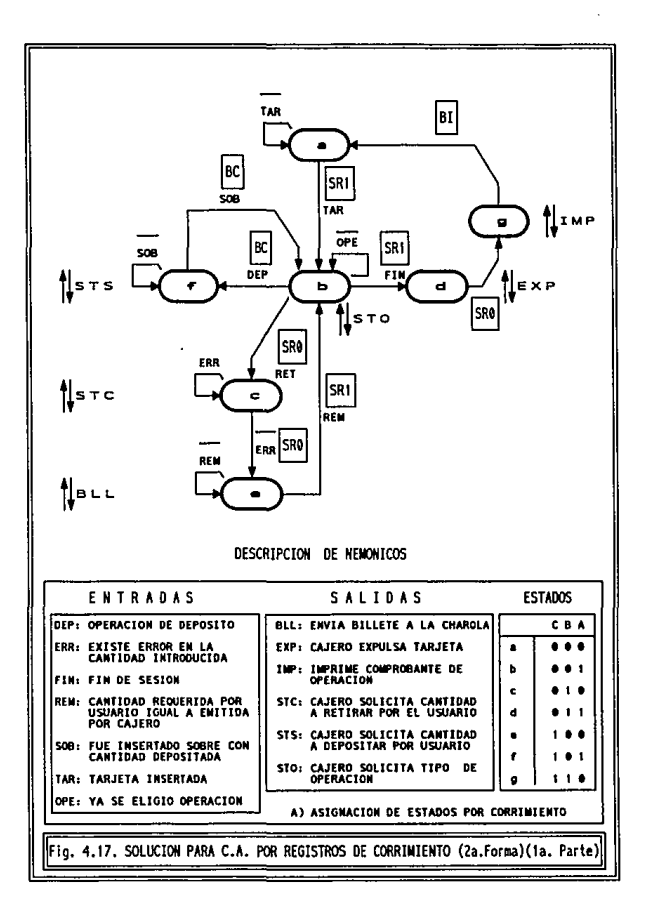

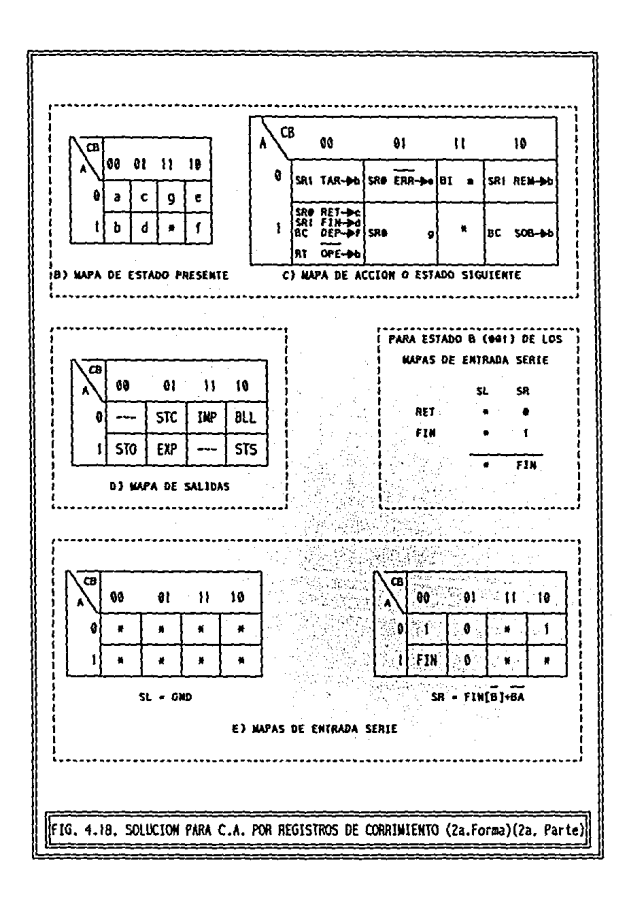

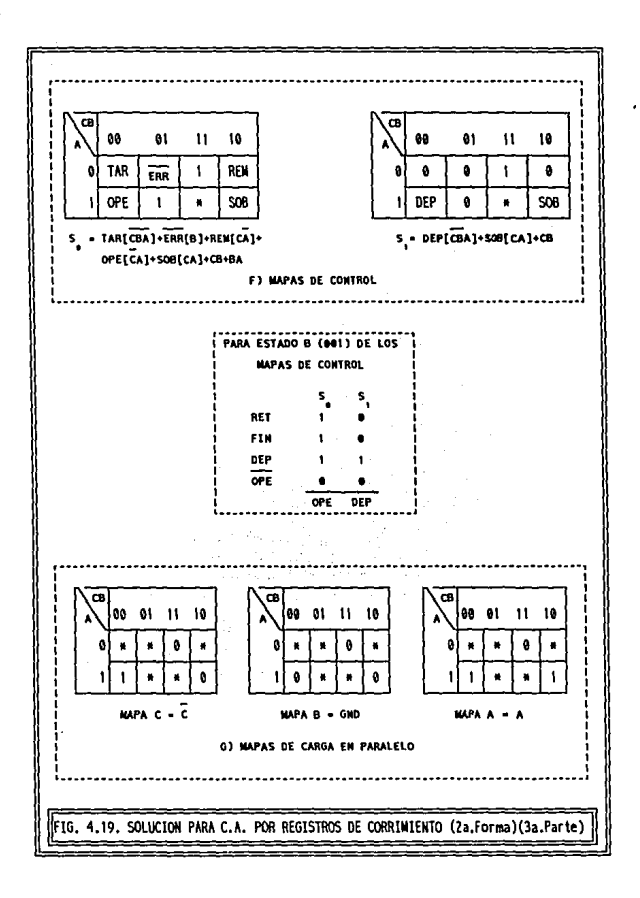

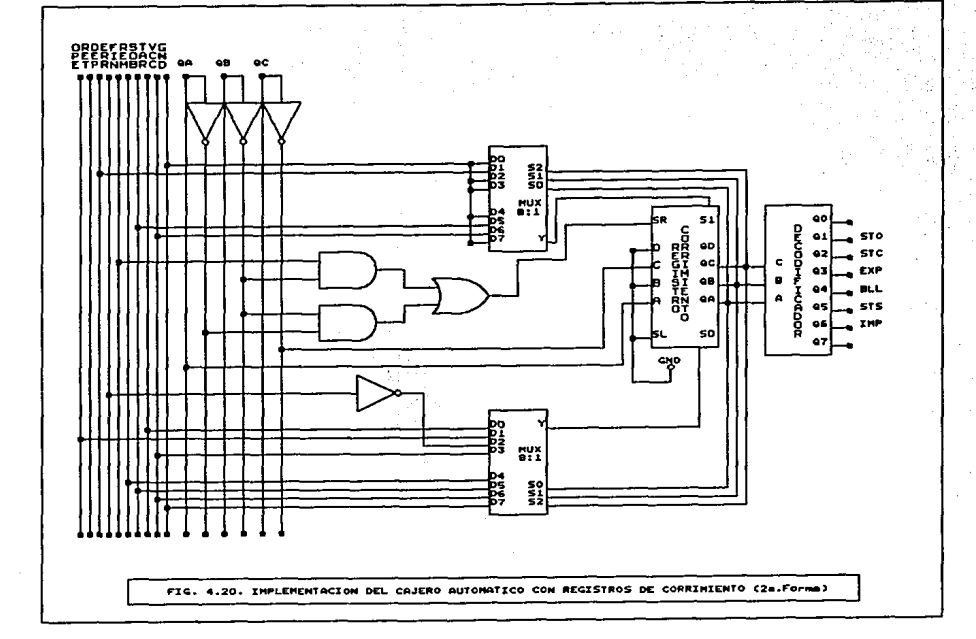

S6

### 4.6. CONTROLADOR MICROPROGRAMADO BÁSICO

En la sección 1.2 se establecieron tanto las características como la arquitectura generales para un controlador programable. Ahora en esta sección describiremos un tipo de metodología que se ajuste a los requerimientos generales.

A panir de la fig 1.2.a. y siguiendo el esquema análogo al presentado a través de diversas metodologías, la configuración para nuestra estructura se muestra en la fig. 4.21.

# 4.6.1. PERMENTOS

- MEMORIA IMM: Almacenará el microprograma.
- Co~HAdoR: Con capacidad de carga en paralelo y entradas de control para secuencia y carga, actuará como contador de programa, indicando la localidad de memoria que será procesada.
- MultiplexoRES: Los cuales controlarán el tipo de instrucción a ser ejecutada (brinco o cuenta) mediante la habilitación de las entradas de control del contador.

#### 4.6.2. RESTRICCIONES

- Ningún estado del autómata deberá poseer más de dos estados siguientes.
- Si un estado posee dos estados siguientes, a uno se llegará por medio de una acción de cuenta y al otro por una acción de brinco. Lo cual significa que no se permite la especificación de dos cuentas o de dos brincos simultáneamente.

# 4.6.3. INSTRUCCIONES

Con la arquitectura presentada es posible el uso de las siguientes operaciones que nos permitirán elaborar el subsecuente cuadro de instrucciones:

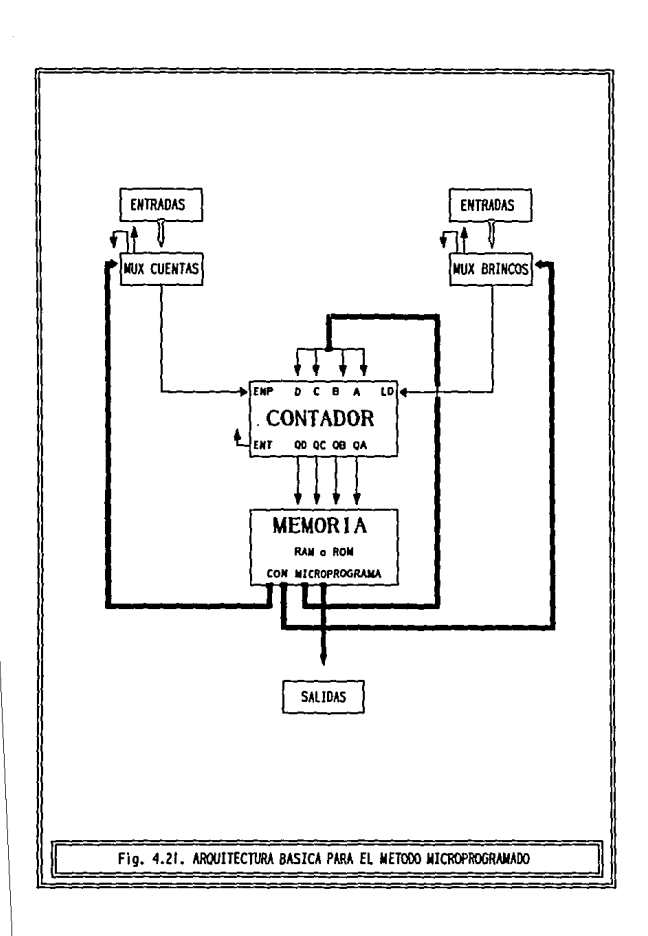

- · INCREMENTO CONdicional del contador de programa a la siguiente instrucción. Se procesará la siguiente localidad de acuerdo a una o más, condiciones de entrada
- · INCREMENTO INCONdicional del contador de programa.
- · Direcciovamiento Condicional del contador de programa a otra localidad de memoria para su procesamiento.
- · DiRECCIONAMIENTO INCONdicional del contador de programa a otra localidad de memoria

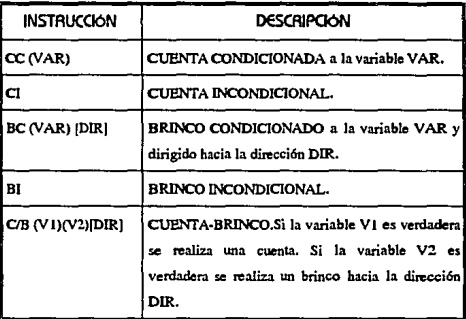

TABLA 4.7. INSTRUCCIONES PARA EL METODO MICROPROGRAMADO

# 4.6.4 FORMATO DE CONTROL

Ya que contamos con cinco instrucciones y sus nemónicos correspondientes debemos establecer la forma en que las almacenaremos dentro de la memoria. Nuestro formato de control será el siguiente:

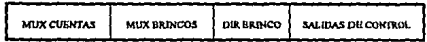

- · Mux Cuentas: Indica si la instrucción a procesar involucra una cuenta, si es incondicional o condicional, y en este último caso de qué variable depende.
- · Mux Brincos: Indica si la instrucción a procesar involucra un brinco. si es incondicional o condicional, y de ser así de qué variable denende.
- · Dis Bsisco: Indica la localidad de memoria a la que será transferido el contador de programa, en caso de que la instrucción a procesar involucre un brinco
- · Salidas de Control: Indica para cada salida del controlador si estará o no activa en el estado presente.

Es necesario recalcar que el formato de control puede tomar diversas formas e incluso arbitrariamente al gusto del diseñador, esto será válido siempre y cuando él mismo sea consistente con su formato durante todo el proceso de desarrollo del controlador.

La metodología presentada a continuación es idónea para la arquitectura y formato de control definidos en esta sección. Sin embargo el lector una vez que haya entendido completamente el proceso deberá si así lo desea ser capaz de implementar cambios tanto en la arquitectura como en el formato de control, cambios que obviamente deben ser considerados eu la metodología aquí propuesta.

## 4.6.5 METODOLOGIA

a) Verilicación de Resiricciones y Asignación de Estados

Antes de cualquier paso, es necesario comprobar que cada estado de nuestro diagrama cumple con las restricciones mencionadas anteriormente. En caso de que no sea así, deberá modificarse el disgrama original en aquellos estados problemáticos.

Si un estado posee más de dos estados siguientes (lo cual ocurre con frecuencia), simplemente ejecute los pasos siguientes:

- Incluimos un nuevo estado al autómata por cada estado siguiente de más que posea el estado presente. El primer estado incluido ocupará la posición en el autómata del estado presente original, los demás serán secuenciales a éste, quedando al final de la secuencia el estado previamente problemático.
- Cada estado incluido pOseerá dos estados siguientes dependientes de una misma variable (en forma afirmada y en forma negada).
- Para cada acción extra en el estado presente, tomamos su variable afinnada y la dirigimos al estado que apuntaba originalmente, la variable negada la dirigimos hacia el siguiente estado incluido.

Hecho lo anterior se realiza nuevamente la asignación de estados por secuencia.

### **6) Asignación de Acciones Inter Estados**

Para cada estado se debe asignar una instrucción adecuada que permita el cambio al estado o estados siguientes. Al nüsmo tiempo se llevará a cabo el llenado de la Tabla de Acción.

*e}* labla de Entradas a Mux

Se debe establecer el número de bits que poseerá cada uno de los campos de nuestro fonnato de control.

Mux Cutritos: Enumeramos el número de variables diferentes que condicionan una instrucción de cuenta. Si una variable condiciona mas de una cuenta en igual número de estados, sólo la contaremos una vez. A este número que representaremos como X le sumaremos el valor (X+2) conespondiente a dos lineas de mux reservadas, para inhabilitación de cuenta y para cuenta incondicional respectivamente.

El número de bits necesarios para este campo estará dado por *n* en la expresión  $2^{n} = X + 2$ , es decir es el equivalente al número de líneas de selección necesarias para direccionar X +2 entradas hacia una salida.

Mux BRINCOS: Contamos el número de variables diferentes que condicionan una instrucción de brinco. Si una variable condiciona más de un brinco en igual número de estados, sólo la contaremos una vez. A este número que representaremos como Y le sumaremos el valor (Y+2) correspondiente a dos lineas de mux reservadas, para inhabilitación de brinco y para brinco incondicional respectivamente.

El número de bits necesarios para este campo estará dado por  $n$  en la expresión  $2^{n} = Y + 2$ , es decir es el equivalente al número de líneas de selección necesarias para direccionar Y+2 entradas hacia una salida.

DiR BRi~co: El número de bits será equivalente al número de bits con que representamos a un estado en nuestro controlador.

Salidas: Habrá un bit para cada salida generada por el controlador.

d) labla de Microcódico

La Tabla de Microcódigo es un arreglo de todos los bits de nuestra memoria separados en campos y mostrando su contenido ( 1 o O) en cada uno de los estados de nuestro controlador. La tabla contiene cinco columnas fijas (Estado, Mux Cuentas, Mux Brincos, Dir Brinco y Salidas) más una columna por cada memoria a utilizar (HexN a Hexl). El número de renglones de la tabla será igual al número de estados de nuestro controlador.

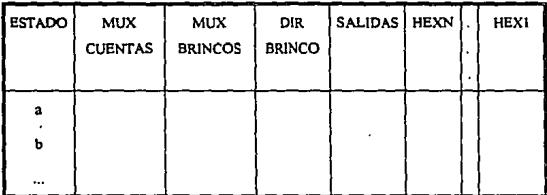

TABLA 4.8. ESTRUCTURA DE LA TABLA DE MICROCODIGO PARA EL METODO MICROPROGRAMADO

A continuación describiremos de manera general el llenado de la tabla y más adelante se describe mediante un ejemplo.

La primera columna: Estado contiene el nemónico correspondiente al estado del controlador.

Como sabemos a cada estado corresponde una acción. El llenado de la tabla de microcódigo depende de la tabla de acción y del diagrama implementado. Para cada estado las columnas Mux Cuentas, Mux Brincos y Dir Brinco se llenan de acuerdo a la instrucción.

1 ER. CASO: Si la instrucción es C.C. (Cuenta Condicional)

Mux CUENTAS: Colocar en binario el número de entrada al mux de cuentas asociado a la variable condicionante.

Mux Brixco: Llenar con ceros (Inhabilitación de brinco)

Die Brisco: Puede colocarse cualquier código puesto que no habrá brinco. Para nuestro método lo llenaremos con ceros.

2do. caso: Si la instrucción es C.I. (Cuenta Incondicional)

Mux Cuentas: Colocar un uno en binario (habilitación de cuenta incondicional.

Mux BRi,co, Llenar con ceros (Inhabilitación de brinco)

Dig Brisco: Llenar con ceros.

 $\frac{1}{2}$ ER. cASO: Si la instrucción es B.C. (Brinco Condicional)

Mux Curntas: Llenar con ceros (Inhabilitación de brinco)

Mux BRl:\co: Colocar en binario el número de entradas al mux de brincos asociado a la variable condicionante.

Dia Brisco: Colocar en binario la dirección a la cual se transferirá el control del programa.

410. CA;o, Si la instrucción es B.I (Brinco Incondicional)

Mux Cuentas: Llenar con ceros (Inhabilitación de brinco)

Mux Brixco: Colocar un uno en binario invertido.

Die Brisco: Colocar en binario la dirección a la cual se transferirá el control del programa.

Sto. e.A.so: Si la instrucción es C/B (Cuenta Brinco)

Mux CucNTM: Colocar en binario el número de entradas al mux de cuentas asociado a la variable condicionante de cuentas.

Mux BRisco: Colocar en binario el número de entradas al mux de brincos asociado a la variable condicionante.

Dir Brisco: Colocar en binario la dirección a la cual se transferirá el control del programa.

El campo Salidas contiene un bit para cada salida, todas las salidas que sean generadas en el estado presente serán asignadas con un l, las restantes con uno.

Las columnas restantes Hex1 A. HexN dependerán tanto en número de ellas como en su contenido de las columnas anteriores. Cada columna representa una memoria, el número de memorias requeridas será igual a:

Num Memorias = INT $(Y/X)+1$ 

donde X: Longitud de palabra de la memoria a utilizar

Y: Número de bits del fonnato de control

INT(Y/X): Parte entera del cociente de Y/X.

- Agrupamos del bit menos significativo al más significativo en secuencias de X bits (longitud de palabra de la memoria), los campos de nuestro formato de control. Cada grupo corresponderá a cada memoria.
- Convenimos 11 código hexadecimal el contenido de cada grupo binario.
- Estos códigos hexadecimales son los que utilizaremos finalmente, los debemos obtener porque al grabar una memoria se requiere que el contenido de sus localidades sea expresado en forma hexadecimal.

Una vez grabadas las memorias simplemente se insenan en el alambrado del circuito y se habrá completado el controlador.
e) Dibuio de ARQuiffetura

Nuestra arquitectura siempre será similar a la presentada previamente en la figura 4.21.

Los parámetros que varían son:

- Número de bits que panen de la memoria hacia el mux de cuentas.
- Número de bits que parten de la memoria hacia el mux de brincos.
- Número de bits que panen de la memoria hacia el contador de programa.
- Número de salidas.

Como puede observarse todos estos parámetros son los que se calculan en el paso anterior, siendo equivalentes a la longitud en bits de los campos que integran al formato de control.

Ahora se realizan los pasos siguientes:

- Fijar entrada cero (de los mux de cuentas y brincos) a bajo vahaje, lo que representará respectivamente. inhabilitación de cuenta y brinco
- · Fijar uno de los mux de cuentas y brincos a alto voltaje, lo que representará habilitación de cuenta y brinco incondicionales respectivamente.
- Cada variable de cuenta será asociada al mux de cuentas y posteriormente será referida bajo el código binario correspondiente a esa entrada.
- Cada variable de brinco será asociada al mux de brinco y posteriormente será referida bajo el código binario correspondiente a esa entrada.

### 4.6.6. SOLUCIÓN AL CAJERO AUTOMÁTICO

El punto relevante en cuanto al uso de la metodología microprogramada en nuestro caso es el replanteamiento del autómata original. Verificando el diagrama de la fig.4.1. se puede apreciar que el estado b es catalogable como problemático por poseer cuatro estados siguientes, la **metodología nos indica en este caso incluir dos estado más al autómata, el**  diagrama modificado se muestra en Ja figura 4.22. Cada variable sobrante es separada en un estado. Ahora el estado problemático posee sólo dos acciones, **siendo completamente equivalentes ambos autómatas, con la ventaja que ya es posible aplicar la metodología a nuestro nuevo autómata. Observe que el nuevo diagrama posee nueve estados y que algunos de ellos han sido reasignados por secuencia.** 

**A partir del autómata hemos propuesto dos métodos ligeramente diferentes pero con igual resultado funcional Primeramente se resuelve por el método** *Normal* **utilizando introducción binaria directa, y posteriormente se**  resuelve por el método *lnvertido* utilizando introducción binaria invertida.

**La lógica en la solución por ambos métodos se apega a los pasos previamente anotados, se observará que los pasos son idénticos a excepción del**  llenado do la tabla de microcódigo y la implementación. la diferencia básica radica en la asignación de bits en el formato de control. En el método **microprogramado normal ta asignación de bits así como su agrupación es de derecha a izquierda y la introducción de cuaJquíer valor a la tabla es en forma directa. En cJ método ínvenido la asignación de bits y su agrupación es de iz.quierda a derecha, sin olvidar que todo valor introducido en Ja tabla será en binario invertido.** 

Nótese también que las columnas correspondientes al campo Salidas no **varían en absoluto en ambos métodos.** 

Para ejemplificar el llenado de la tabla utilizaremos el estado *c.* La tabla **de acciones nos señala una acción cuenta-brinco, la cuenta depende de la**  variable FIN negada que corresponde a la terminal 4 del mux de cuentas en la tabla de entradas a mux. El valor 4 se introduce en la tabla normal como 100 y en la invertida como 00 l. El brinco está condicionado a FIN afirmada que corresponde al valor 2 del mux de brincos en la tabla de entradas a mux. El valor  $3$  se introduce en la tabla normal como  $010$  y en la invertida como  $010$ , ambos en el campo mux brincos. La dirección del brinco nos señala la localidad 0111, así es introducida en la tabla normal y como 1110 en la tabla invenida. Como **este estado no posee ninguna salida todos los bits de salida se llenan con ceros. Agrupando los bits de cada estado en secuencias de ocho, en forma directa tenemos para el estado e:** 

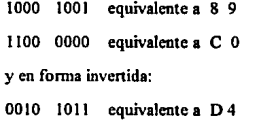

1000 0000 equivalente a O 1

Cada estado se introduce análogamente al explicado.

**La agrupación de bits se realiza en series de ocho debido a que este es**  el valor correspondiente a la longitud de palabra de la memoria a utilizar.

**A continuación se desarrolla la solución completa por los métodos**  Microprogramado Normal y Microprogramado Invertido.

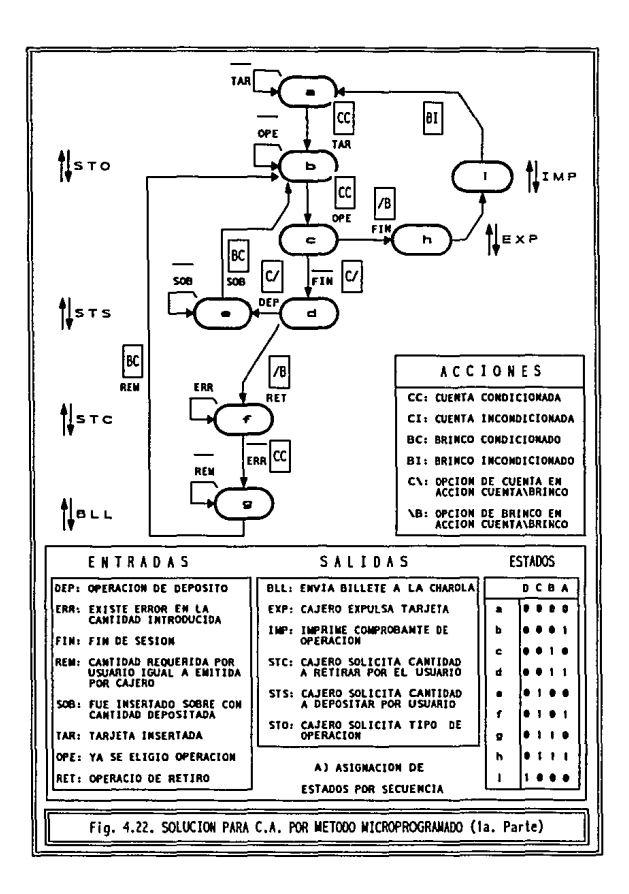

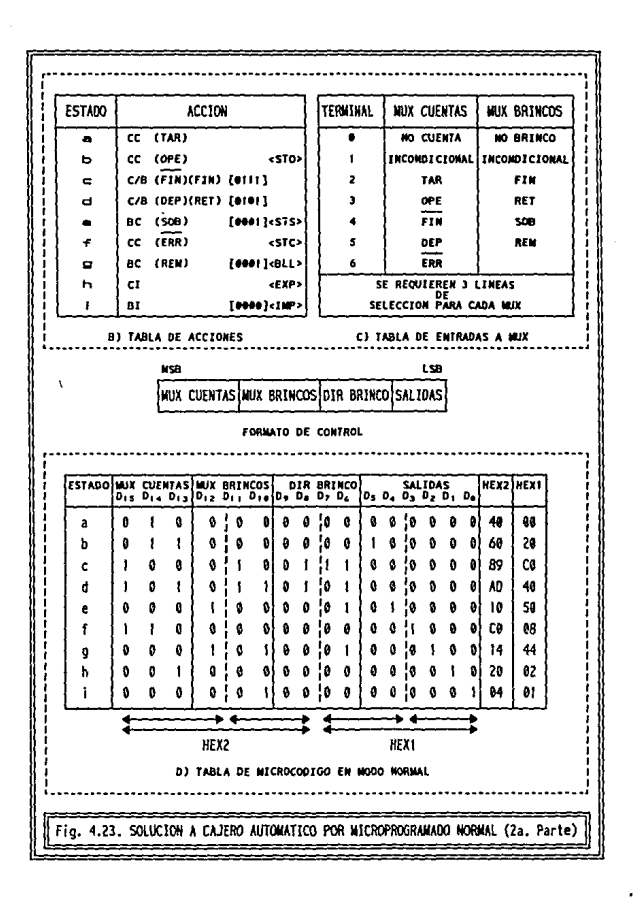

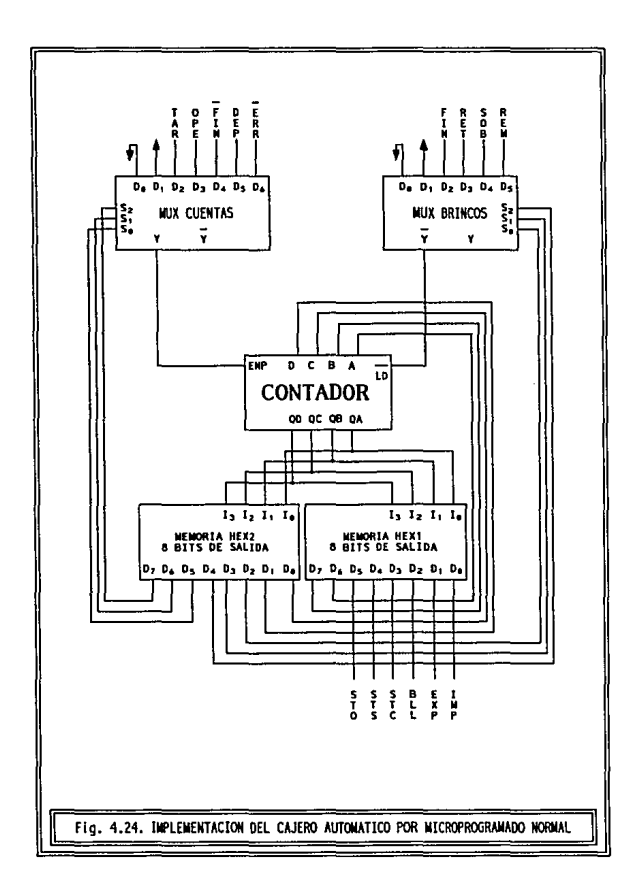

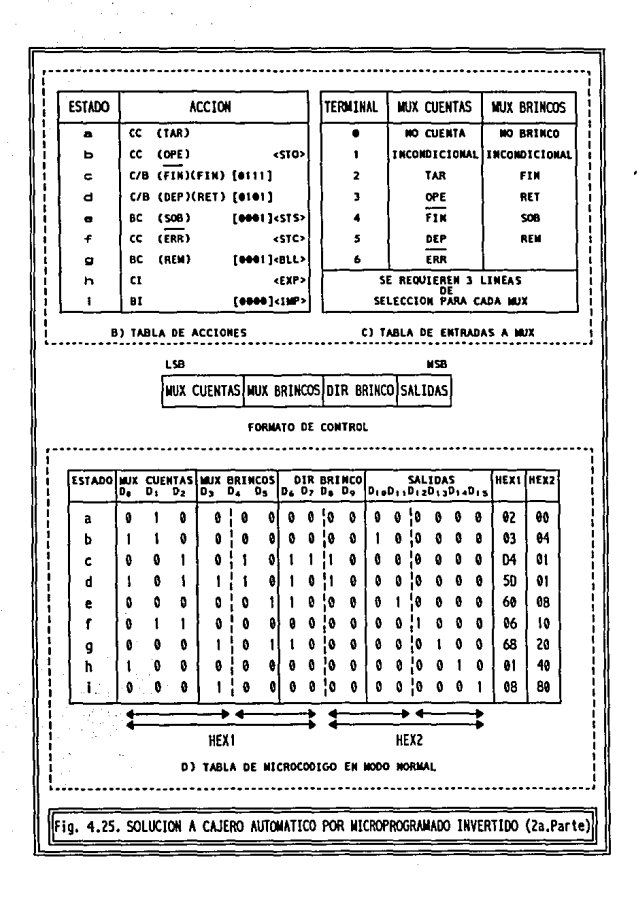

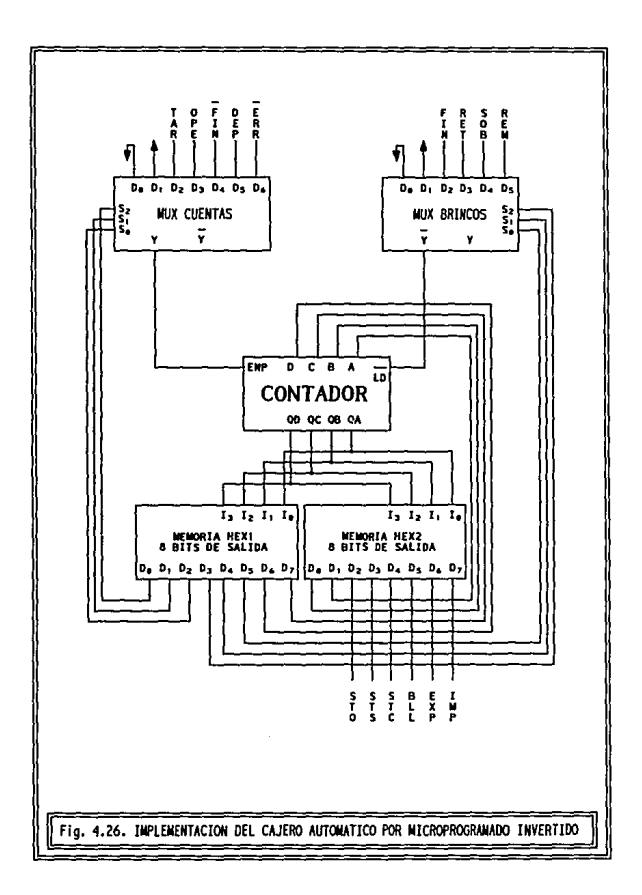

# 4.7. MICROCONTROLADORES MYCA-I

### 4.7.1. INSTRUCCIONES

Como habíamos mencionado, antes de aplicar esta metodología se requiere desarrollar un módulo, lo cual se hace en base a las características que deseamos nos proporcione. Por tal motivo, como primer paso se debe especificar el conjunto de instrucciones que incluirá el módulo y posteriormente implementarlas.

| OPCODE      | <b>INSTRUCCION</b>    | <b>DESCRIPCION</b>                                                                                                    |
|-------------|-----------------------|----------------------------------------------------------------------------------------------------|
| C0: C0: C0: |                       |                                                                                                    |
| 000         | CC (VAR)              | CUENTA CONDICIONADA a la variable VAR                                                                                               |
| 001         | CI                    | CUENTA INCONDICIONAL                                                                                                    |
| 010         | <b>BC (VAR) (DIR)</b> | BRINCO CONDICIONADO a la variable VAR y<br>dirigido hacia la dirección DIR                                                          |
| 011         | BI                    | BRINCO INCONDICIONAL                                                                                                    |
| 100         | C/BC (VAR) [DIR]      | CUENTA-BRINCO.Si la variable VAR es negada<br>se realiza una cuenta. Si es afirmada se realiza un<br>brinco hacia la dirección DIR. |

TABLA 4.9. INSTRUCCIONES SOPORTADAS POR EL MODULO MYCA-

## 4.7.2. AROUTTECTURA DEL MODULO MYCA-I

El conjunto de instrucciones será implementado en torno a un contador, con entradas de control (ENP: Habilitación de Cuenta y LD: Habilitación de Carga). La combinación de estas dos entradas nos permitirá realizar acciones básicas de Retención. Cuenta y Brinco. La instrucción requerida por el usuario direccionada medio de custro bits. será por

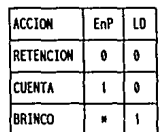

MAPA DE ACCION

PARA NUESTRO CONTADOR

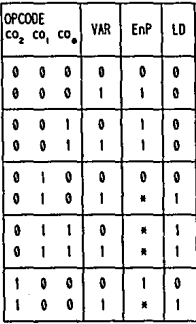

TABLA DE RELACION

PARA EL NODULO MYCA-I

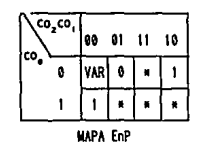

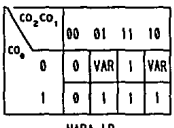

**NAPA LD** 

FIG. 4.27. PROCESO PARA OBTENCION DEL MODULO MYCA-I

correspondientes al código de operación (OPCODE) y al estado de la variable **condicionante VAR.** 

Si tabulamos las salidas deseadas para cada secuencia posible de los bits de entrada obtendremos la Tabla de Relación mostrada en la fig. 4.27. Su obtención se realiza a partir de la Tabla de Instrucciones requerida por Myca-I y del Mapa de Acción del Contador.

- Para OPCODE (000) Y VAR(O): La instrucción para OPCODE es Retención, ya que la variable está negada. Esto significa l'NP=0 y  $LD=0$ .
- Para OPCODE (000) Y VAR(I): La instrucción para OPCODE es Cuenta, ya que la variable está afirmada. Esto significa ENP=I y  $1D=0$ .
- Para OPCODE {001) : La instrucción para OPCODE es Cuenta Incondicional, no importa el estado de la variable VAR(0 o 1) Esto significa ENP=1 y LD=0.
- Para OPCODE (010) Y VAR(O): La instrucción para OPCODE es Retención, ya que la variable está negada. Esto significa ENP=O y  $ID=0$ .
- Para OPCODE (010) Y VAR(I): La instrucción para OPCODE es Brinco, ya que la variable está afirmada. Esto significa ENP=\* y  $ID=1$
- Para OPCODE (011) *:* La instrucción para OPCODE es Brinco Incondicional, no importa el estado de la variable VAR(0 o 1). Esto significa  $ENP=•$  y  $LD=1$ .
- Para OPCODE (100) Y VAR(O): La instrucción para OPCODE es Cuenta, ya que la variable está negada. Esto significa ENP=I y LD=O.
- Para OPCODE (100) Y VAR(I): La instrucción para OPCODE es Brinco, ya que la variable está afirmada. Esto significa  $EnP = * y$  $LD=1$ .

Cada una de las dos salidas (ENP y VAR) de la Tabla de Relacióu puede ser ubicada en un Mapa de Kamaugh.

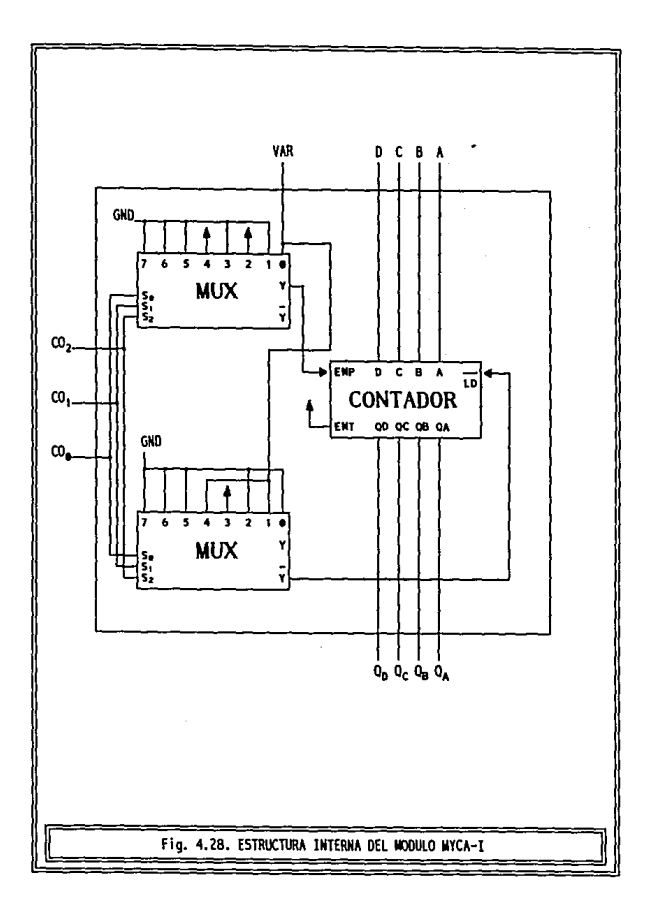

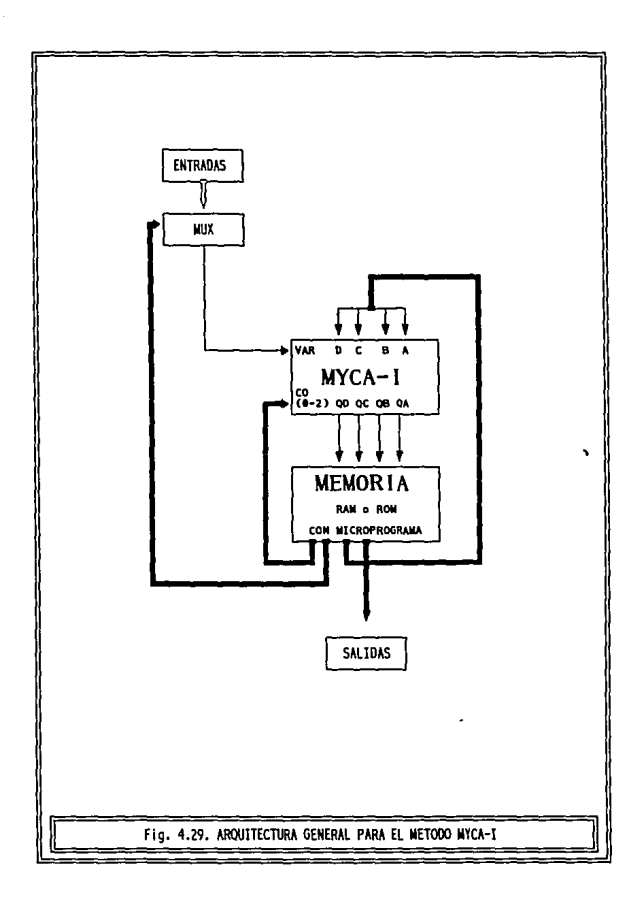

La implementación del módulo es ya bastante simple, sólo basta direccionar los valores requeridos en cada estado -ubicados en los mapas-- hacia las entradas de control del contador, y lo hacemos sencillamente con un par de multiplexores.

El diagrama interno que hemos obtenido para nuestro módulo MYCA 1 se localiza en la fig.4.28. Ahora que lo hemos diseñado lo podremos utilizar tantas veces como sea requerido, por lo pronto veremos su aplicación.

## 4.7.3. ELEMENTOS

Para la implementación de este microcontrolador se requiere además del módulo MYCA ! -desarrollado en la sección previa- los elementos siguientes:

- McMoRiA RAM: Almacenará el microprograma.
- MuhiplExoR: El cual conducirá hacia la entrada de control VAR del módulo MYClrll la variable requerida por la instrucción a procesarse.

### 4. 7.4. REsTRJoclONES

- Ningún estado del autómata deberá poseer más de dos estados siguientes.
- No se permite la especificación de dos cuentas o de dos brincos simultáneamente a partir de un estado presente.

#### 4.7.5. FORMATO DE CONTROL

El formato de control para esta metodología será el siguiente:

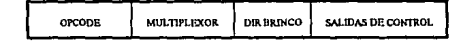

Opcock: Indica el código de operación asociado a la instrucción que será ejecutada.

- Mulripkxon: Indica la terminal del multiplexor asociada a la variable **que condiciona la instrucción que requiere ejecutarse.**
- · Die Baisco: Indica la localidad de memoria a la que será transferido el **contador de programa, en caso de que la instrucción a procesar involucre un brinco.**
- · Salidas de Control: Indica para cada salida del controlador si estará o **no activa en et estado presente.**

# 4.7.6. METODOLOGIA

a) Verificación de Restricciones y Asignación de Estados

**Verificar que cada estado del autómata cumple con las restricciones mencionadas anterionnente y de ser necesario modificarlo en los estados requeridos. Realizar la asignación de estados por secuencia.** 

### **6)** Asignación de Acciones Inter-Estados

Para cada estado se debe asignar una instrucción adecuada que permita **el cambio al estado o estados siguientes. AJ mismo tiempo se llevará a cabo el**  llenado de la Tabla de Acción.

### *e)* lAblA de ENIRAdA> • Mux

Establecer el número de bits que poseerá cada uno de los campos de **nuestro fonnato de control.** 

Muhiplrxa1o1: **Enumerar el número de variables diferentes que condicionan a una instrucción a panir de la tabJa de acciones y asociar una**  terminal diferente del multiplexor a cada una de ellas. Si una variable condiciona **a más de una instrucción, sólo se cuenta una vez. El número de bits necesarios para este campo estará dado por** *n* **en la expresión**  $2^n = X$ **, es decir es el equivalente aJ número de lineas de selección necesarias para direccionar X**  entradas hacia uua salida.

Die Baisco: El número de bits será equivalente al número de bits con **que representamos a un estado en nuestro controlador.** 

Salidas: Habrá un bit para cada salida generada por el controlador.

### *d*) Iabla de Microcódico

La Tabla de Microcódigo es un arreglo de todos los bits de nuestra memoria separados en campos y mostrando su contenido (1 o O) en cada uno de los estados de nuestro controlador. La tabla contiene cinco columnas fijas (Estado, Opcode, Multiplexor, Dir Brisco y Salidas) más una columna por cada memoria a utilizar (HEXN A HEXI). El número de renglones de la tabla será igual al número de estados de nuestro controlador.

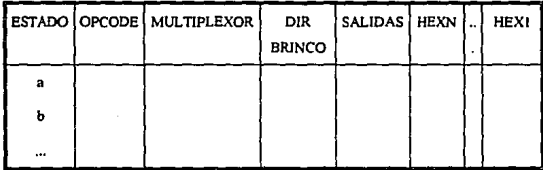

TABLA 4.10. ESTRUCTURA DE LA TABLA DE MICROCODIGO PARA EL METODO MYCA-4

 $\ell$  La primera columna (Estado) contiene el nemónico correspondiente al estado del controlador.

> Como sabemos a cada estado corresponde una acción. El Jlenado de la Tabla de Microcódigo depende de la Tabla de Acción y del diagrama implementado. Para cada estado las columnas Opcode, MulriplcxoR y DiR BRINCO se llenan de acuerdo a la instrucción.

> > 1ER. cASO: Si la instrucción es CC (Cuenta Condicional)

Opcode: Código binario O.

Mulrlpfo:oR: Colocar eo binario el número de entrada al mux asociado a la variable condicionante.

DiR BRiNco: Puede colocarse cualquier código puesto que no habrá brinco. Para nuestro método lo llenaremos con ceros.

2do. CASO' Si la instrucción es CJ (Cuenta Incondicional)

Opcodr: Código binario J.

MuhipkxoR: Llenar con ceros.

Dir Brisco: Llenar con ceros.

~ER. CAIO' Si la instrucción es BC (Brinco Condicional)

Opcodr: Código binario 10.

MuhlplrxoR: Colocar en binario el número de entrada al mux asociado a la variable condicionante.

Dir Brixco: Colocar en binario la dirección a la cual se transferirá el control del programa.

410. caso: Si la instrucción es BI (Brinco Incondicional)

Opcod<: Código binario 11.

MuhiplcxoR : Llenar con ceros.

DiR BRINCO: Colocar en binario la dirección a la cual se transferirá el control del programa.

~10. CASO' Si la instrucción es C/B (Cuenta Brinco)

Opcod: Código binario 100.

Mul1iplcxoR: Colocar en binario el número de entrada al mux asociado a la variable condicionante.

Dir Brixco: Colocar en binario la dirección a la cual se transferirá el control del programa.

El campo Salidas contiene un bit para cada salida, todas las salidas que sean generadas en el estado presente serán asignadas con un I, las restantes con un O.

Las columnas restantes HEx1 A HEXN dependerán tanto en número de ellas como en su contenido de las colwnnas anteriores. Su número se calcula con las fórmula: Num\_Memorias = INT (Y/X)+I referida anteriormente.

- Agrupar del bit menos significativo al más significativo en secuencias de X bits (longitud de palabra de la memoria), los campos de nuestro formato de control. Cada grupo corresponderá a cada memoña.
- $\cdot$  Convertir a código hexadecimal el contenido de cada grupo binario para el grabado posterior de las memorias.
- Insertar las memorias en el alambrado del circuito.

#### e) Dibujo de ARQuincetura.

El esquema lógico de nuestra arquitectura siempre será similar en aspecto a la fig. 4.29. Lo único que varia de un microcontrolador a otro es el número de bits que parten de la memoria hacia el multiplexor y hacia los bits de entrada al módulo MYCA 1, así como el número de entradas recibidas y salidas generadas.

Al mux de entradas se le asocian las variables condicionantes de · acuerdo a la Tabla de Entradas a Mux llenada anteriormente.

### 4.7.7. SOLUCIÓN AL CAJERO ALTOMÁTICO

El autómata modificado que cumple las restricciones de la metodología es similar al obtenido con el método microprogramado.

La solución presentada a continuación es por Introducción Tabular Normal, pero también es válida la Introducción Invertida.

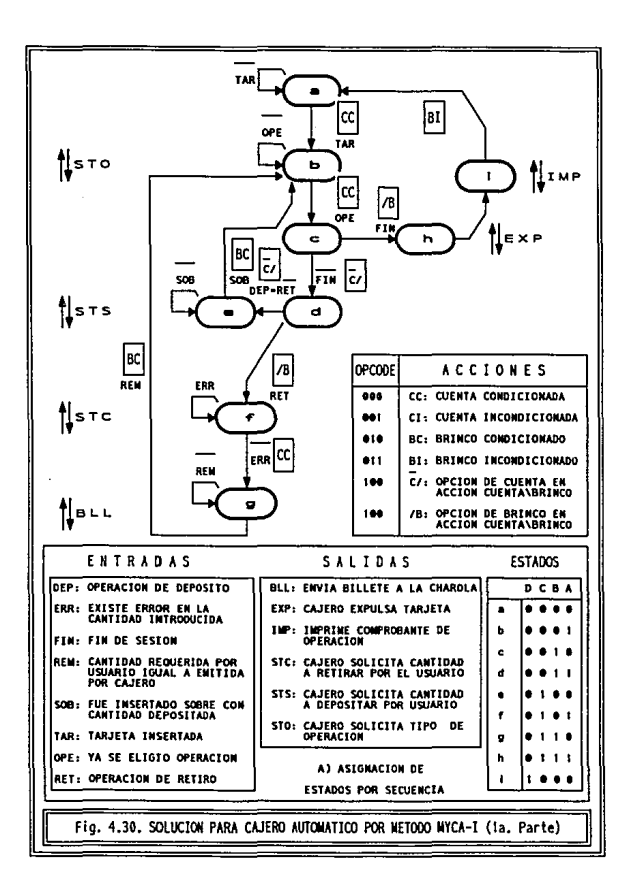

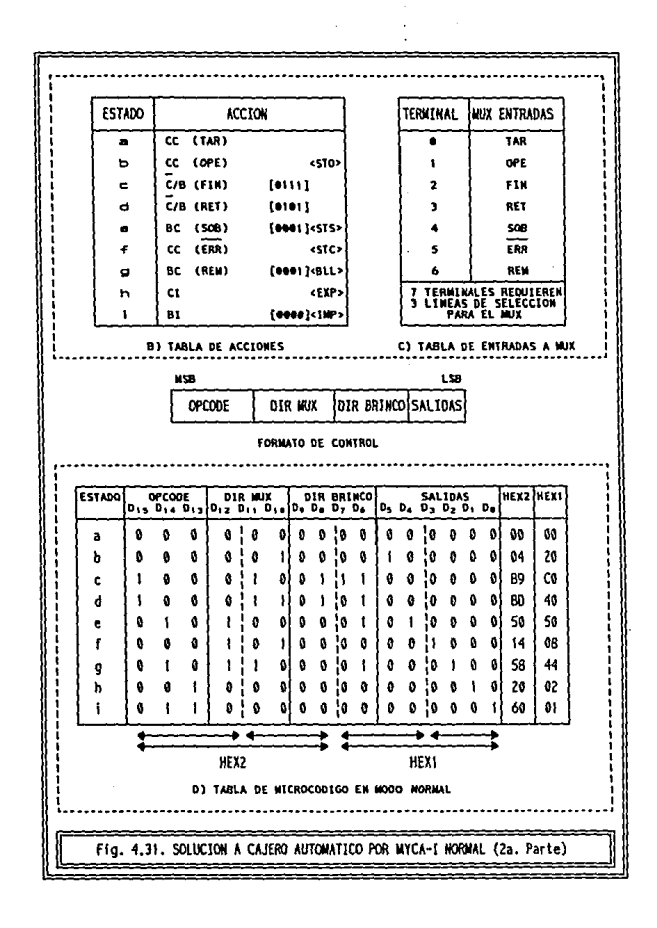

ą

124

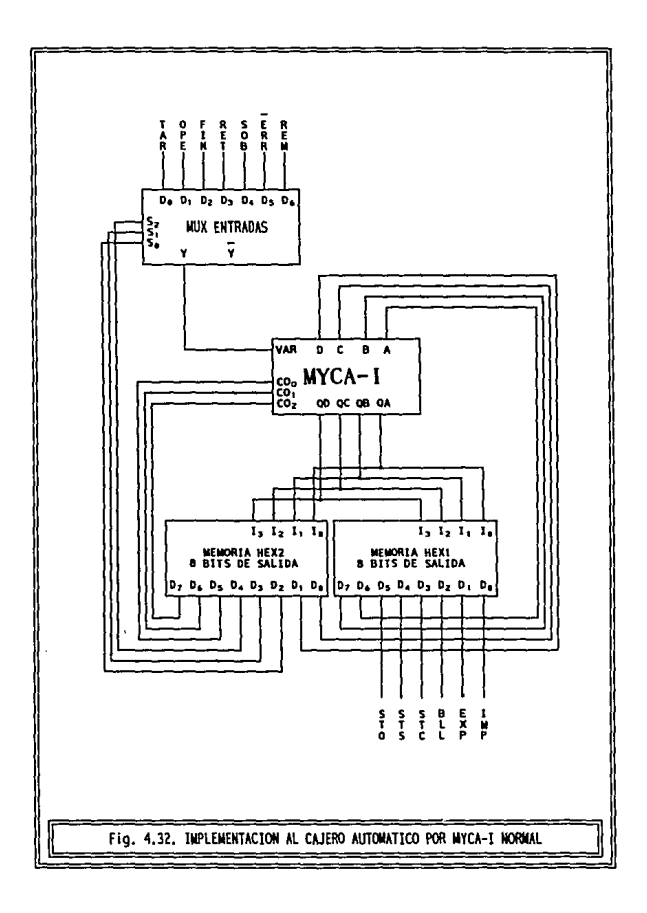

# 4.8. MICROCONTROLADORES MYCA-II

### 4.8.1. AROUITECTURA DEL MODULO MYCA-II

El módulo denominado MYCA 11 se compone de una serie de elementos MSI controlados por el código grabado en una memoria ROM. A diferencia de la sección anterior en que indicamos de manera completa el desarrollo del módulo MYCA 1, ahora sólo mostraremos su estructuración interna y las características que nos proporciona. El diagrama interno se muestra en la fig.4.33, se observa que quien controla a todo el módulo es una memoria ROM, esta memoria solo requiere el uso de 7 bits de salida, uno para cada linea de control, y sólo hemos utilizado 16 localidades (2 por cada instrucción a implementar, para negación y afirmación), esto da una idea del número de instrucciones diferentes que pueden implementarse, por supuesto que el funcionamiento de ellas estará basado en los circuitos peñféricos a utilizarse. Para fines didácticos sólo haremos uso de 16 localidades direccionadas por medio de 4 lineas de selección.

Obséivese que el conjunto de instrucciones planteado incluye el utilizado a través de este capítulo, más la incorporación de dos instrucciones adicionales. ISR y RTS, este par de instrucciones nunca aparece aisladamente en un autómata, el uso de una de ellas requiere el de la otra. Su acción conjunta produce una estructura de control denominada Subrulina, la cual se define como un proceso modularizado que puede ejecutarse cíclicamente de manera condicionada. El diagrama MDS para este par de instrucciones se muestra en la fig.4.34. Existe un estado presente *a* con dos estados siguientes by *e,* continuo y discontinuo respectivamente, al primero se llega por medio de una cuenta y al segundo por medio de un brinco, el estado *e* debe ser el inicio de una malla (secuencia cerrada de estados), la malla debe poseer un estado final d, que será el único que poseerá dos estado siguientes, un brinco hacia el estado inicial de la malla (e) y un brinco hacia el estado continuo al original (b). Una restricción a

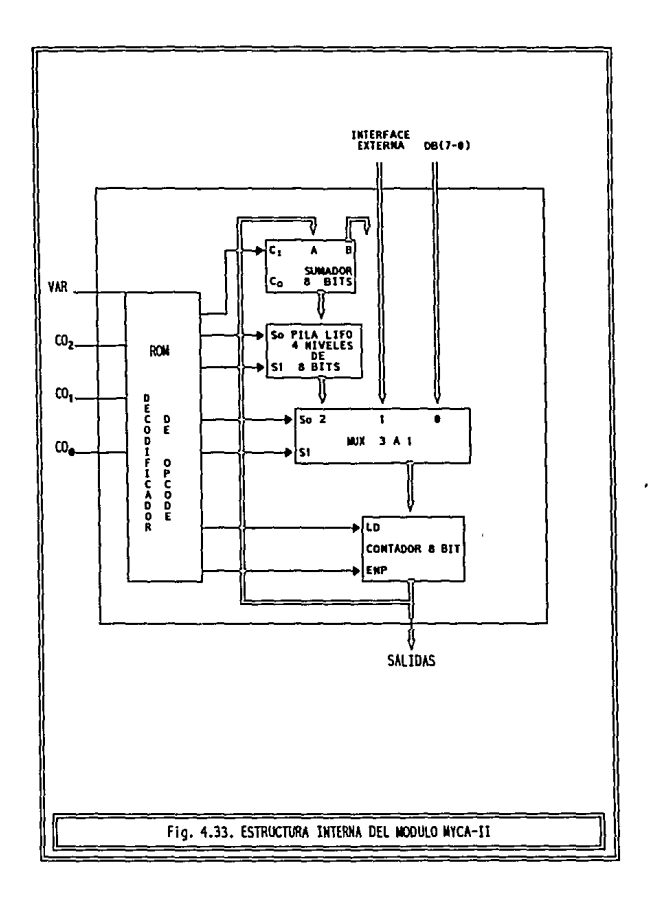

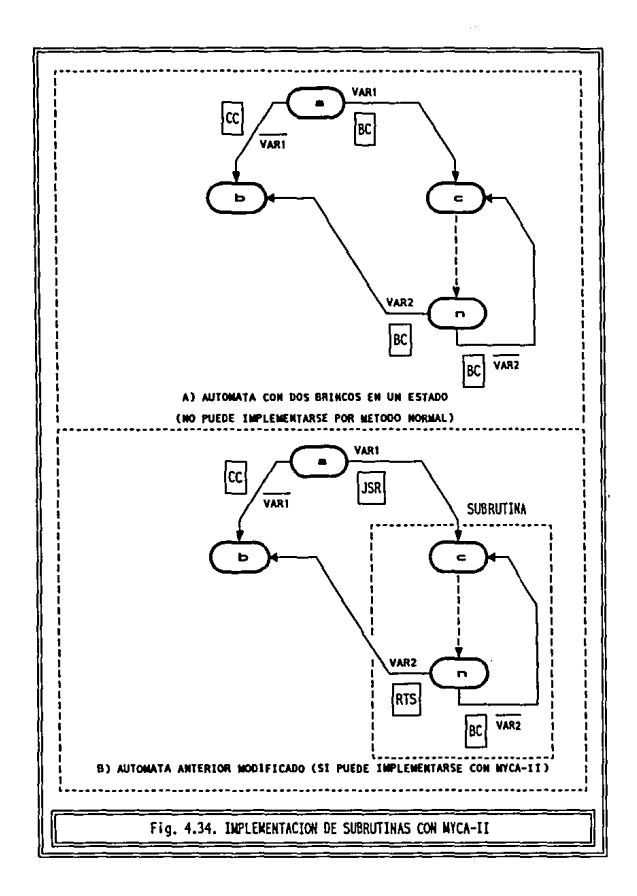

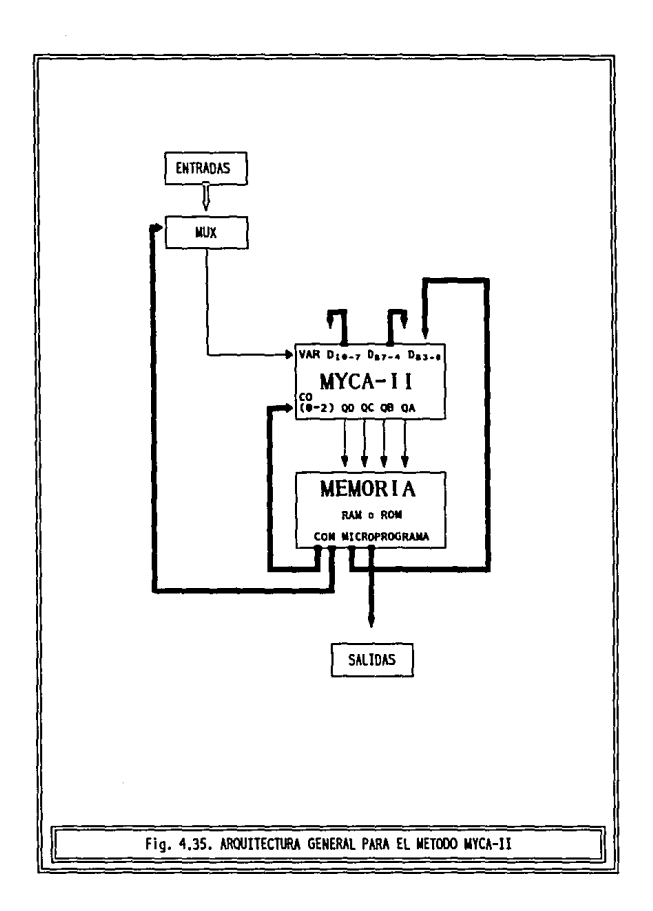

la metodología es que un estado no puede poseer dos brincos, de manera que la estructura discutida no nodría ser implementada, sin embargo el módulo MYCA ll nos proporciona dos instrucciones válidas para ello: la primera JSR, implica un brinco hacia el inicio de la subrutina, la segunda RTS sustituye a uno de los brincos e implica un retomo del final de la subrutina hacia el estado siguiente al que se transfirió el control.

# *AR2 BEDWENTOS*

Para la implementación de este microcontrolador se requiere además del módulo MYCA 11 -desarrollado en la sección previa- los siguientes elementos:

- McMoRiA RAM: Almacenará el microprograma.
- MuhiplcxoR: El cual conducirá hacia la entrada de control VAR del módulo MYCMI la variable requerida por la instrucción a procesarse.

#### 4.8.3. RESTRICCIONES

- Ningún estado del autómata deberá poseer más de dos estados siguientes.
- No se permite la especificación de dos cuentas o de dos brincos simultáneamente a partir de un estado presente.

### 4.8.4. INSTRUCCIONES

Con la arquitectura presentada es posible el uso de un mayor número de instrucciones, cada una se encuentra asociada a un código de operación denominado OPCOOE. En el cuadro siguiente resalta la presencia de las instrucciones JSR y RTS que penniten el manejo de subrutinas en la especificación de un autómata.

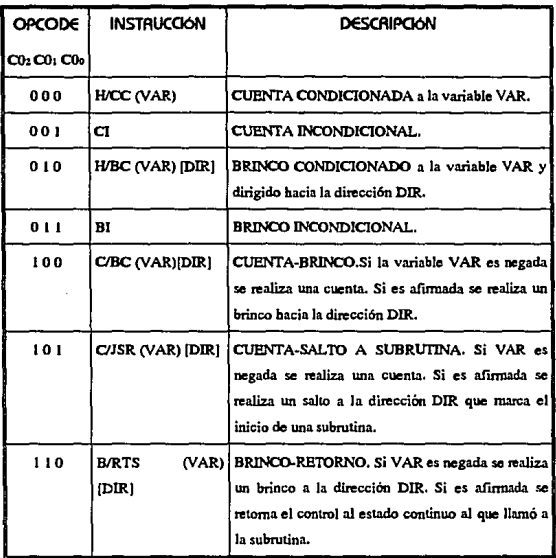

TABLA 4,11, INSTRUCCIONES IMPLEMENTADAS PARA EL MODULO MYCA-II

# 4.8.5. FORMATO DE CONTROL

Nuestro formato de control será el siguiente:

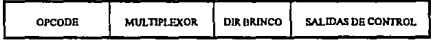

· Opcode: Indica el código de operación asociado a la instrucción que será ejecutada.

ï

- MuhlplExoR! Indica la terminal del multiplexor asociada a la variable que condiciona la instrucción que requiere ejecutarse.
	- DI• BRiNco: Indica la localidad de memoria a la que será transferido el contador de programa, en caso de que la instrucción a procesar involucre un brinco.
	- · Salidas de Control: Indica para cada salida del controlador si estará o no activa en el estado presente.

# 4.8.6. METODOLOGÍA

*a)* VERiflCAtióN dE REs1RlccloNES y AslGNAcióN dE EstAdos

Comprobar que cada estado del autómata cumpla con las restricciones mencionadas anterionnente. En caso de que no se cumplan, se deberá modificar el diagrama original en aquellos estados problemáticos.

Hechos los cambios necesarios reasignar los estados nuevamente.

6) Asignación de Acciones Inter Estados

Para cada estado se debe asignar una instrucción adecuada que pennita el cambio al estado o estados siguientes. Al mismo tiempo se llevará a cabo el llenado de la Tabla de Acción.

*e)* l•blA d' EN1RAd.s A Mux

Establecer el número de bits que poseerá cada uno de los campos de nuestro formato de control.

MuhiplExoR: Enumerar el número de variables diferentes que condicionan a una instrucción a partir de la tabla de acciones y asociar una terminal diferente del multiplexor a cada una de ellas. Si una variable condiciona a más de una instrucción, sólo se cuenta una vez. El número de bits necesarios para este campo estará dado por *n* en la expresión  $2<sup>n</sup> = X$ , es decir es el equivalente al número de líneas de selección necesarias para direccionar X entradas hacia una salida.

OiR BRiNco: El número de bits será equivalente al número de bits con que representamos a un estado en nuestro controlador.

Salidas: Habrá un bit para cada salida generada por el controlador.

*á)* fAblA d¡ MicROCódiGO

La Tabla de Microcódigo es un arreglo de todos los bits de nuestra memoria separados en campos y mostrando su contenido (1 o O) en cada uno de **los estados de nuestro controlador. La tabla contiene cinco columnas fijas**  (Estado, Opcode, Multiplexor, Dir Brinco y Salidas) más una columna por cada memoria a utilizar (HEXN A HEXI). El número de renglones de la tabla será igual **al número de estados de nuestro controlador.** 

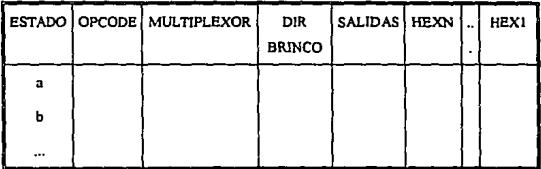

TABLA 4.12, ESTRUCTURA DE LA TABLA DE MICROCODIGO PARA EL METODO MYCA-B

La primera columna (Emdo) contiene el nemónico correspondiente al estado del controlador.

**Como sabemos a cada estado corresponde una acción. El llenado de la**  Tabla de Microcódigo depende de la Tabla de Acción y del diagrama implementado. Para cada estado las columnas Opcode. Mulriplexon y Din Brinco se **llenan de acuerdo a la instrucción.** 

16R. CASO: Si la instrucción es CC (Cuenta Condicional)

Opcod<: Código binario O.

**MulriplExoR: Colocar en binario el número de entrada al mux asociado a la variable condicionante.** 

**OIR BRiNco: Puede colocarse cualquier código puesto que no habrá brinco. Para nuestro método lo llenaremos con ceros.** 

2<lo. CASO, Si la instrucción es CJ (Cuenta Incondicional)

Opcode: Código binario 1.

Multiplexor: Llenar con ceros.

DiR BRINCO: Llenar con ceros.

3ER. CASO: Si la instrucción es BC (Brinco Condicional)

Opcode: Código binario 10.

Muhipkxoa: Colocar en binario el número de entrada al mux asociado a la variable condicionante.

Ola BalNco: Colocar en binario la dirección a la cual se transferirá el control del programa.

410. CASO: Si la instrucción es BI (Brinco Incondicional)

Opcadc: Código binario 11.

Muhipkxoa: Llenar con ceros.

Die Beisco: Colocar en binario la dirección a la cual se transferirá el control del programa.

510. caso: Si la instrucción es C/B (Cuenta Brinco)

Opcode: Código binario 100.

Muhiplcxoa: Colocar en binario el número de entrada al mux asociado a la variable condicionante.

Die Balaco: Colocar en binario la dirección a la cual se transferirá el control del programa.

b10. CASO' Si la instrucción es C/JSR (Cuenta-Salto a Subrutina)

Opcode: Código binario 101.

MuhlplcxoR: Colocar en binario el número de entrada al mux asociado a la variable condicionante.

Dia Baixco: Colocar en binario la dirección en la cual inicia la subrutina.

7<sub>Mo.</sub> caso: Si la instrucción es B/RTS (Brinco-Retorno de Subrutina)

Opcodt: Código binario 110.

Muhip!ExoR; Colocar en binario el número de entrada al mux asociado a la variable condicionante.

Dir Brixco: Colocar en binario la dirección del ciclo que se ejecutará mientras el control no sea regresado al punto en que fue llamada la subrutina.

El campo Salidas contiene un bit para cada salida, todas las salidas que sean, generadas en el estado presente serán asignadas con un 1, las restantes con  $un 0$ 

Las columnas restantes Hex1 a HexN dependerán tanto en número de ellas como en su contenido de las columnas anteriores. Su número se calcula con las fórmula: Num\_Memorias = INT (Y/X)+1 referida anteriormente.

- Agrupar del bit menos significativo al más significativo en secuencias de X bits (longitud de palabra de la memoria), los campos de nuestro fonnato de control. Cada grupo corresponderá a cada memoria.
- Convenir a código hexadecimal el contenido de cada grupo binario para el grabado posterior de las memoñas.
- Insertar las memorias en el alambrado del circuito.

### *e)* Dibujo dE ARQuilECTURA

El esquema lógico de nuestra arquitectura siempre será similar en aspecto a la fig. 4.35. Su estructuración es relativamente sencilla dado que el módulo MYCA il incluye a varios de los componentes requeridos. Lo único que varial de un microcontrolador a otro es el número de bits que parten de la memoria hacia el multiplexor y hacia los bits de entrada al módulo MYCA 11, así como el número de entradas recibidas y salidas generadas.

Al mux de entradas se le asocian las variables condicionantes de acue do a la Tabla de Entradas a Mux llenada anteriomiente.

# **1.8.7. Solución al Cajero Automático**

Partiendo del aútomata original de la fig. 4.1., y al verificar restricciones es evidente que requiere el replanteamiento del autómata, como resultado obtendremos un diagrama idéntico al que obtuvimos por los métodos Microprogramado y MYLH. Aunque podríamos solucionar este autómata por MYCAH, realmente no se vería el uso de las instrucciones adicionales; por lo cual replantearemos una vez más al autómata. El autómata de la fig.4.30. es funcionalmente equivalente al de la fig.4.36., aunque a primera vista parezca Jo contrario. Para ejemplificar el uso de subrutinas se ha incluido wi nuevo tipo de operación, si el usuario elige un retiro, el cajero automático 1e permitirá seleccionar entre retiro fijo (FII), lo cual representa una cantidad ya establecida, y retiro manual WAH), en et cual el usuario especifica la cantidad a retirar.

Recuerde que lo ideal al aplicar MYCA-tl seria que el diagrama original lo requiriera, si este no fuera el caso aconsejamos utilizar otro tipo de metodología más simple.

La solución presentada a continuación es por Introducción Tabular Normal, pero también es válida la Introducción Invertida.

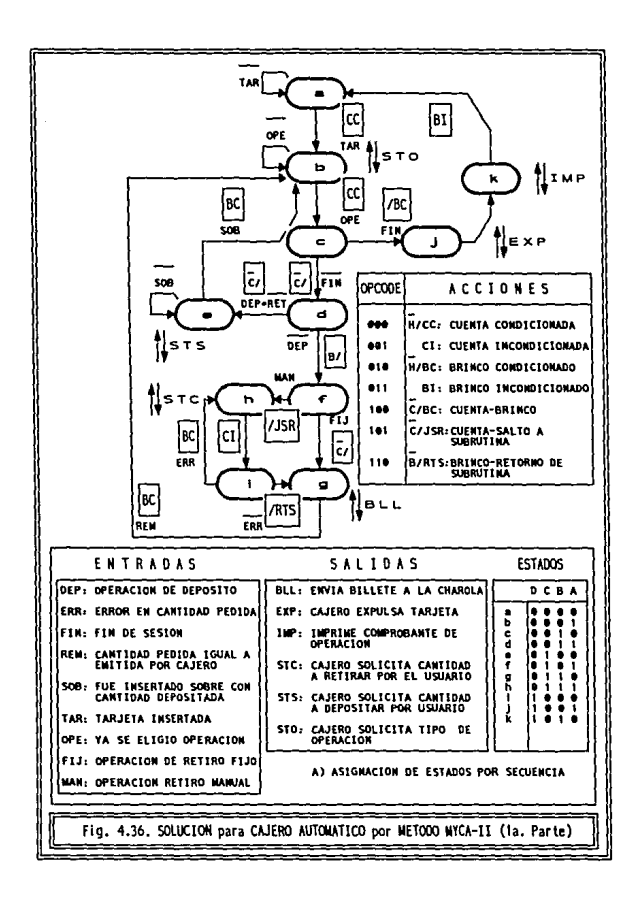

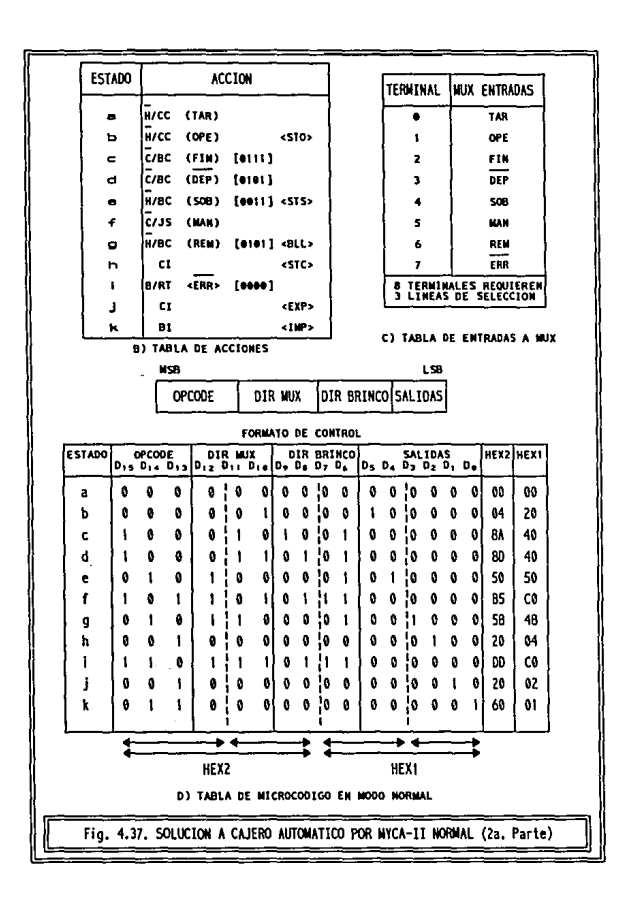

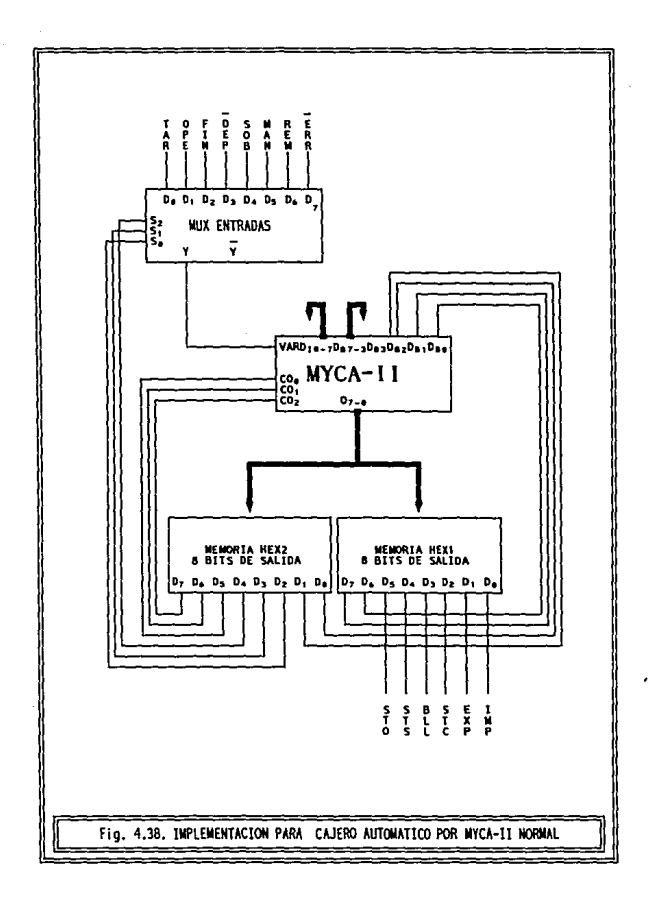

## 4.9. MICROCONTROLADORES CON EL C.I. MC2909

Para finalizar este capítulo se ha incluido una metodología que utiliza como elemento principal a una pastilla LSI, a diferencia de secciones anteriores aquí especificaremos el circuito integrado a utilizar, estudiaremos su configuración y su modo de empleo para una implementación particular

### 4.9.1. ESTRUCTURA Y DESCRIPCIÓN DEL C.L MC2909

El tL MC2909 es un controlador de direcciones de 4 bits, aplicable al secuenciamiento de microinstrucciones almacenadas en una memoria ROM o PROM

El MC2909 posee cuatro fuentes para seleccionar una dirección:

1) Entradas externas directas.

2) Datos externos almacenados en un registro interno.

3) Pila de cuatro palabras, permite ejecución de subrutinas.

4) Registro contador de programa.

Por medio de la elección de una fuente apropiada y dirigiendo los bits necesarios hacia las terminales de control es posible simular diversas instrucciones, como veremos en la sección siguiente.

La fig. 4.39. muestra la estructura y descripción de las terminales conespondientes al MC2909. Las tablas de acción necesarias para la implementación de instrucciones se muestran en la fig. 4.40.

### 4.9.2 ELEMENTOS

- C.I. MC2909, Autosecuenciador Microprogramable y elemento principal
- MEMORIA. RAM: Almacenará el microprograma.
- Muhipkxowrs: Los cuales conducirán las entradas necesarias hacia las entradas de control So y S1.
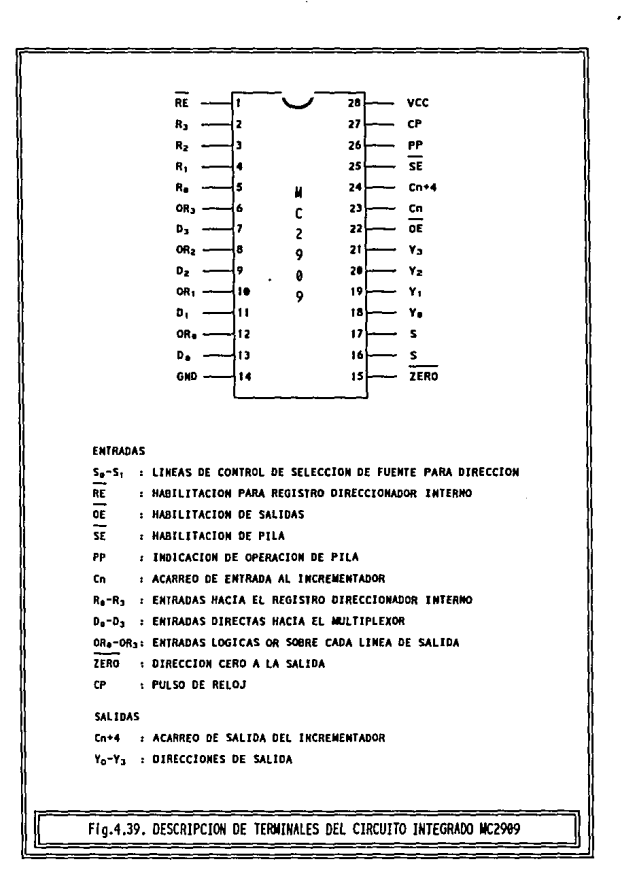

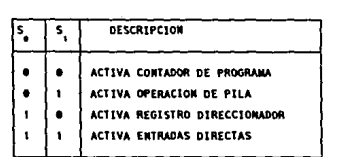

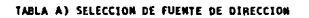

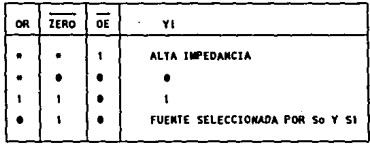

TABLA B) SELECCION PARA CONTROL DE SALIDAS

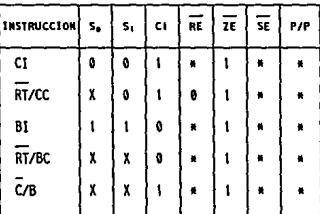

#### TABLA C) IMPLEMENTACION DE INSTRUCCIONES

Fig. 4.40. TABLAS DE SELECCION E INSTRUCCIONES PARA EL C.I. MC2909

<u> Tanzania (h. 1888).</u>

## 4.9.3. RESTRICCIONES

- Ningún estado del autómata deberá poseer más de dos estados siguientes.
- No se permite la especificación de dos cuentas o de dos brincos simultáneamente a partir de un estado presente.

## 4.9.4. INSTRUCCIONES

El cuadro de instrucciones a utilizar será análogo al que hemos utilizado anterionncnte, para Ja implementación de cada instrucción con el MC2909, solamente debemos aplicar los bits requeridos a sus terminales de control. Los valores requeridos se muestran en la fig. 4.40. en su inciso C) y se obtienen a partir de las tablas de los incisos A) y 8).

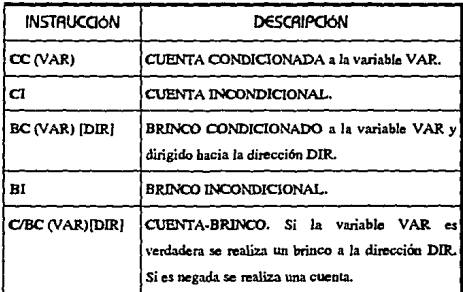

TABLA 4.13. INSTRUCCIONES INCLUDAS PARA LA METODOLOGIA MC2909

A continuación se anota la obtención de cada instrucción:

CI: Al ubicar un cero en las terminales So y SI seleccionamos el contador de programa y el incremento se consigue colocando un uno en Ja tenninal de acarreo de entrada Ci

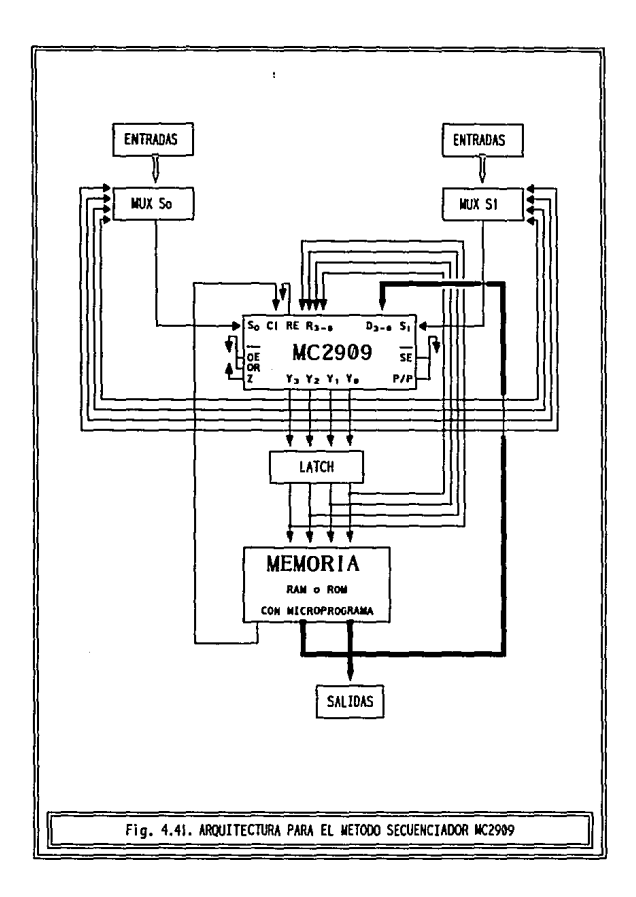

CC: Fijamos S1 a cero  $y$  S0 a X. Si la variable condicional X está afirmada se activa el registro direcbionador, el cual contiene la dirección actual ocurriendo un efecto de retención; si la variable está negada ocurre una selección de contador de programa y un incremento en el estado al haber un uno en el estado Ci

BI: Al seleccionar un uno en So y S1 activamos la entrada directa, la cual conducirá a la salida la dir cción del estado deseado almacenada en la memoria. El valor en Ci no importa pues no es seleccionado el contador de programa. 1

BC: Fijamos So y S1 a  $\vert$  X. Si la variable condicional X es afirmada obtenemos un brinco a la dirección especificada, en caso contrario se activa el contador de programa que al tener un cero en Ci realiza un efecto de retención al no incrementar su valor. 1

C/B: Fijamos So y S1 a X. Si la variable condicional X es afirmada se activa la entrada directa ocasionando un brinco, si es negada obtendremos una cuenta al activarse el contador de programa y tener un uno en Ci.

#### 4.9.5. FORMATO DE CONTROL

Nuestro formato debe incluir las entradas de control necesarias. Si observamos el cuadro de instrucciones nos damos cuenta que las terminales CI, RE, ZE, SE y P/P presentan un mismo código binario para cualquier instrucción, por lo cual pueden fijarse directamente a un nivel de voltaje, no requiriendo ser incluidas en el formato de control.

Así el formato de control se ve reducido y tendrá la forma siguiente:

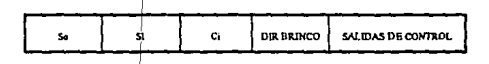

- $\cdot$  So y S  $\cdot$  Terminales para selección de fuente de dirección.
- Ci: Acarreo de en rada.
- DiR BRi:..co: Indica la localidad de memoria a la que será transferido el contador de programa, en caso de que la instrucción a procesar involucre un brinco.
- · Salidas de Control: Indica para cada salida del controlador si estará o no activa en el estado presente.

## 4.9.6. METODOLOGIA

a) Verificación de Restricciones y Asignación de Estados

ţ

Comprobar que cada estado del autómata cumple con las restricciones mencionadas anteriormente. En caso contrario se deberá modificar el diagrama original en aquellos estados problemáticos.

Hechos los cambios necesarios se reasignan los estados nuevamente.

**6)** Asignación de Acciones Inter Estados

Para cada estado se debe asignar una instrucción adecuada que permita el cambio al estado o estados siguientes. Al mismo tiempo se llevará a cabo el llenado de la Tabla de Acción.

*e)* fAbiA de ENtRAd.s A Mux

Para dirigir la entrada correcta a las terminales So y S1 del MC2909 se requiere el uso de dos multiplexores. Cada estado requiere una entrada especifica de acuerdo a la instrucción a ejecutarse y se coloca en una tabla tomando en consideración lo especificado en la fig. 4.40.

#### *tÍ)* IAbiA de MiCROCódir,o

La Tabla de Microcódigo estará fonnada por todos los bits de nuestra memoria separados en campos y mostrando su contenido ( 1 o O) en cada uno de los estados de nuestro controlador. La tabln contiene cinco colunmas fijas (Es1Ado, So, S1, Ci, DiR BRINCO y SAlidAs) más una columna por cada memoria a utilizar (H $\epsilon$ XN A H $\alpha$ ). El número de renglones de la tabla será igual al número de estados de nuestro controlador.

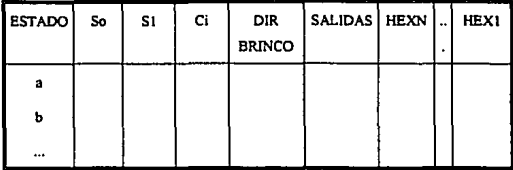

TABLA 4.14, ESTRUCTURA DE LA TABLA DE MICROCODIGO UTILIZADA PARA EL METODO MOZION

La primera columna (Estado) contiene el nemónico correspondiente al estado del controlador.

Como sabemos a cada estado corresponde una acción. El llenado de la Tabla de Microcódigo depende de la Tabla de Acción y del diagrama implementado. Para cada estado las columnas So. \$1. Ci y Dir Brisco se llenan de acuerdo a la instrucción.

IER. CASO: Si la instrucción es CC (Cuenta Condicional)

So: Colocar la variable condicional en forma negada.

S1: Colocar un cero.

Ci: Colocar un uno.

Din BRINCO: Puede colocarse cualquier código puesto que no habrá brinco. Para nuestro método lo llenaremos con ceros.

2do. caso: Si la instrucción es CI (Cuenta Incondicional)

So. Colocar un cero.

S1: Colocar un cero.

Ci: Colocar un uno.

Dis BRINCO: Llenar con ceros.

3ER. CASO: Si la instrucción es BC (Brinco Condicional)

So: Colocar la variable condicional en forma afirmada.

S1: Colocar la variable condicional en forma afirmada

CI: Colocar un cero.

DIR BR/Nco: Colocar en binario la dirección a la cual se transferirá el control del programa.

410. CASO: Si la instrucción es DI (Brinco Incondicional)

So: Colocar un uno.

S 1, Colocar un uno.

Ci: Colocar un cero.

DIR BRINco: Colocar en binario la dirección a la cual se transferirá el control del programa.

~10. CASO: Si la instrucción es C/B (Cuenta Brinco)

So: Colocar la variable condicional en forma afirmada.

S 1, Colocar la variable condicional en forma afirmada.

*O* Colocar un uno.

DiR BRiNco: Colocar en binario la dirección a la cual se transferirá el control del programa.

El campo Salidas contiene un bit para cada salida, todas las salidas que sean generadas en el estado presente serán asignadas con un 1, las restantes con un 0.

Las columnas restantes HExI a HEXN dependerán tanto en número de ellas como en su contenido de las columnas anteriores. Su número se calcula con las fórmula: Num\_Memorias= INT(Y/X)+I referida anteriormente.

- Agrupar del bit menos significativo al más significativo en secuencias de X bits (longitud de palabra de la memoria), los campos de nuestro fonnato de control. Cada grupo corresponderá a cada memoria.
- Convertir a código hexadecimal el contenido de cada grupo binario para el grabado posterior de las memorias.

Insertar las memorias en el alambrado del circuito.

~) Dibu10 de ARQuilcc1uRA

El esquema lógico de nuestra arquitectura siempre será similar en aspecto a la fig. 4.41. Obsérvese que la mayoría de las entradas de control del MC2909 hao sido fijadas a un nivel de voltaje. Cada tenninal de cada multiplexor es asociada a la variable o vohaje requerido de acuerdo a la Tabla de entradas a Mux.

También es importante destacar la presencia de un buffer entre el MC209 **y las memorias utilizadas, lo hemos incluido en esta metodología aunque en realidad se aconseja su uso siempre que se utilicen memorias.** 

#### 4.9.7. SOLUCIÓN AL CAJERO ALITOMÁTICO

**El autómata que cumple con las restricciones mencionadas y se apega al conjunto de instrucciones que hemos configurado es idéntico al que planteamos por el método microprogramado.** 

**La solución presentada a continuación es por Introducción Tabular Normal, pero también es válida la Introducción Invertida.** 

Sólo resta decir, que el método propuesto aquí ha sido apegado al **conjunto de instrucciones que hemos manejado, pero que las características del**  circuito MC2909 son capaces de producir instrucciones aún más diversas, sobre todo mediante el uso de su pila interna, que puede generar subrutinas y **anidación de las mismas.** 

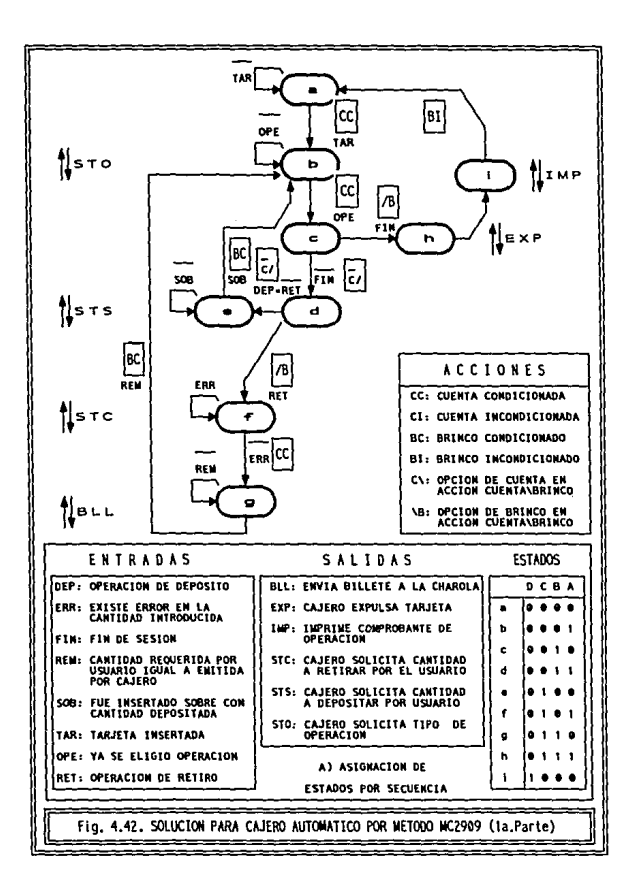

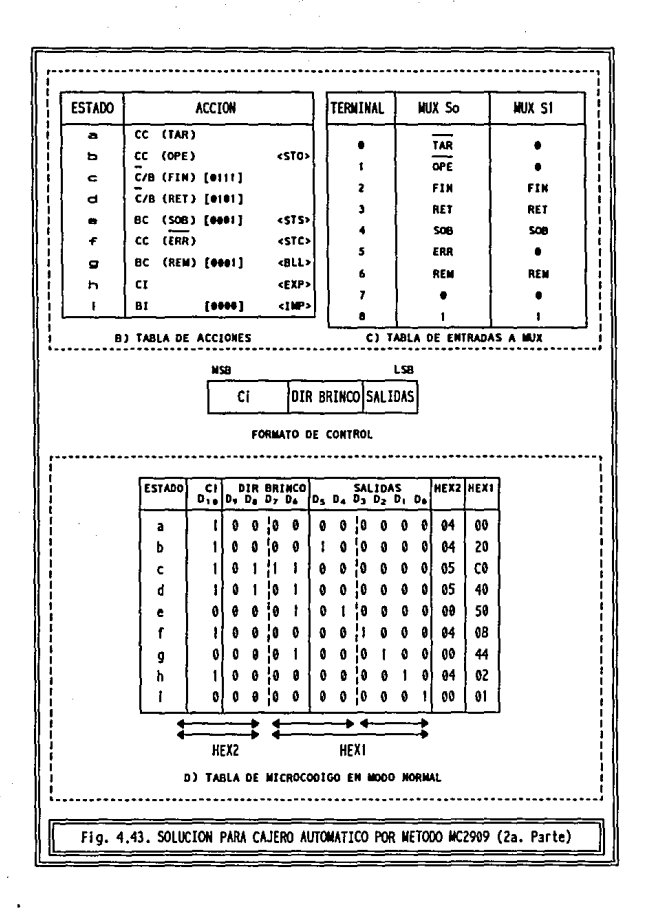

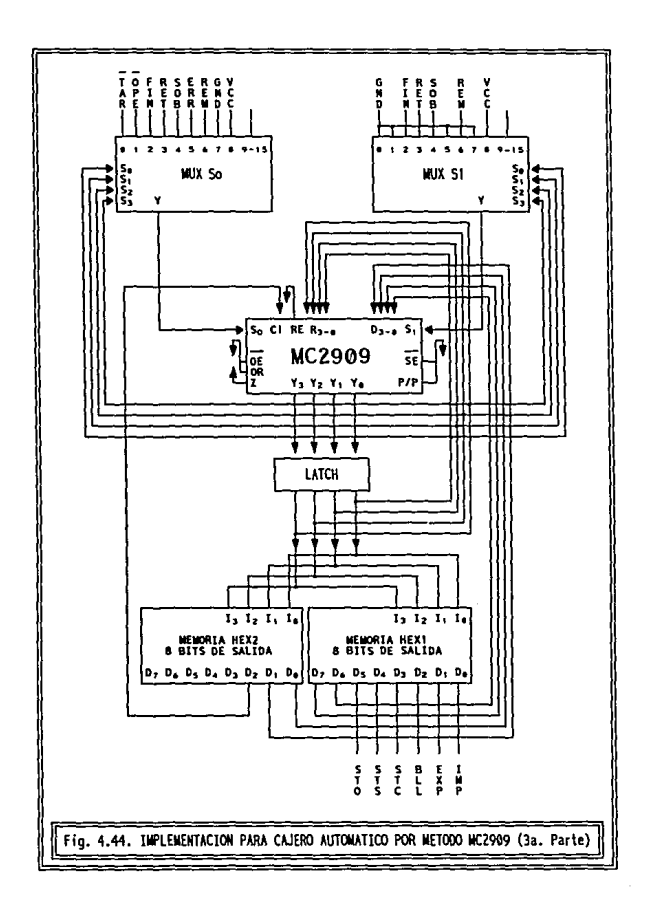

# Capítulo Cinco

Diseño de un Sistema Automático para Besarrollo de **MicroControladores** 

5.1. Introducción

5.2. Especificación de las Características desendas del Sistema

5.3. Almites y Restrictiones del Sistema

5.4. Modularización del Sistema

5.5. Besarrollo de Algoritmos y Alujogramas

para Automatización del Sistema

5.6. Codificación del Sistema

5.7. Dorumentación

# 5.1. LYTRODUCCIÓN

Ha sido concluido el primer objetivo primordial eu la realización de esta tesis, es tiempo de emprender el desarrollo del sistema que nos · hemos propuesto, y para ello requeriremos realizar una serie de etapas, a continuación se presentan en fonna secuencial pero generalmente estando en etapas avanzadas es necesario retroceder por el camino recorrido para replantear u ordenar ideas previamente concebidas.

# 5.2. Especificación de las Características Deseadas del

#### **SISTEMA**

Al plantear el desarrollo de una aplicación para computadora se requiere especificar anticipadamente las caracteristicas esenciales que denotarán su funcionamiento interno, su acoplamiento con software ya existente y la interacción con el usuario. Al tiempo que se establece una característica es necesario estar consciente de su justificación; no es válido fijar una caracteristica sin explicar el porque de ella. En base a este concepto el sistema propuesto adoptará las características siguientes:

a) Se ejecutará bajo un ambiente operativo gráfico multiventanas; el software actual posee esta tendencia, ya que el usuario requiere la ejecución de varias aplicaciones simultáneamente distribuyendo entre ellas los recursos disponibles. Si bien el trabajar bajo este entorno dificulta la tarea al programador, redunda en grandes beneficios para el usuario, entre Jos que se destaca la estandarización en el aspecto funcional de la aplicación, lo cual facilita el aprendizaje de programas que trabajan bajo los mismos conceptos de programación.

6) La aplicación contará con los conceptos CUAi tendientes a maximizar el grado interactivo máquina-usuario. Tales conceptos son: uso de

<sup>1</sup> El CUA (Acceso común para usuario) es parte del estandar SAA (Arquitectura para Sistemas de Aplicación) que consiste en integrar paquetes de software completamente diferentes dentro de una interface común. facilitando su aprendizaje al operador.

menús flotantes, *Cajas* de *Diálogo* y *Botones* para selección de respuestas, *Cuadros de Selección* **para acceso a archivos, etc. Todas estas hemunientas**  deberán ser accesibles al usuario mediante teclado o ratón según sea su preferencia. Es indudable que las aplicaciones más exitosas en el mercado **mundial del software son aquellas que reúnen las características mencionadas,**  que dan un aspecto amigable a quien las utiliza.

*e)* Incluirá *Esq11emas de* Ayuda dirigidos al usuario. Anterionnente los fabricantes de software al distribuir un programa lo acompañaban de un manual **dirigido al usuario, si éste no lo poseía, le resultaba bastante dificil o imposible la operación de su aplicación. Actualmente todo buen programa que se precie de serlo debe incluir entre sus menús de operación uno destinado a los esquemas de ayuda que orienten al usuaño sobre el objetivo de cada elemento incluido en el programa.** 

*áJ* Poseerá UD módulo *Tutorial* integrado. Este punto tiene un **funcionamiento similar al anterior pero un fin más profundo. Cuántas veces nos**  hemos encontrado con programas que por su naturaleza técnica no los **comprendemos adecuadamente debido a la falta de conocimientos sobre el tema que aborda. Realmente todo programa de este tipo debiera incluir entre sus opciones el uso de un tutorial dirigido hacia aquellas personas no familiariz.adas con los conceptos y terminología utilizados. Esto da pauta a que una persona no especializada en áreas específicas pueda utilizar en fonna sencilla et software que requiere.** 

*e}* Habrá un espacio para *Rutinas de Va/idació11.* Realmente es decepcionante el uso de programas que no manejen adecuadamente la **introducción de errores. Muchos programas al aceptar estos errores y dirigirlos hacia sus diferentes módulos causan diversos problemas en liempo de ejecución**  que en la mayoría de los casos conduce a un aborto de la aplicación o a una **inlem.ipción indefinida en el sistema, lo cual puede ocasionar pérdidas en la infonnación que se procesa.** 

# 5.3. LIMITES Y RESTRICCIONES DEL SISTEMA

Conociendo la estructura del problema es necesario demarcar los límites y restricciones del sistema, el primer concepto es fijado por el diseñador en base a los aspectos específicos que necesita o desea resolver, las restricciones son impuestas por la naturaleza propia del problema.

### **5.3.1. LIMTES**

Ahora indicaremos los limites pennisibles del sistema, es decir, aquello que aceptará y en consecuencia aquello que debe rechazar. Para cada opción limítrofe debe existir una rutina de validación que verifique en forma eficaz la legalidad de la acción realizada.

- Permitirá la solución de un autómata dado, mediante tres metodologías diferentes.
- El sistema aceptará la introducción de un máximo de 16 estados.
- Cada estado poseerá un máximo de *5* salidas y de acuerdo a la base teórica el conjunto de ellas será representada por un sólo bit.
- Cada estado presente tendrá un máximo de 5 estados siguientes en su trazo, pero el número de ellos estará restringido por la metodología empleada. Esto significa que al momeuto de introducir el autómata se pennite indicar hasta *S* enlaces (incluyendo el de retención) para un estado, pero su solución será realizada sólo si elige la metodología adecuada.
- · El nemónico para cada salida debe poseer exactamente tres caracteres alfanuméricos. esto para evitar la confusión entre identificadores para estados y salidas.

#### 5.3.2 RESTRICCIONES

- No se pennite que un nemónico sea asociado a más de wi estado.
- Todo estado debe tener como mínimo un estado siguiente. No se permite la introducción de un estado en forma aislada.

El usuario podrá indicar la instrucción de transición entre dos estados, sin embargo si no es factible su utilización el sistema cancelará su uso y especificará la instrucción adecuada.

# 5.4. l\IODULARIZACIÓN DEL SISTEMA

Es ya casi una práctica universal solucionar sistemas que impliquen programación mediante el proceso de modulariz.ación, esto se debe principalmente a las caracteristicas propias de los ordenadores, su accionar siempre es metódico y cada proceso a efectuar se apoya en un reducido grupo de estructuras lógicas. Cada función realizada por una computadora puede ser desglosada en una serie de instrucciones ejecutadas mediante un control adecuado, así mismo, lo contrario también resulta cierto, mediante la integración apropiada de instrucciones podemos modelar el funcionamiento de prácticamente cualquier situación o problema, que deseemos o tengamos necesidad de resolver.

El proceso de modularización tal vez parezca muy simple en teoría, pero no lo es totalmente en la práctica. Un buen número de personas dedicadas a la programación de sistemas confunde la modularización con la segmentación, no basta agrupar el contenido de un programa en secciones secuenciales. Un módulo para poderlo llamar así requiere varias características más, primeramente debe quedar claro que un módulo debe poseer una función bien específica dentro del programa, la característica general a todo módulo es el procesamiento de datos lo cual origina la obtención de resultados, tanto éstos como los primeros constituyen infonnación (recibida y emitida). se debe especificar en fonna clara la naturaleza de esta información y su transformación interna si es que la hay, para ello es recomendable recurrir al uso de parámetros y argumentos.

Un módulo debe ser reutilizable, pudiendo ser accesado en múltiples ocasiones sin necesidad de reescribir innecesariamente código común.

Como en todo sistema, no debe buscarse la solución a una aplicación para computadora atacándola como un todo. Debe fragmentarse en secciones menos complejas más asequibles al pensamiento humano, este proceso se denomina modularización y se le llama módulo a cada sección obtenida. El **concepto opera de la siguiente forma, dado un proceso complejo, se divide en módulos con funciones simples, se les da una solución individual. y se integran al**  todo mediante un marco de agrupación.

Cuando la especificación del problema ha sido comprendida y planteada **en fonna clara, la modularización resulta un proceso sencillo.** 

**Generalmente cada característica formulada para una aplicación es factible englobarla como un módulo. Después de todo una aplicación se define en base a sus características. Si esto resulta cieno bastará acoplar cada característica de la sección anterior dentro de un esquema que muestre a bloques su configuración interna.** 

**Teniendo en mente los puntos considerados se procede a la modularización de nuestro sistema. Para cumplir con los requerimientos y características que se desean en él, definiremos a sus módulos integrantes:** 

*a)* Módulo de Entrada-Salida

6) Módulo de Edición de Autómata

*e)* Módulo para Solución de Autómata

*tf)* Módulo para Visualización de Resultados

*e)* Módulo para Impresión de Resultados

f) Módulo de Ayuda

 $q$ ) Módulo Interactivo

La cantidad de módulos integrantes de un sistema está detenninada por **sus requerimientos y por las características inherentes a él. En primera instancia el planteamiento de funciones se asigna en la fonna más general posible, evitando traslapamientos.** 

*a)* Módulo ENIRAdA-SAlid.: Tendrá las siguientes funciones:

Capacidad para almacenar el diagrama correspondiente a un **autómata** 

**Capacidad para recuperar el diagrama de un autómata previamente**  almacenado.

• Permitirá la inicialización del sistema a fin de terminar el trabajo actual y comenzar uno nuevo.

á) Módulo dE Edicló' dE AUTÓMATA

Este módulo nos facilitará las herramientas necesarias para introducir el esquema de un autómata, como ya sabemos un diagrama MDS se compone de estados, enlaces y salidas generadas además de *sus* nemótecnicos correspondientes, por lo tanto, el sistema debe ser capaz de permitir la inserción de cada uno de estos elementos que en conjunto integrarán nuestro autómata finai además el sistema debe permitir editar a los elementos insertados ya sea mediante su modificación o por eliminación.

La edición del autómata se realiza a nivel interno y externo, el primero representa los cambios necesaños en las estructuras de datos que contienen ta información del modelo planteado, el nivel externo es Jo que el usuario mira en la pantalla o en la impresora, en este caso se compone de texto y gráficos comprensibles al observador y que son trazados a partir de la recuperación de los datos internamente alrnscenados.

Obviamente toda aplicación tendiente a solucionar un sistema requiere el uso de wia gran cantidad de estructuras de datos para simulación interna del problema y su posible manipulación. El objetivo de esta sección no es describir Ja función de cada estructura que se pretenda emplear en el sistema, sólo interesa especificar a los elementos centrales que constituirán la base del sistema, al modelo del autómata descrito en este inciso y al modelo para su solución descrito en el inciso *e)* de esta secuencia.

Para el modelado del autómata se ha previsto el uso de una tabla matricial bidimensional que sea capaz de contener en su interior la estructura completa de un diagrama MllS, tal cual se muestra en la fig. 5.1.

c) Módulo de Impresión

Permitirá la impresión de los elementos siguientes:

· Diagrama del autómata

159

A CONTINUACIÓN SE MUESTRA EL MODELO DE LA ESTRUCTURA QUE ALMACEMARA AL AUTOMATA CORRESPONDIENTE A UN MECROCONTROLADOR. SI ORSERVA CUIDA-DOSAMENTE NOTARA QUE TODA LA INFORMACION CONCERNIENTE A UN DIAGRAMA MOS PUEDE SER OBTENIDA POR COMPLETO A PARTIR DE ESTA ESTRUCTURA.

POR LO TANTO, LA APLICACION A DESARROLLAR ESTARA BASADA EN ESTA ESTRUCTURA QUE SERA ACCESADA GLOBALMENTE POR UNA GRAN CANTIDAD DE MODULOS INTEGRANTES DEL SISTEMA.

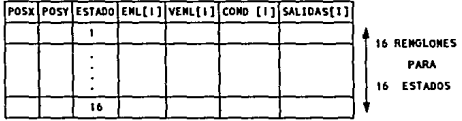

POSX: INDICARA LA COLUMNA DE LA REJILLA EN QUE SERA VISUALIZADO EL ESTADO. POSY: INDICARA EL RENGLON DE LA REJILLA EN QUE SERA VISUALIZADO EL ESTADO. ESTADO: INDICA EL MUMERO CLAVE CON QUE SERA REFERENCIADO EL ESTADO.

ENL[I]: ARREGLO DE "I" LOCALIDADES PARA ESTABLECER "I" ENLACES CON OTROS ESTADOS DEL AUTOMATA REFERENCIADOS POR SU NUMERO CLAVE.

- VENL[I]: ARREGLO OUE IMPICA LA VARIABLE DE TRANSICION ENTRE EL ESTADO PRE-SENTE Y EL ESTADO SIGUIENTE "I".
- COND[I]: ARREGLO QUE INDICA LA INSTRUCCION CONDICIONAL OPCIONAL ENTRE EL ESTADO PRESENTE Y EL ESTADO SIGUIENTE "I".

SALIDAS[i]: LISTA DE SALIDAS ASOCIADAS AL ESTADO.

Fig. 5.1. ESTRUCTURA DE DATOS QUE CONTENDRA AL AUTOMATA DEL MICROCONTROLADOR

- Tabla de Estados Futuros
- Tabla de Acción
- Tabla de Microcódigo
- Diagrama Lógico correspondiente a la solución del autómata

### á<sup>1</sup> Módulo de Avuda

Tendrá dos funciones principales:

- Auxiliar al usuario en la operación del sistema explicando el uso de cada una de sus características.
- Proporcionarle ayuda sobre los conceptos y terminología empleados por el sistema.

*e)* Módulo para Solución de Autómata

Incluirá al conjwuo de metodologías que serán soportadas por el sistema. para cada una de ellas se contará con submódulos que efectúen las acciones siguientes:

- Validación del autómata: Cada metodología, precisa restricciones particulares para su posible aplicación, de manera que si un autómata no cumple la totalidad de ellas no procederá su solución.
- Formación interna para solución del autómata: Requiere de un proceso de modelado, ampliaremos el uso de tablas bidimensionales utilizado en el modelo del autómata debido a las características enumerativas del problema
- Módulo para despliegue de resultados: Los resultados los agruparemos en dos conjuntos, el primero abarca exclusivamente al diagrama lógico y es propiamente el objetivo final del sistema, el segundo grupo incluye los pasos intermedios necesarios para obtener el diagrama lógico a partir del autómata. En ambos casos el proceso consistirá en leer la información almacenada en las tablas de datos descritas anteriormente y visualizarla con el fonnato apropiado.

f) Módulo Interactivo

Debe existir un módulo que coordine las funciones efectuadas por el sistema. Permitirá la selección de comandos al usuario y los dirigirá adecuadamente a los módulos restantes. Esta interacción se realizará a través de una interfaz gráfica compuesta en su base por un menú de opciones desplegable. Dada la naturaleza del módulo interactivo, será uno de los más extensos y estará formado por una serie de submódulos que realicen las funciones siguientes:

- Captura de errores en el uso del sistema.
- Manejo de rutinas de petición de datos al usuario.
- Acceso a todas las características del sistema mediante comandos.

# 5.5. DESARROLLO DE ALGORITMOS Y FLUJOGRAMAS PARA AUTOMATIZACIÓN DEL SISTEMA

Habiendo identificado Jos módulos integrantes del sistema debemos darle solución a cada uno de ellos. Cada módulo se visualiza como un pequeño programa que recibe datos, los procesa mediante una lógica específica, realiza secciones en base a este proceso, y retoma resultados. Para generar un módulo se requiere especificar mediante secuencias de pasos simples Ja ruta apropiada que tomará la aplicación para cada situación panicular, esto puede indicarse en forma escrita mediante algoritmos o en forma gráfica mediante flujogramas, ambos métodos son equivalentes.

La figura *S.2.* muestra un esquema del menú que soportará la estructura general de la aplicación. Estará compuesto por seis submenús flotantes, cada uno de ellos formado por una serie de comandos que accesarán a los módulos ya definidos en la secuencia requerida.

El haber modularizado el sistema para integrarlo bajo un menú general nos pemútirá desarrollarlo de manera muy conveniente. Ahora podemos enfocar nuestra atención en procesos más simples, tomando cada módulo e implementándolo de la manera que juzguemos más apropiada apegándonos a los objetivos planteados. Antes de pretender escn"bir directamente las instrucciones mediante un lenguaje de programación se debe considerar el uso de instrumentos intenncdios que faciliten la comprensión de la solución que

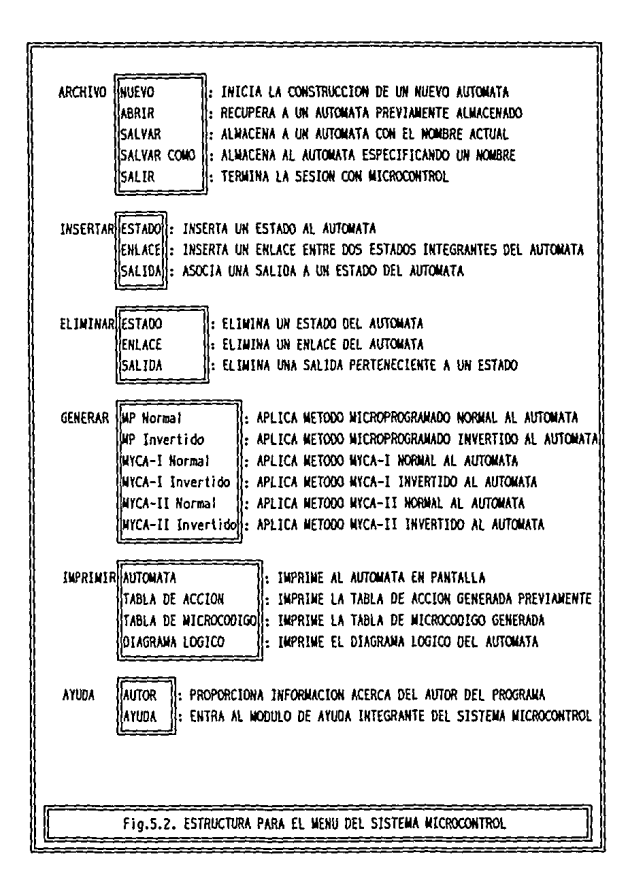

deseamos implementar, este paso reducirá significativamente la complejidad al momento de codificar et programa constituyendo a la vez un mejoramiento a la documentación del sistema, los instrumentos empleados más comúnmente comprende algoritmos, pseudocódigos y diagramas de flujo, su uso puede ser indistinto y de acuerdo al gusto del programador, ya que la función de todos ellos es similar.

En las páginas siguientes abordaremos el funcionamiento de los comandos integrantes del sistema en forma individual utilizando para ello algoritmos

Los algoritmos descritos a continuación son bastante generales, debido a los límites de nuestro espacio, sólo tenga en cuenta que lo que aquí se escribe en unas decenas de lineas al programarlas mediante un lenguaje de computadora se requerirá de miles de lineas de código fuente y por supuesto de una gran cantidad de tiempo.

A pesar de todo los algoritmos aquí incluidos son una guia fundamental para entender el funcionamiento del sistema y constituyen una buena fuente de documentación.

# Algoritmo para el comando: ARCHIVO NUEVO

*Existe 1111 autómata en /a rejilla ?* 

## Verdadero:

*Ha sido modificado sin liaberlo almacenado ?* 

## Verdadero:

• Pregunta al usuario si desea salvarlo.

*lo desea salvar ?* 

Verdadero:

· Ejecuta el comando: Archivo Salvar

#### Falso:

• Continua el proceso

#### Falso:

· Continua el proceso

Elimina todo el contenido de la rejilla, borrando cualquier elemento que exista en ella.

#### Falso:

- · Continua el proceso
- · Inicializa a sus valores originales el contenido de todas las estructuras de datos empleadas por el programa.

#### Algoritmo para el comando: ARCHIVO ABRIR

Ejecuta el comando: Archivo Nuevo

- Muestra al usuario los autómatas almacenados en el directorio actual.
- Solicita al usuario el nombre y ruta del archivo que contiene al autómata deseado.

*Existe archivo indicado ?* 

# Verdadero:

*Comiene a* m1 *autómata ?* 

#### Verdadero:

- La información almacenada en el archivo la copia a estructuras de datos en RAM.
- Decodifica la información leida visualizando en pantalla al autómata resultante.

#### Falso:

· Mensaje de Error. El archivo no contiene a ningún autómata.

#### Falso:

· Mensaje de Error: Archivo indicado no existe.

Cancela comando.

## Algoritmo para el comando: ARCHIVO SALVAR

*El alltómata co11te11ido en la rejilla tiene* ~1ombre *?* 

# Verdadero:

· Continua proceso.

#### Fabo:

- Solicita nombre al usuario.
- Almacena el contenido de la matriz q'ue contiene al autómata en un archivo de disco aplicando un formato específico que posteriormente reconozca el sistema.

ł

## Algoritmo para el comando: ARCHIVO SALVAR COMO

- Solicita nombre al usuario para el autómata contenido en la rejilla.
- Almacena el contenido de la matriz que contiene al autómata en un archivo de disco aplicando un formato específico que posteriormente reconozca el sistema.

## Algoritmo para el comando: ARCHIVO SALIR

*Existe un autómata en /a rejilla ?* 

# Verdadero:

*Ha sido modificado sin haberlo almacenado ?* 

#### Verdadero:

· Pregunta al usuario si desea salvarlo.

*Lo desea salvar ?* 

#### Verdadero:

Ejecuta el comando: Archivo Salvar

· **Continua el proceso** 

#### Falso:

- · Continua el proceso
- **Elimina toda estructura dinámica de memoria y restaura valores iniciales modificados por el sistema.**

# Algoritmo para ti comando: INSERTA ESTADO

*lA casilla indicada está vacía (Inserción de Estado) ?* 

### $Verdeferr:$

- **Solicita nemotécnico del estado**
- **Marca la casilla como ocupada**
- **Incrementa número de estados**
- Almacena infonnación del estado (columoa,
- renglón, nemónico asociado).
- · Habilita los comandos: Eliminar Estado e Imprimir Autómata
- Dibuja el estado en la rejilla

Falso: (Es decir la casilla indicada esta ocupada (Edición de Estado)

- **Indica el nemónico actual del estado y solicita uno nuevo.**
- **Modifica información del estado y actualiza nemónico**  en pantalla.

## Algoritmo para el comando: INSERTA SALIDA

La casilla indicada está vacía ?

### Verdadero:

- Mensaje de Error: Una casilla vacía no puede tener salidas.
- Falso:

• Cuenta número actual de salidas que posee el estado ubicado en la casilla.

*Tiene espacio libre para más salidas ?* 

# Verdadero:

- $\bullet$ Solicita nemónico para la salida a insertar.
- Almacena información en ta tabla de estados.
- Incrementa contador de salidas asociadas al estado.

Falso:

• Mensaje de Error: Exceso de salidas en el estado indicado.

#### Algoritmo para el comando: INSERTA ENLACE

Este comando requiere la selección de dos casillas, la que contiene al estado presente y la que contiene al estado siguiente.

Alguna o las dos casillas indicadas están vacías ?

## Verdadero:

• Mensaje de Error: Una casilla vacía no puede tener enlaces.

Falso:

*El estado presente tiene espacio para más enlaces ?* 

#### Verdadero:

- Solicita al usuario los datos de enlace: variable de acción e instrucción asociada.
- $\cdot$  La información recibida la valida y la inserta en la estructura que contiene al autómata.
- Une gráficamente en pantalla a los estados indicados por medio de segmentos rectilineos,
- Incrementa el contador de enlaces asociado al estado.

#### Falso:

• Mensaje de Error: Exceso de enlaces en el estado indicado.

# Algoritmo para el comando: ELIMINA ESTADO

la *casilla 111d1cada está vacía ?* 

## **Verdadero:**

· **Mensaje de Error: No existe estad¡ que pueda ser eliminado.** 

# Falso:

- $\cdot$  Elimina información del estado (columna, renglón, nemónico asociado y enlaces)
- $\cdot$  Borra el estado de la rejilla, así como los enlaces que **tengan su origen en él.**
- **Marca la casilla como vacía.**
- **Decrementa el contador de estados.**

*Existe al menos un estado en la rej /la ?* 

#### Verdadero:

· **Continua el proceso.** 

## Falso:

Deshabilita los comaodos Eliminar Estado e **Imprimir Autómata.** 

# Algoritmo para el comando: ELIMINAR ENLACE

**Este comando requiere la selección de dos casillas, ta que contiene al**  estado presente y la que contiene al estado siguiente.

*Alguna o las dos casi/lar indicadas e¡án vacías ?* 

## Verdadero:

· Mensaje de Error: Una casilla vacía no puede tener enlaces.

## Fabo:

- Busca el enlace en la estructura del estado presente, eliminando la infonnación anterior y marcando el espacio libre para la inserción de un nuevo enlace.
- Borra de pantalla el enlace indicado.
- Decrementa el contador de enlaces asociado al estado presente.

# Algoritmo para el comando: ELIMINA SALIDA

la *casilla indicada está .. •acia ?* 

#### Verdadero:

• Mensaje de Error: No existe estado al cual asociarle wia salida.

## Fabo:

· Muestra al usuario las salidas que posee actualmente el estado indicado y le solicita aquella que desea eliminar.

*El usuario eligió alguna salida ?* 

#### Verdadero:

- Elimina la salida elegida, marcando la localidad en que estaba almacenada.
- Decrementa el contador de salidas asociado al estado indicado.

#### Fabo:

· Finaliza el proceso.

## Algoritmo para el •ubmenú: GENERAR

El usuario podrá aplicar una metodología al autómata contenido en la rejilla seleccionándola a partir del menú desplegable denominado *Generar.* Cada metodología constituye por sí sola un módulo, pero todas ellas realizan un **proceso similar.** 

- **Verifica que el autómata cumpla con las restricciones generales aplicables a la construcción de diagramas MDS.**
- Verifica que el autómata cumpla con las restricciones específicas **impuestas por la metodología seleccionada.**

#### *Existe algún error en la construcción del autómata* ?

#### **Verdadero:**

- Mensaje de Error: Despliega error y causa posible.
- Cancela la aplicación de la metodología.

#### **Fallo:**

- · Aplica la metodología. Este punto implica un gran número de **pasos y basa su lógica en los procesos discutidos en el capítulo cuatro. Recuerde que cada metodología fue explicada en detalle**  mediante un conjunto de incisos, la totalidad de ellos forma la **estructura requerida por cada método en particular.**
- **Todos los datos intermedios se almacenan en tablas para su proceso por los módulos necesarios y/o por los comandos seleccionados por el usuario.**
- **Crea una ventana que contenga el diagrama lógico correspondiente al autómata de acuerdo al método seleccionado.**
- **Crea una ventana que contenga el desarrollo necesario para llegar**  al diagrama lógico del autómata.

#### Algoritmo para el submenú: IMPRIMIR

El usuario podrá elegir la impresión de datos y resultados a panir del menú desplegable denominado *Imprimir.* Cada proceso de impresión constituye por sí solo Wl módulo, pero todos ellos realizan un procedimiento similar.

- Recupera los datos a imprimir a panir de las estructuras de datos que los contienen.
- Verifica las características de la impresora
- Aplica los factores de escala y fonnatos de presentación requeridos por los datos a imprimir.
- Inhabilita los comandos de impresión y salida del sistema. para evitar errores en tiempo de proceso.
- Inicia proceso de impresión.
- Habilita comandos de impresión y salida del sistema.

### Algoritmo pira el submenú: AYUDA

Propiamente el esquema de ayuda consiste de un conjunto de pantallas con infonnación específica sobre un tema, el algoritmo simplemente debe permitir el cambio de una pantalla por otra de acuerdo a la selección del usuario. La ayuda parte de un índice general con una serie de capítulos, la navegación entre ellos se realiza en relación a su contenido y bastará seleccionar el tema adecuado sedalándolo con el cursor de la aplicación.

En Ja figura 5.2. se incluye el comando *Autor,* con el fin de orientar al usuario sobre quien diseño el sistema y por tanto a quien puede acudir para solucionar problemas relacionados con la aplicación y a quien dirigir sus sugerencias.

## 5.6. CODIFICACIÓN DEL SISTEMA.

Habiendo estructurado a los módulos integrantes del sistema, es necesario abocarse a la extenuante tarea que implica la codificación de cada módulo.

La solución mediante algoritmos y flujogramas a un sistema es independiente al equipo de cómputo destinado a ejecutar la aplicación final, es por esto que nos hemos dedicado a establecer un resultado conceptual, es decir, se ha procurado plantear la idea de como implementar el sistema en detalle pero sin llegar a su codificación mediante un lenguaje de programación específico.

Ahora bien uno de nuestros objetivos originales fue la completa implementación del sistema para desarrollar microcontroladores de manera que para la codificación y ejecución de la aplicación debemos elegir un lenguaje de programación y un entorno operativo apropiado.

He optado por utilizar como entorno operativo al sistema *Windows Microsoft,* aunque actualmente existen otros productos mejores; la razón de ello es que *Windows* presenta una tendencia a mejorar continuamente, lo cual en poco tiempo lo hará superior a sus competidores, si a esto agregamos que es el estándar multiventanas más popular y con mayor sopone en nuestro país no hay duda que la elección es buena.

En cuanto a lenguaje de programación he seleccionado a *Pascal* en su versión *Turbo PascaP,* por las características que posee.

 $a$ ) Esta orientado a los conceptos de programación estructurada y modularización. Ambos empleados en la aplicación a desarrollar ..

*6)* Utiliza OOPS (Programación Orientada a Objetos), imprescindfüle para desarrollar aplicaciones bajo Windows Microsoft.

*e)* La lógica del código fuente se lee con relativa facilidad, considerando que la programación Windows es eventual más que secuencial.

*41* Turbo Pasea! es una marca registrada por Borland In1emational.

*á) Turbo Pascal* es capaz de producir programas compactos, con un buen grado de eficiencia.

*e)* Las características operativas de *Turbo Pascal* permiten un considerable ahorro de tiempo en procesos de edición y compilación.

#### 5.7. DOCUMENTACIÓN

La documentación del sistema se debe realizar en tres niveles, la totalidad de ellos ha sido cubierta por nuestra aplicación.

J. El código fuente correspondiente al programa debe contener suficientes comentarios que indiquen el funcionanüento de los módulos que lo integran.

*z.* Se debe tratar que el sistema sea auto documentado, lo cual se logra mediante un esquema de ayuda lo suficientemente extenso.

.J. Por escrito deben especificarse las bases teóricas del sistema, aquí lo hemos hecho a través del capítulo cuatro. El uso de algoritmos, flujogramas, especificaciones y limitaciones (todos ellos contenidos en este capítulo) constituyen en conjunto el centro de la documentación esencial que debe acompañar a un sistema.

Las obras de consulta incluidas en la sección bibliográfica también representan una fuente de documentación importante.

# Capítulo Seis

# Aplicación del Sistema en la realización de un MicroControlador

6.1. Características Ainales del Sistema

6.2. Aplicación del Sistema

6.3. Auturo del Sistema

## 6.1. CARACTERÍSTICAS FINALES DEL SISTEMA

Este capítulo se ha escrito en forma posterior al desarrollo del sistema, al momento de escribir estas lineas se cuenta ya con la anlicación software completamente estructurada, a continuación se listan las características que posee, como se podrá apreciar cubre por completo las especificaciones planteadas en el capítulo anterior e incorpora algunos conceptos que se decidieron al momento de su desarrollo:

- *a)* Permite trazar a un autómata que incluya un máximo de 16 estados.
- 6) Pennite obtener el diagrama lógico correspondiente a un núcrocontrolador a partir del trazado de su autómata.
- $c$  La operación del sistema hace uso frecuente del mouse
- *á)* La selección de comandos para su ejecución se realiza a panir de un menú general.
- e) Las metodologías soportadas por el sistema son:
- Método Microprogramado
- MétodoMYCM
- Método MYCMI

Todas ellas en sus fonnasnorma/ e *inwrlida.* 

- fJ Pennite almacenar en disco a los autómatas trazados para su recuperación posterior.
- $g$ ) Genera automáticamente los microprogramas que deben almacenarse en las memorias incluidas en los diagramas lógicos.
- ñ) Incluye un sistema completo de ayuda dirigida al usuario para operar adecuadamente el sistema.
- i} Utiliza ampliamente las caracteristicas soportadas por el estándar *Windows:* ventanas, cajas de diálogo, etc.

Para que el sistema pueda operar correctamente se requiere el equipo siguiente:
- a) Una computadora PC tipo AI, con un mínimo de 1 megabyte en RAM y 300 kilobytes de espacio en disco duro.
- *5)* Debe tener instalado *Windaws 3.1* o versión superior y contar con un *mouse* **para su uso.**

Antes de instalar al sistema consulte el Apéndice A: Instalación del Sistema MicroControl.

# 6.2. APLICACIÓN DEL SISTEMA

Para evaluar la aplicabilidad del sistema se utilizaron los autómatas ilustrados en las figuras 4.22. y 4.36. correspondientes al problema del cajero automático y que hemos utilizado como ejemplo en el desarrollo de todas las metodologías discutidas en este trabajo. El proceso a realizar consiste en introducir el diagrama MDS en la computadora con ayuda del sistema MicroControl y aplicarle mediante los comandos apropiados cada una de las metodologías soportadas por éL Los resultados obtenidos en pantalla y **posteriormente en forma impresa deben ser comparados con Jos obtenidos a lo largo del capitulo cuatro, en las siguientes páginas se muestran los resultados**  obtenidos tal y como fueron impresos. Se podrá observar que los resultados son equivalentes por completo, cabe seilalar que aunque en este espacio sólo ha sido **incluida la solución al cajero automático, el uso y los resultados obtenidos a**  partir del sistema se ha extendido a una gran cantidad de autómatas, todos ellos **han sido resueltos en forma manual y en forma automática mediante el sistema, en todos los casos el sistema ha demostrado consistencia mediante la generación de resultados enteramente satisfactorios, por lo cual considero que el sistema**  cumple en su totalidad sus objetivos primarios.

# MicroControl MicroControl JWT0MATA :E:\ TPN\PAS\CAJEROl

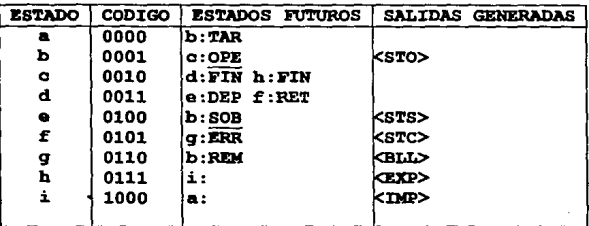

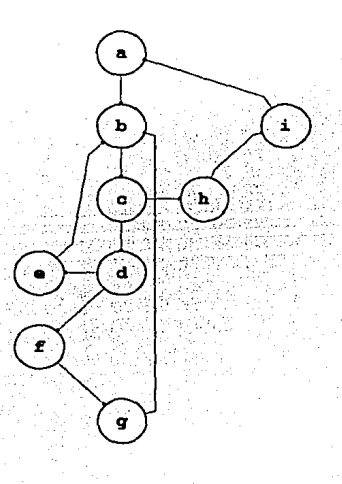

# MicroControl MicroControl AUTOMATA: E: \TPW\PAS\CAJERO1

# Metodología:MicroProgramado Normal

Los microprogramas correspondientes a cada memoria han sido creados en el directorio de su autómata.

> H1: E:\TPW\PAS\CAJERO1.MN1 H2: E:\TPW\PAS\CAJERO1.MN2

# TABLA DE ACCION

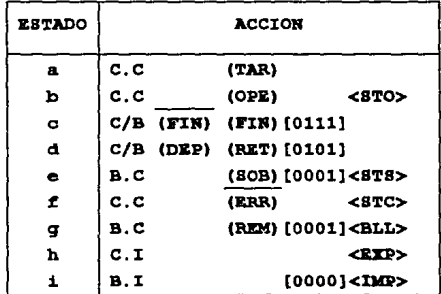

# MicroControl MicroControl AUTOMATA: E: \TPW\PAS\CAJEROI

# Metodología: MicroProgramado Normal

# TABLA DE MICROCODIGO ESTADO MUX CUENTAS MUX BRINCOS DIR BRINCO **D**1aD1aD13 D<sub>12</sub>D<sub>1</sub>D<sub>10</sub> De De Dy De

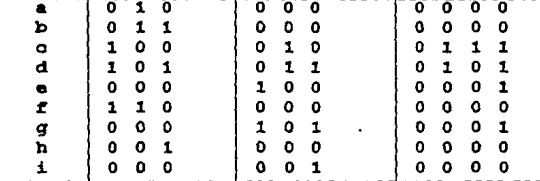

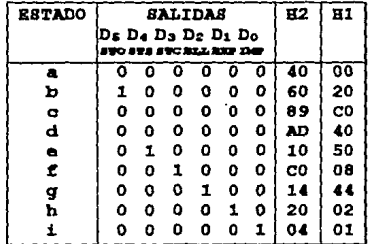

MicroControl

# AUTOMATA:E:\TPW\PAS\CAJERO1

Metodología:MicroProgramado Normal

DIAGRAMA LOGICO

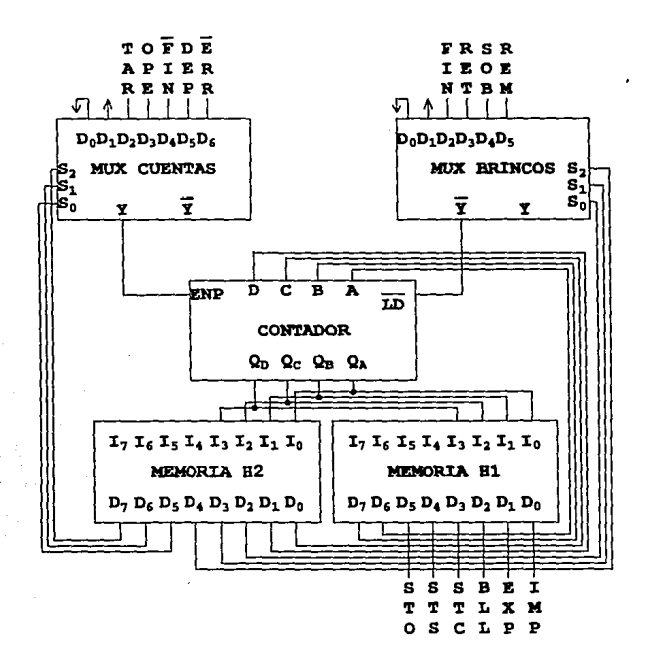

# MicroControl AUTOMATA: E: \TPW\PAS\CAJERO1

# Metodología:MicroProgramado Invertido

Los microprogramas correspondientes a cada memoria han sido creados en el directorio de su autómata.

> H1: E:\TPW\PAS\CAJERO1.MI1 H2: E:\TPW\PAS\CAJERO1.MI2

# TABLA DE ACCION

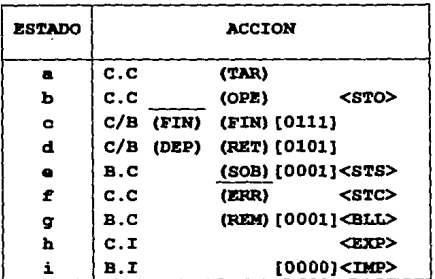

# MicroControl MicroControl AUTOMATA: E: \TPW\PAS\CAJERO1

Metodología:MicroProgramado Invertido

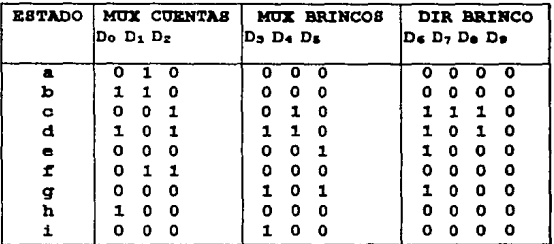

# TABLA DE MICROCODIGO

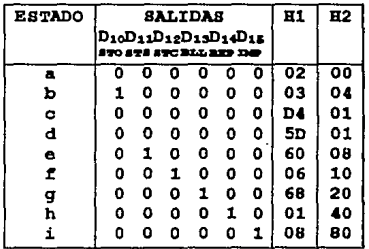

MicroControl MicroControl AUTOMATA: E: \TPW\PAS\CAJERO1

# Metodología: MicroProgramado Invertido

DIAGRAMA LOGICO

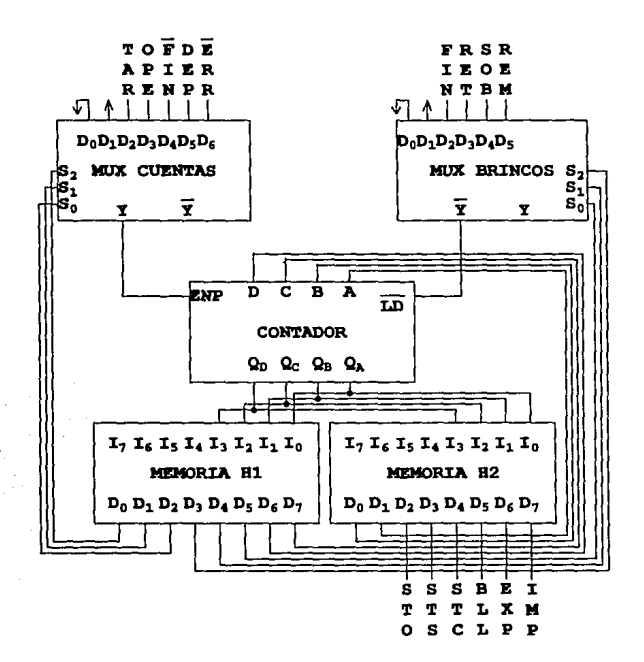

# Kicroeontrol Hicroeontrol AUTOMATA:E:\TPW\PAS\CAJERO1

# Metodologia:MYCA-I Normal

# Los microprogramas correspondientes a cada memoria **han sido oreados en el directorio de au autéaata.**

Bl: E:\ TPW\PAS\CAJEROl. lNl H2: E:\TPW\PAS\CAJERO1.1N2

# TABLA DE ACCION

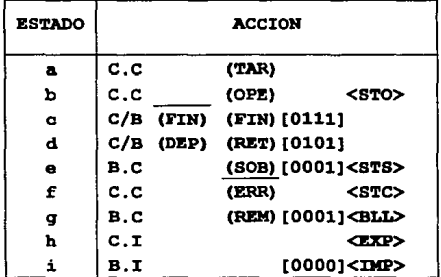

# MicroControl AUTOMATA: E: \TPW\PAS\CAJERO1

# Metodología: MYCA-I Normal

# TABLA DE MICROCODIGO

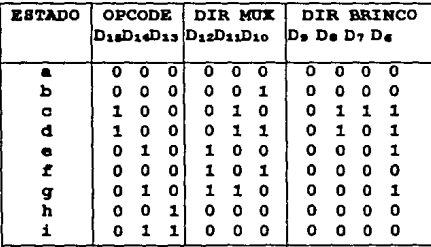

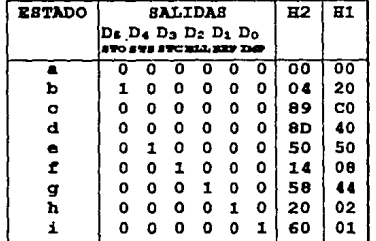

MicroControl **MicroControl** AUTOMATA: E: \TPW\PAS\CAJERO1

Metodología:MYCA-I Normal

DIAGRAMA LOGICO

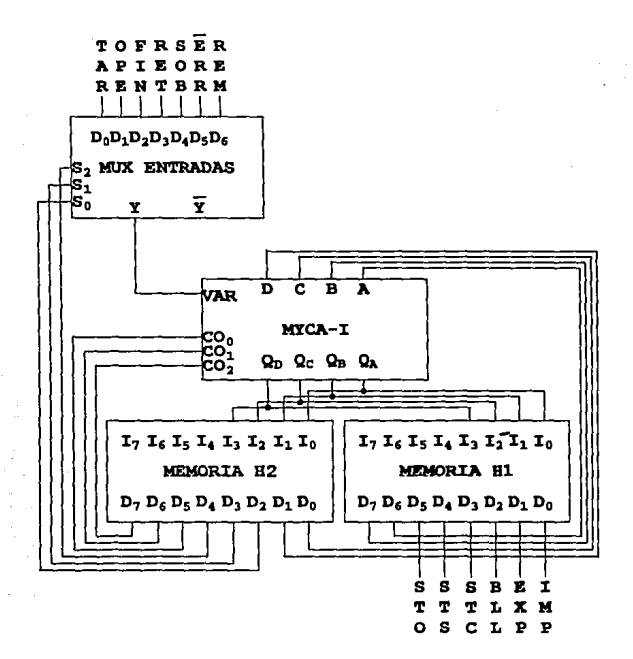

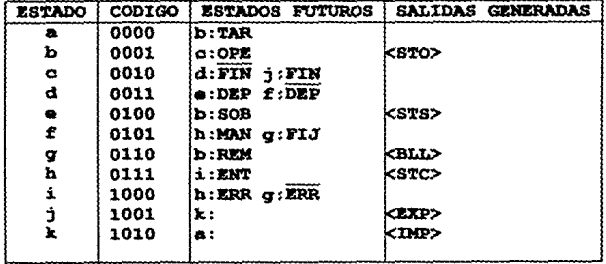

EGL MicroContro<sup>188</sup><br>AUTOMATA:C:\MICROX\CAJERO2

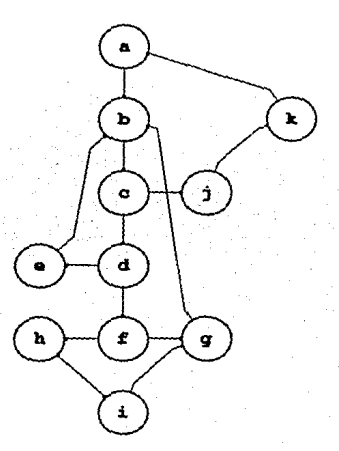

# MicroControl MioroControl AUTOMATA: C: \MICROX\CAJER02

# Metodología:MICA-II Normal

**Loa microprogramas correapondientea a cada mamoria han sido oreados en ei directorio da su autómata.** 

> H1: C:\MICROX\CAJERO2.2Nl H2: C:\MICROX\CAJERO2.2N2

# TABLA DE ACCION

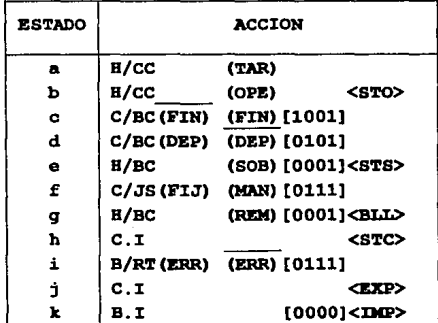

189

# MicroControl

AUTOMATA: C: \MICROX\CAJERO2

Metodología:MYCA-II Normal

# TABLA DE MICROCODIGO

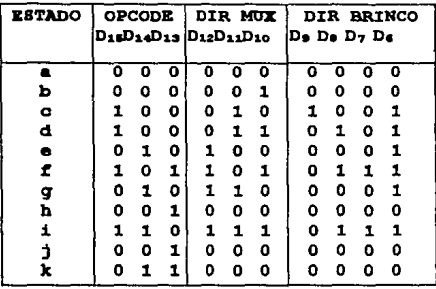

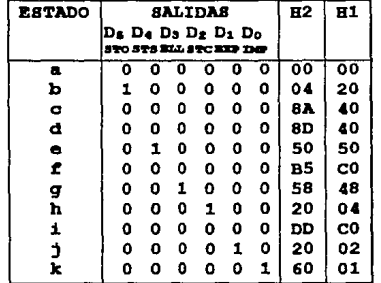

MicroControl AUTOMATA: C: \MICROX\CAJERO2

Metodología:MYCA-II Normal

DIAGRAMA LOGICO

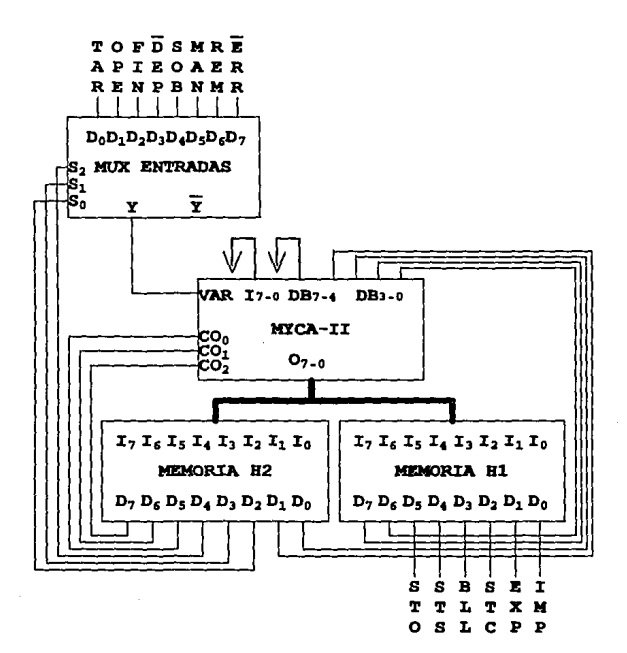

# 6.3. FUTURO DEL SISTEMA

Al desarrollar un sistema para computadora no debemos olvidar dos consideraciones importantes:

la. No existen los sistemas perfectos. Al momento de implementar un sistema, por más pruebas que se le hagan durante su desarrollo nunca será peñecto, tarde o temprano aparecerán detalles que corregir,

2a. Ningún sistema es eterno: Todo sistema tiene un lanso de vida útil, el cual comienza en el momento de su implementación y termina cuando aparece un sistema mejor o cuando las características del problema han rebasado las características del sistema.

Si deseamos que un sistema tenga éxito debemos pensar en lo anterior y evitar en lo postble su estancamiento, para ello es recomendable tomar las siguientes actitudes:

la. El sistema debe ser puesto a consideración a un gran número de personas principalmente a aquellas que constituirán a nuestro grupo de usuarios. recuerde que nadie conoce mejor el problema por solucionar que quien lo padece, en este aspecto nuestro grupo tal vez no sepa exactamente con que resolver su problema pero sí como les gustaria fuera resuelto,

2a. Deben considerarse las sugerencias aponadas al sistema, la incorporación de ellas puede enriquecer su funcionamiento y características facilitando su operación y permitiendo nuevas posibilidades al usuario.

Ja. Si alguien más se interesa en el sistema, a fin de mejorar su calidad y prestaciones, no debe desecharse su ayuda, podria ser el eslabón necesario para darle continuidad al sistema evitando que Ja idea original se pierda en el tiempo.

Deseando que el sistema que he propuesto no sea de utilidad pasajera, acompañando a este libro se encuentra un disco flexible para computadora, el cual contiene el sistema MicroControl en forma integra así como el código fuente para su análisis y posible modificación. Seguramente usted después de utilizarlo tendrá sugerencias para mejorarlo e incluso deseos de modificarlo.

utilizarlo tendrá sugerencias para mejorarlo e incluso deseos de modificarlo. Como dije ningún, sistema es perfecto y una razón para ello es el usuario, que siempre requiere resolver problemas, un sistema deposita en sus manos una posible solución, más no es la única ni necesariamente la mejor, para que esto llegue a ser cierto se requiere una retroalimentación continua entre diseñador y usuario del sistema.

En este momento al haber concluido el desarrollo del sistema y habiéndolo utiliz.ado constactemente han surgido en mi mente nuevas ideas tendientes a mejorarlo. entre ellas podría mencionar las siguientes:

- *a)* Incrementar el número de metodologías para desarrollo de microcontroladores soponadas por el sistema.
- $6$ ) Incrementar el número de estados permisible para estructurar a un autómata mediante el sistema.
- *e)* Mejorar los métodos de dibujo que utiliza MicroControl para trazar autómatas en su rejilla.
- á) A medida que se incrementen las características del sistema, puede ser necesario incluir el uso de iconos que permitan al usuario seleccionar en forma directa los comandos más frecuentes.

La integración al sistema de éstas nuevas ideas obviamente requiere aportar un tiempo mayor para su desarrollo. Sin embargo si decidiera implementarlas, estoy totalmente seguro que al final de ello, un nuevo cúmulo de pensamientos tendientes a mejorar el sistema estarían esperando su implementación, por ello creo prudente finalizar de manera temporal el desarrollo del sistema, concluyendo por ahora este trabajo y esperando que alguien más en algún momento futuro prosiga con el mismo si así lo cree conveniente.

# Capítulo Siete Conclusiones 7.1. Conclusiones 7.2. Sugerencias

# 7.1. CONCLUSIONES

He llegado al final de este trabajo y leyendo una vez más los objetivos planteados en su inicio, he de expresar que me siento realmente satisfecho con los resultados. Cada punto siento haberlo cumplido favorablemente.

Creo yo que en este momento, la persona más indicada para establecer sus conclusiones, es precisamente usted, que página a página me ha acompañado en este libro.

Mi mayor ilusión después del tiempo invertido en este trabajo es que toda persona que tenga a bien consuharlo primeramente obtenga un beneficio inmediato con los conocimientos en el estructurados y posteriormente tenga la oportunidad para despenar en ella la inquietud por proseguir la propuesta fundamental aquí plasmada, la búsqueda de la sistematización de procesos. Uno de los objetivos primordiales en el hombre es su desarrollo intelectual, el cual se da mediante la adquisición de conocimientos y la aplicación de ellos. Mientras el hombre no abandone todos aquellos procesos tediosos que consumen rutinariamente su existencia, no podrá liberar su mente, no utilizará jamás su poder innovativo, latente en todo momento, encerrado y exigiendo aflorar para crear alternativas hacia un mundo mejor.

195

# **7.2. SUGERENCIAS**

A primera vista las panes integrantes de esta tesis (texto y programa) pueden ser aprovechadas con fines didácticos.

- El texto de esta tesis podría ser utilizado como material de apoyo para los cursos de Circuitos Lógicos y materias a fines que fonnan pane del plan académico de las carreras de Ingeniería.
- Seria útil la incorporación de los ejemplos resueltos en esta tesis al esquema de prácticas de laboratorio correspondiente a Circuitos Lógicos.
- Un buen proyecto a desarrollar en forma conjunta por alunmos de Ingeniería Electrónica e Ingenieria en Computación coordinados por sus profesores, seria el mejorar significativamente las funciones del sistema MicroControl, realizando las modificaciones apropiadas. Incluso se podría mejorar el sistema, teniendo en mente no solo fines educativos sino también lucrativos mediante ta comercialización del software desarrollado. Es tiempo de que haya un acercamiento entre empresas e instituciones educativas, ya no es válido argumentar que el estudiante carece de experiencia. Mientras no se le dé la oportunidad y el apoyo debido, este hecho seguirá persistiendo y seguiremos dependiendo inevitablemente de soluciones parciales a problemas que nos aquejan y que nadie conoce mejor que nosotros mismos.

Por que no pensar en el desarrollo de una Coordinación Estudiantil para Desarrollo de Sistemas, bien estructurada e integrada por alumnos no solamente de Ingeniería, sino de otras áreas requeridas para su funcionamiento. Esta coordinación con el apoyo de las autoridades educativas podría realizar convenios con empresas públicas y privadas para solucionar los problemas que las afecten. Tanto empresas como estudiantes se verían altamente beneficiados.

# Ventajas para las empresas:

*a)* El costo de los sistemas desarrollados seria significativamente menor al costo que tendrían que pagar a empresas privadas dedicadas a ello.

6) Posteriormente mediante la contratación de egresados pertenecientes a la Coordinación contarían con personal que conoce los problemas existentes en sus organizaciones.

# Ventajas para la escuela y sus estudiantes:

- a) Los estudiantes estarían en disposición para adquirir bastante experiencia al tener la oponunidad de conocer problemas prácticos. Al finalizar sus estudios contarían con mayores oportunidades de conseguir un buen trabajo.
- 6) Algunas de las asignaturas cursadas por los alunmos bien podrían ser evaluadas a través de los sistemas desarrollados por la coordinación.
- *e)* Las autoridades podrían establecer convenios con empresas a fin de intercambiar asesoría técnica por donaciones de equipo o materiales requeridos por la escuela.

Finalmente creo que la creación de una coordinación de este tipo fomentaría la vinculación entre estudiante y empresa, propósito fundamental de toda institución educativa.

# Anexos

**Ribliografía** 

Apéndice A.

Anstalación de AicroControl

# **BIBLIOGRAFÍA**

# **APROACH TO DIGITAL SYSTEMS**

William Elercher

# **FAST AND LS TIL DATA**

Motorola 4a.Ed 1989

# LÓGICA DIGITAL Y DISFÑO DE COMPUTADORAS

M. MORRIS MANO Edit. PRENTICE Hall México, 1989

# **TURBO PASCAL FOR WINDOWS**

**GUNTHER FARDER & MARTIN PAULY** Edit: Abacus **USA. 1992** 

# TURBO PASCAL 7 THE COMPLETE REFERENCE

Stephen K.O'Brien & Steve Nameroff Edit. Osborne McGraw-Hill **USA, 1993** 

# **WINDOWS 3.1 SECRETS**

**BRIAN LIVINGSTON** Edit. IDC WorldWide USA 1992

# APÉNDICE A: INSTALACIÓN DEL SISTEMA MICROCONTROL.

Adjunto a esta tesis se encuentra un disco para computadora que contiene los archivos necesarios para ejecutar al sistema que he denominado *MicroC011tro/* y que ha sido desarrollado como pane integral de este trabajo.

Para ejecutar satisfactoriamente este programa se requiere mínimamente de los recursos siguientes:

- Computadora PC tipo AT con 1 MegaByte eu RAM, y 300 KiloBytes de espacio disponible en su disco duro.
- *Wi11dows Microsoft 3.1'* o posterior previameute instalado.

A continuación se descnbe detalladamente el proceso necesario para su instalación.

a) Encienda su computadora y cargue el sistema *Windows Microsoft*.

- 61 Active al Administrador de Programas.
- *e)* Elija el submeuu desplegable correspondieute a la opción ARd1ivo localizado en el Administrador de Procramas.
- d) Seleccione el comando EIECUTAR. En este punto será abierta una caja de diálogo titulada E¡ccurAR.
- $e$ ) Presione el botón Examinar localizado en la caja de diálogo. Se abrirá una nueva caja de diálogo titulada Examinar y sobrepuesta a la anterior titulada EIECUTAR.
- $f$ ] Inserte el disco original del Sistema MicroControl que acompaña a esta tesis en la unidad de disco adecuada a su computadora.

<sup>&</sup>lt;sup>1</sup> Windows Microsoft es una marca registrada por Microsoft Corporation.

- $g$ ) Indique la unidad lógica de disco flexible en que insertó el disco de *MicroControl.* Al hacer esto, aparecerá el archivo INSTAIAREXE en el cuadro NoMbRes de ARchivo.
- $f(t)$  Haga un doble clic sobre el archivo  $NSTALCKE$ . La caja de diálogo titulada Examinan desaparecerá de la pantalla y se retornará el control a la caja titulada EIECUTAR.
- i) Elija el botón Actorae. La caja de diálogo será cerrada y comenzará **Ja ejecución de1 instalador localizado en el disco** *deMtcroC011trol.*
- j) Indique la ruta del subdirectorio en que está instalado *Windows Microsoft* en su disco duro y presione el botón Consinuaa. Por omisión el instalador buscará en la ruta C:\WIND<INS.
- *k:)* Indique la unidad lógica de disco flexible en que está ubicado el **disco que contiene al sistema** *MicroComrol* **y presione el botón**  Continuar.
- *l)* **Si los parámetros anteriores no son introducidos correctamente aparecerá WI mensaje de error y se solicitarán nuevamente al usuario, o bien en su caso la instalación podrá ser suspendida**  eligiendo el botón CANCEIAR.
- *m)* Si los purámetros fueron correctamente escñtos, el instalador inicializa al sistema *MicroControl* en su sistema *Windows Microsoft.*  **Este proceso es indicado en pantalla y toma unos cuantos segundos. Si no hay problema aparecerá un recuadro que asi se lo hará saber.**
- *n}* Para que *Windo11:r Microsoft* reconozca al sistema *MicraC011trol* es **necesario que abandone Wilidows y nuevamente entre eo él.**
- *o)* Hecho el paso anterior notará que fue creado un grupo denominado *MicroControl* **en su** AdMiNi~1R.AdoR **de PROGRAMAS. Si no Jo ha**  localizado debido a solapamiento de ventanas, utilice el comando **MAS VtNT.\.l'ttf\s del submenú VrNTANAs ubicado en el AdMiNisrAAdoR de PROí¡RMIA,.**
- $p$ ) En el interior de este grupo se encuentra localizado un sólo icono **correspondiente a1 sistema** *MicroControl,* **para ejecutarlo**  simplemente baga un doble clic sobre él.
- q) A entrado a nucsiro sistema y ahora puede hacer uso de él.

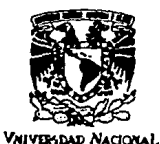

**Mixico** 

ESCUELA NACIONAL DE ESTUDIOS PROFESIONALES ~l!AGÓN **DIRECCION** 

AVERTAL DE MIGUEL ANGEL LERA LOPEZ  $9597$ 

En referencia a su atento escrito de fecha lo. de julio<br>del año en curso, por el que solicita autorización para cambio de título de su trabajo de Tesis, mismo<br>que propone se denomine "DESARROLLO AUTOMATICO DE propone se denomine "DESARROLLO AUTOMATICO MICROCONTROLADORES", dirigido por el profesor, ing.<br>DONACIANO JIMENEZ VAZQUEZ, con fundamento en el punto<br>6 y siguientes del Reglamento para Exâmenes Profesionales<br>en esta Escuela, y toda vez que la documentación presentada por usted reúne los requisitos que establece el precitado Reglamento; me permito comunicarle que ha sido aprobada su solicitud.

Aprovecho la ocasión para reiterarle mi distinguida<br>consideración.

ATENTAMENTE "POR MI RAZA HABLARA EL ESPIRITU" San Juan de Arag6n, Edo. de Méx., agosto 2 de 1993 EL DIRECTOR

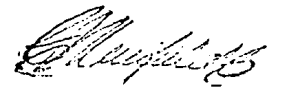

M en l CLAUDIO c. MERRlFlELD CASTRO

c c p Lic. Alberto Ibarra Rosas, Jefe de la Unidad Académica.<br>c c p Ing. Juan Gastaldi Pérez, Jefe de Carrera de *r.* c p Ing. Manuel Martinez Ortiz, Jefe del' Departamento de /ce p Ing. Donaclano Jlmmez Vazquez, Asesor de Tesis. c c p Ing. Juan Gastaldi Pérez, Jefe de Carrera de<br>Ingenieria en Computación. Servicios Escolares. CCl'C/AIR/vr